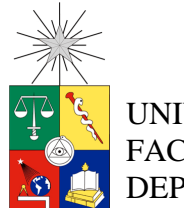

UNIVERSIDAD DE CHILE FACULTAD DE CIENCIAS FÍSICAS Y MATEMÁTICAS DEPARTAMENTO DE INGENIERÍA CIVIL

#### **MODELACIÓN NUMÉRICA 3D APLICADA AL DISEÑO DE LAS OBRAS HIDRÁULICAS DE LA CENTRAL BAKER 1, REGIÓN DE AYSÉN**

#### **MEMORIA PARA OPTAR AL TÍTULO DE INGENIERO CIVIL**

#### **RODRIGO ROY ZAMORANO MORALES**

**PROFESOR GUÍA: YARKO NIÑO CAMPOS**

**MIEMBROS DE LA COMISIÓN: RICARDO GONZÁLEZ VALENZUELA ALDO TAMBURRINO TAVANTZIS**

> **SANTIAGO CHILE 2014**

RESUMEN DE LA MEMORIA PARA OPTAR AL TITULO DE INGENIERO CIVIL POR: RODRIGO ZAMORANO MORALES FECHA: PROF. GUIA: YARKO NIÑO C.

#### "MODELACIÓN NUMERICA 3D APLICADA AL DISEÑO DE OBRAS HIDRÁULICAS DE LA CENTRAL BAKER 1, REGION DE AYSÉN"

El trabajo de título a realizar consiste en desarrollar una modelación numérica 3D del flujo sobre dos obras hidráulicas, las de evacuación de crecidas y de desvío, que están presentes en el modelo físico de la central Baker 1 de la región de Aysén, ejecutado por el departamento de ingeniería hidráulica de la Universidad Católica.

El objetivo principal es poder modelar numéricamente, utilizando el software ANSYS CFX, obras hidráulicas de interés común en el desarrollo de proyectos de embalse, en el área de riego e hidroelectricidad. El propósito de las simulaciones es poder caracterizar los distintos parámetros del flujo como campos de velocidades, presiones y alturas de agua, y así analizar cómo se comportan estos parámetros dentro de los modelos de las obras hidráulicas a analizar. Para lograr lo descrito previamente, es necesario familiarizarse con el software mediante simulaciones preliminares de elementos hidráulicos simples como gradas, caídas y canales rectangulares en pendiente.

La modelación propiamente tal, resuelve las ecuaciones promediadas de Reynolds sobre la turbulencia y de continuidad en tres dimensiones, mediante el método de volúmenes finitos, lo anterior se realiza utilizando el software tipo CFD ANSYS CFX. Una vez obtenidos resultados de la modelación numérica, se contrastan con los obtenidos de modelos físicos de las obras a analizar.

Los resultados obtenidos muestran un ben ajuste entre los datos simulados numéricamente con los del modelo físico. En el evacuador de crecidas las diferencias porcentuales se encuentran cercanas al 10% en promedio, siendo las medidas de nivel piezométricos las que presentan los mayores errores, hasta un 26%. En los túneles de desvío se tienen diferencias de 6% en promedio, mostrando que en regímenes subcríticos los resultados de las simulaciones se ajustan de mejor manera que en los casos supercríticos.

## **TABLA DE CONTENIDO**

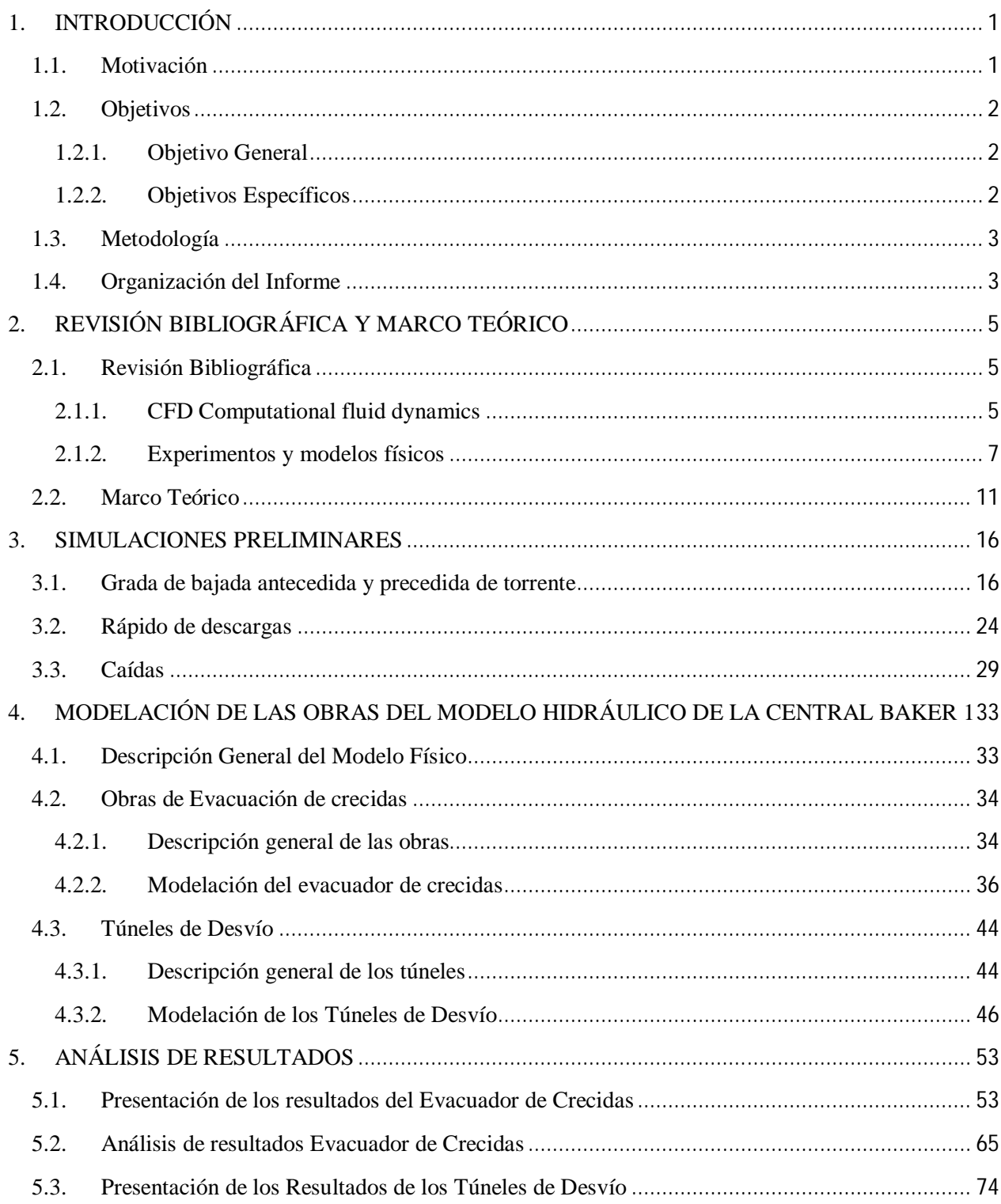

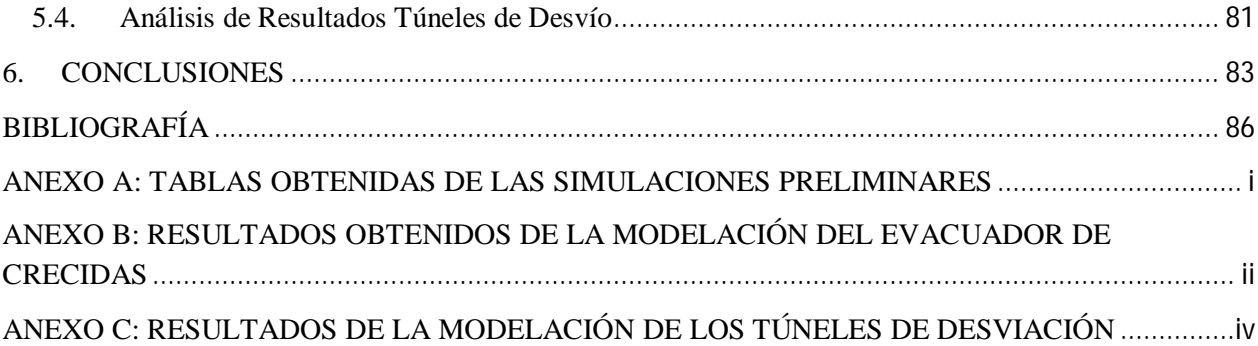

## **INDICE DE ILUSTRACIONES**

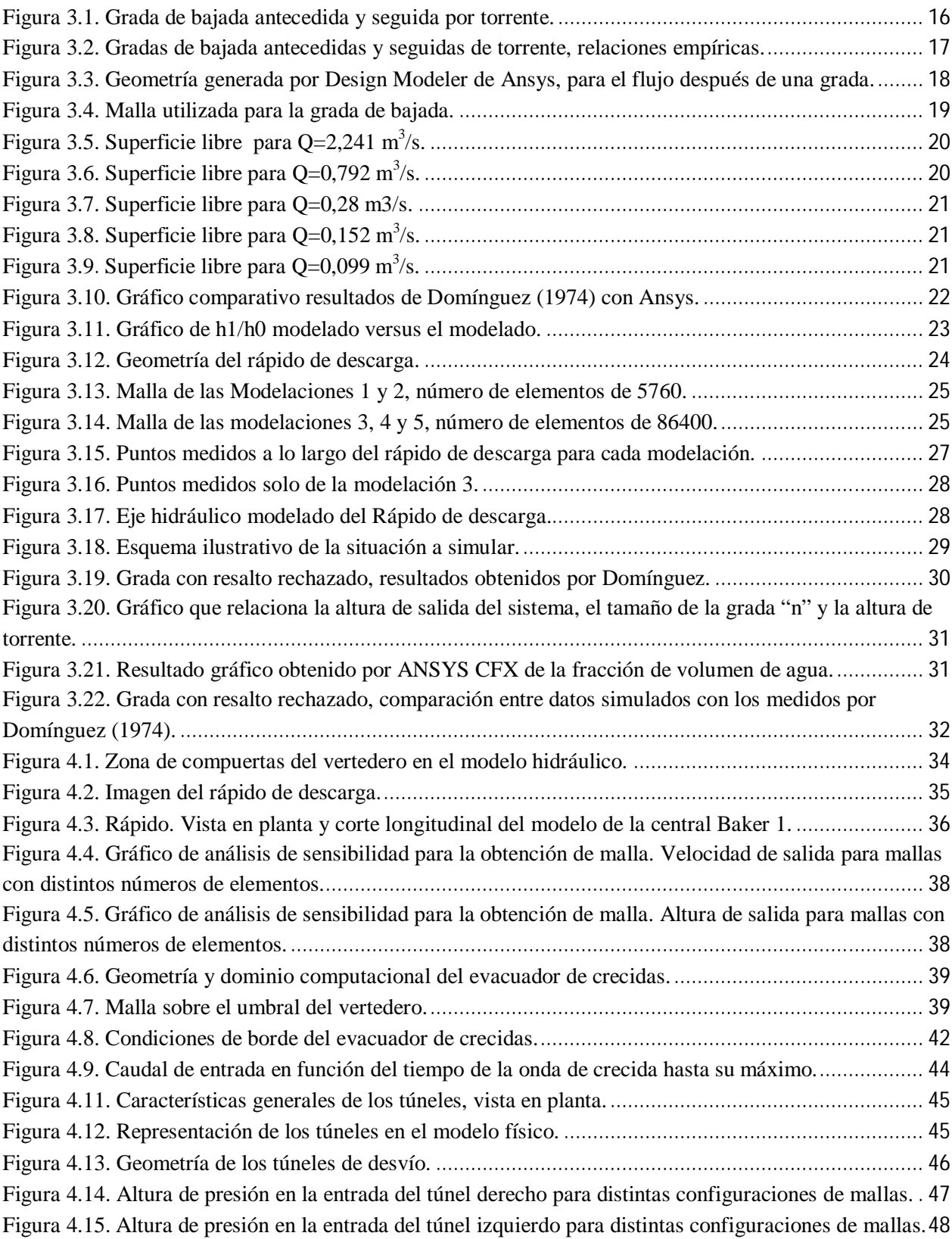

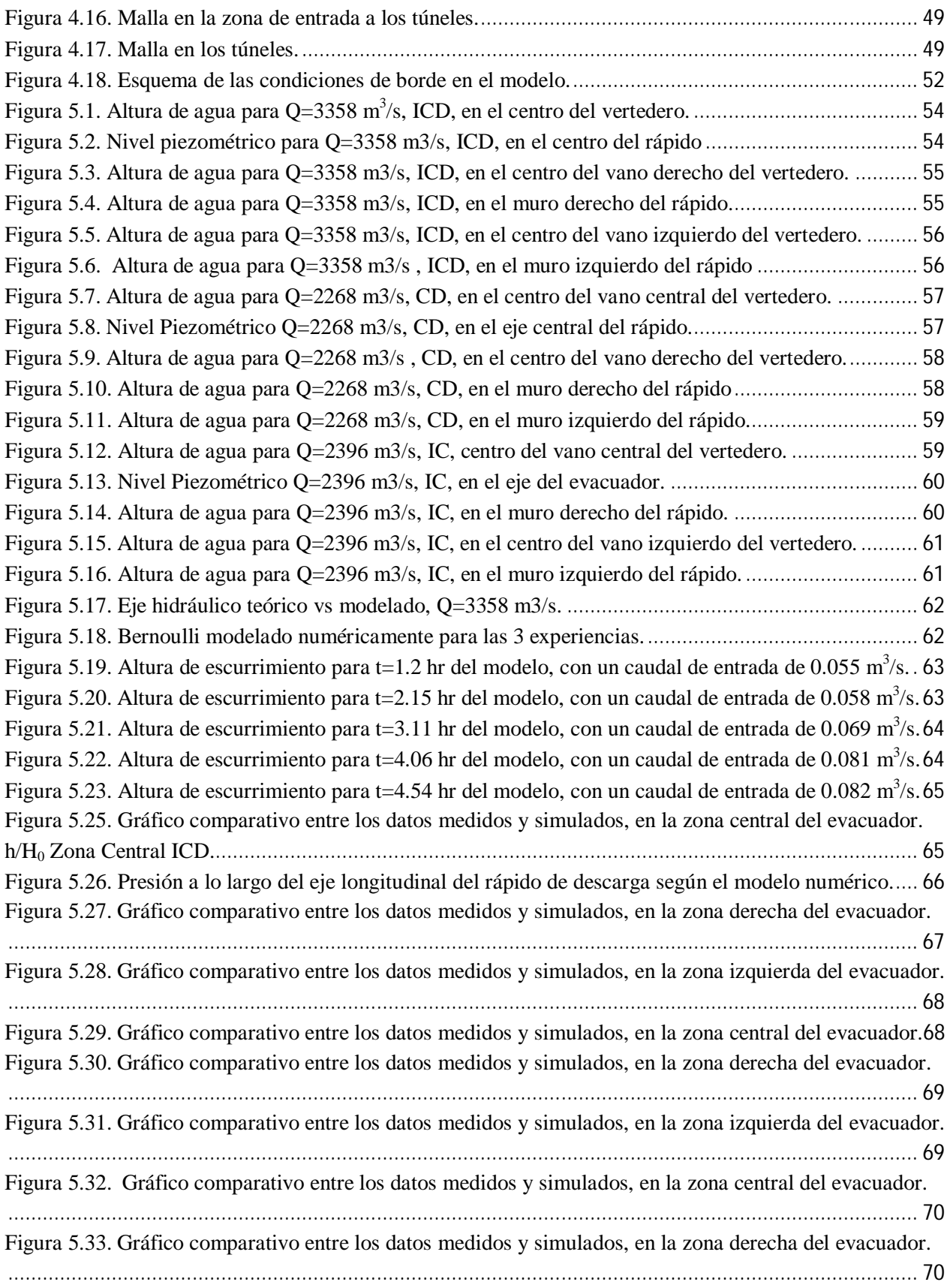

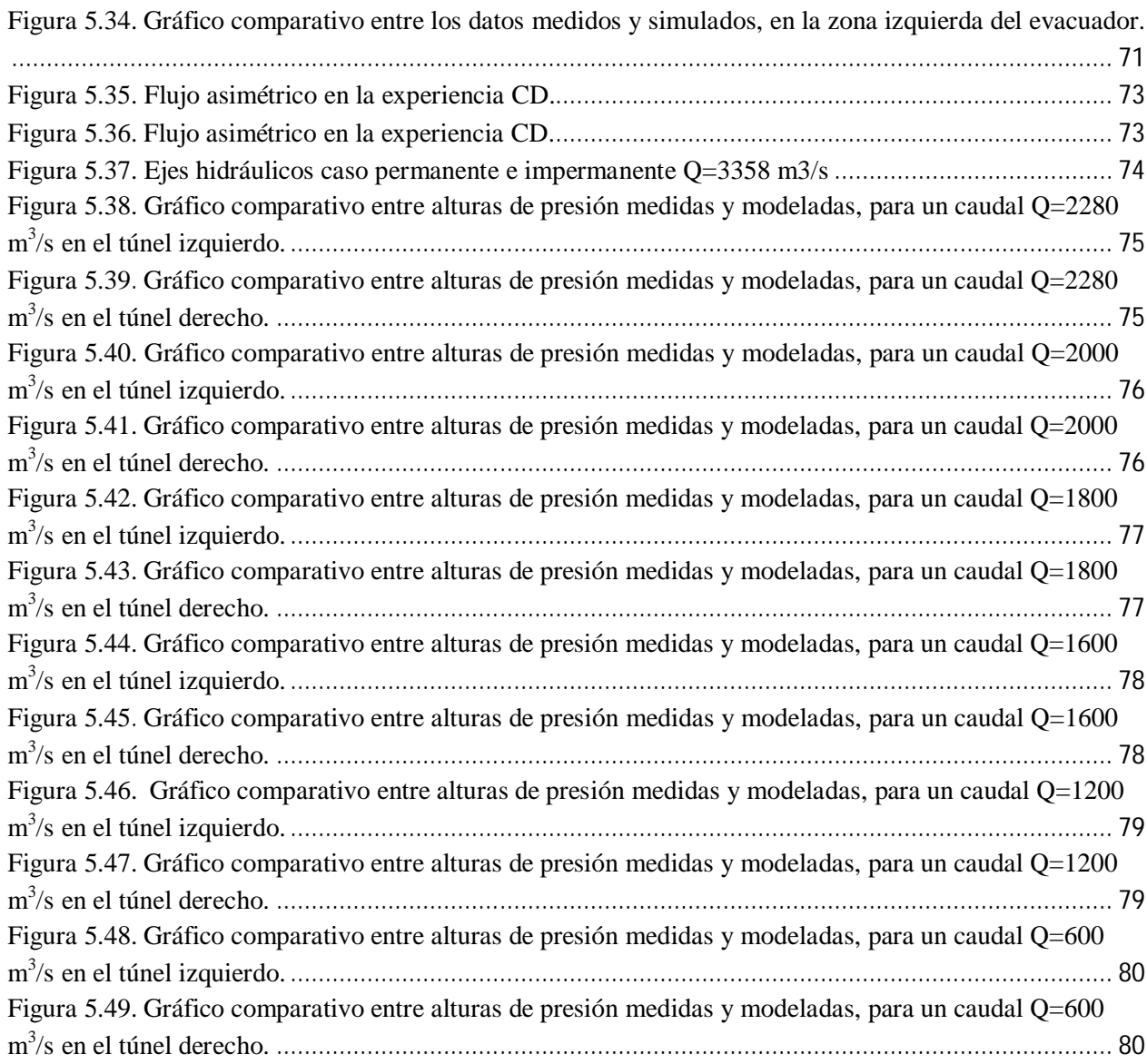

# **INDICE DE TABLAS**

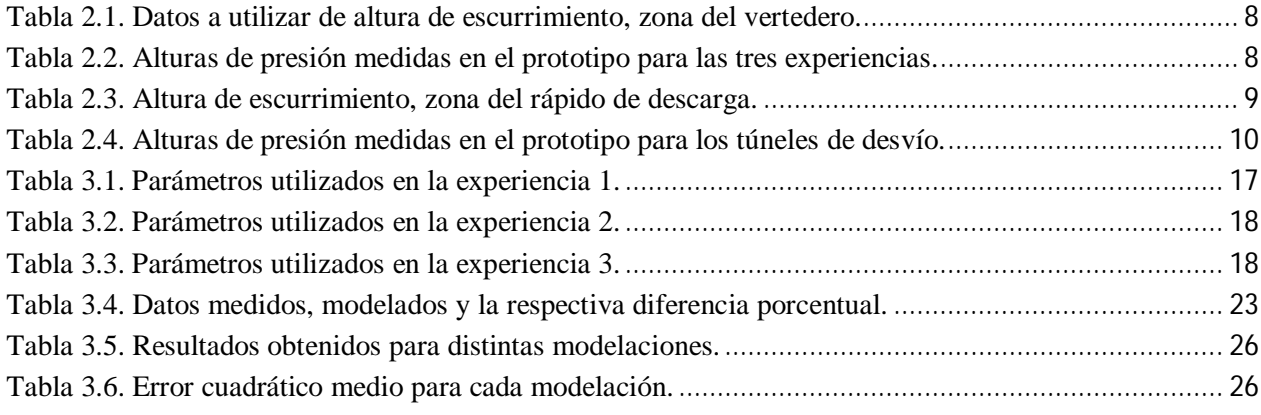

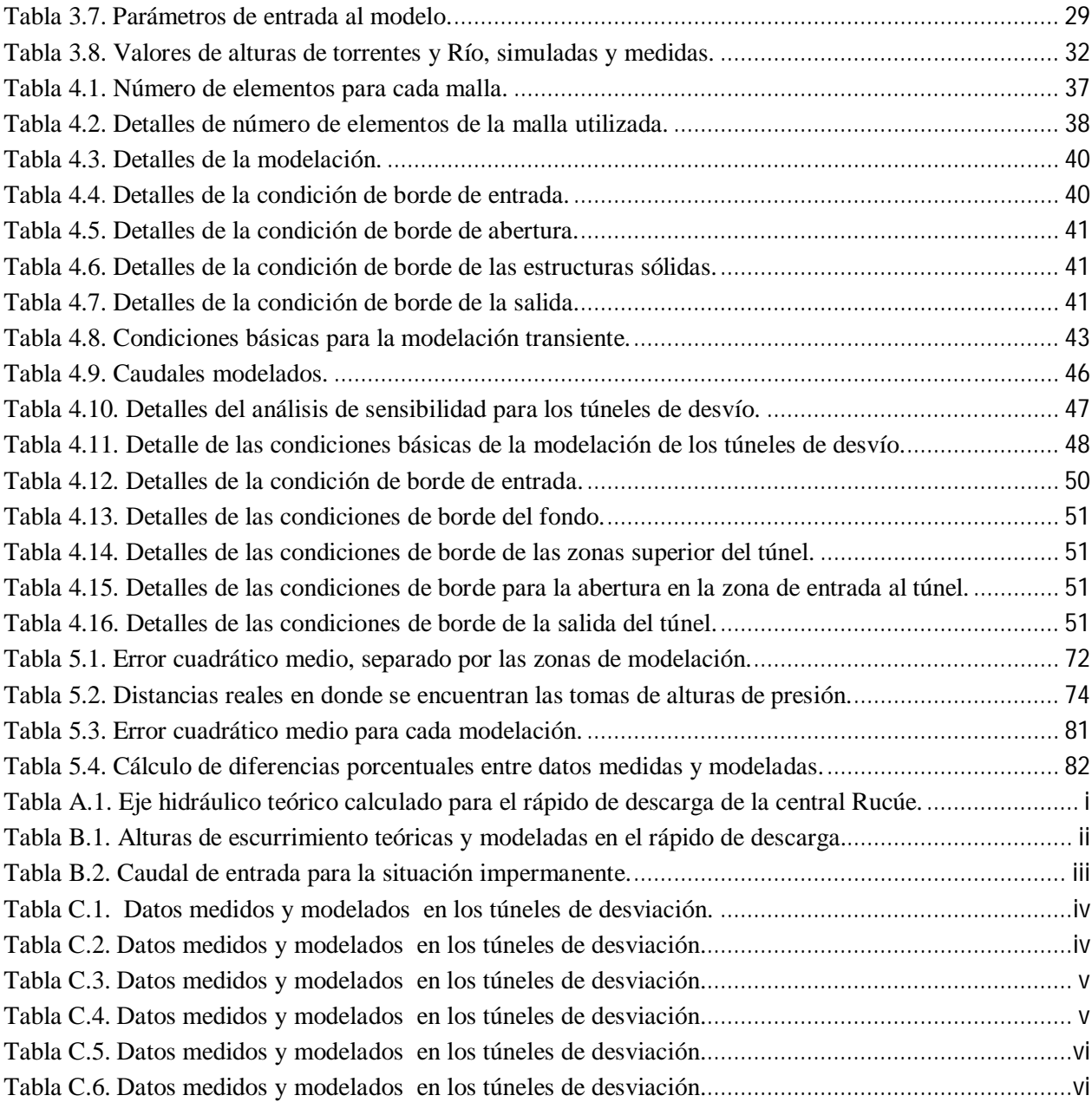

# **1. INTRODUCCIÓN**

## **1.1.Motivación**

En el diseño de obras hidráulicas asociadas a embalses para actividades de riego o generación de energía hidroeléctrica, el uso de modelaciones numéricas no es muy común dentro de las empresas de ingeniería del país, debido a los costos de capacitación de personal o de obtención de software, falta de conocimiento en el tema, falta de capacidad tecnológica o poca credibilidad en estos métodos debido al poco uso.

Debido a la gran importancia y envergadura de estos proyectos en general, el diseño de las obras hidráulicas es apoyado en ocasiones mediante la construcción de modelos físicos a escala, de manera de reproducir fenómenos reales y analizar el comportamiento del flujo. Estos modelos en general necesitan una gran cantidad de tiempo tanto para su construcción como para su posterior operación, además de necesitar grandes dimensiones espaciales para la construcción y un gran desembolso de dinero.

Por las razones expuestas es de interés estudiar otras técnicas de análisis preliminar en el diseño de obras hidráulicas de embalse. En la actualidad el avance computacional presenta una gran ventaja a la hora de realizar simulaciones numéricas, ya que es posible resolver las ecuaciones de flujo y caracterizar en todo el dominio el fenómeno en estudio, obteniendo una gran cantidad de datos de salida.

La "Dinámica de Fluidos Computacional" o CFD (*computational fluid dinamics*), corresponde a una rama de la mecánica de fluidos que se encarga de estudiar estos flujos de fluidos. Las leyes físicas que gobiernan estos problemas son representadas por sistemas de ecuaciones a derivadas parciales, en donde se agrupan las ecuaciones promediadas de Reynolds, de continuidad y cualquier otra ecuación de conservación. El análisis numérico resuelve estas ecuaciones mediante esquemas complejos y con elevada precisión, de manera de que los resultados sean fidedignos para los posteriores análisis.

En la actualidad existen diversos estudios en los que se realizan modelaciones numéricas de ciertas obras hidráulicas que son comparadas con resultados de modelos hidráulicos o resultados experimentales. En Bouhadji (2002) se realiza una modelación 3D del flujo turbulento sobre un vertedero tipo Ogee, con el software ANSYS CFX, los resultados son contrastados con los obtenidos mediante el método de cálculo establecido por la USACE, Bouhadji obtiene un buen ajuste entre los datos teóricos, con los de la modelación. Castillo y Carrillo (2012) realizan una simulación numérica de un sistema de captación de fondo con metodología CFD, comparando resultados de modelos numéricos usando dos software (ANSYS CFX y FLOW 3D) con los

resultados obtenidos de modelos hidráulicos de la obra, los resultados muestran buen ajustes en los modelos, siendo ANSYS el que presenta mejores resultados.

Debido a lo descrito anteriormente es de suma importancia poder investigar y analizar los alcances de estas simulaciones numéricas y así poder aprovechar las numerosas ventajas que posee, ya sean los tiempos de ejecución y la cantidad de información que es posible de obtener.

## **1.2.Objetivos**

#### **1.2.1. Objetivo General**

El objetivo principal es modelar numéricamente, utilizando el software ANSYS CFX, el flujo de agua sobre obras hidráulicas de interés común en el desarrollo de proyectos de embalse, en el área de riego e hidroelectricidad, como lo son evacuadores de crecidas y túneles de desvío.

### **1.2.2. Objetivos Específicos**

- Realizar simulaciones preliminares con el fin de familiarizarse con el software, que consistan en la modelación de tramos de río, canales rectos de sección sencilla, y de manera progresiva ir incluyendo variaciones en la geometría, como pueden ser gradas, caídas, angostamientos o ensanches.
- Caracterizar el flujo en dos obras hidráulicas componentes del proyecto de la central Baker 1, utilizando modelación numérica 3D, las obras son el evacuador de crecidas y túneles de desvío.
- Modelar numéricamente las obras hidráulicas escogidas, utilizando ANSYS CFX.
- Analizar datos de modelos físicos de las obras de interés, realizados por el DICTUC (2009).
- Contrastar y analizar los resultados obtenidos de los modelos numéricos y físicos.

## **1.3. Metodología**

Se utiliza para las modelaciones el software ANSYS CFX 14.5. El presente trabajo se dividirá principalmente en dos etapas. La primera corresponde a las simulaciones preliminares y en ella se modela el flujo en superficie libre sobre ciertas geometrías simples como gradas de bajada o de subida, canales rectos en pendiente, entre otros, cuyo objetivo principal es familiarizarse con el uso del software ya sea la generación de la malla, definición de las condiciones de borde, inclusión de modelos de turbulencia y visualización de resultados. Los resultados obtenidos en esta primera etapa serán validados o comparados con otros resultados empíricos obtenidos en la literatura.

La segunda etapa corresponde a la modelación definitiva de las obras del prototipo de la central Baker 1, considerando el evacuador de crecidas y los túneles de desviación. Para realizar esto, es necesario definir el dominio computacional a utilizar. Esta información se encuentra en los informes de los modelos realizados por el DICTUC (2009). En el informe también se encuentra la información de los parámetros de flujo necesarios para definir las condiciones de borde específicas de cada problema a modelar. Mediante el software Solid Edge se realizan las geometrías mencionadas.

Para definir el mallado, se realiza un análisis de sensibilidad, que consiste en simulaciones del flujo sobre la obra, refinando el mallado hasta que la diferencia entre soluciones sea despreciable con respecto al refinamiento de la malla.

Una vez definido el modelo y la malla, se procede con las modelaciones numéricas. Se realizan un total de tres simulaciones para el evacuador de crecidas, en donde la configuración de las compuertas es lo que varía. Para los túneles de desvío se realizan seis simulaciones, variando el caudal de entrada.

Completadas las simulaciones, se contrastan los resultados modelados, con los medidos en el modelo poniendo énfasis en los parámetros del flujo como niveles de la superficie libre o alturas de presión.

## **1.4.Organización del Informe**

El presente informe se organiza en 6 capítulos, cuyo contenido se describe a continuación:

 Introducción: Se presentan ciertos aspectos generales relativos a los métodos CFD, además se señala la motivación para realizar el estudio. Se plantean los objetivos generales y específicos del trabajo y por último se presenta la metodología de trabajo adoptada para la realización de este.

- Revisión Bibliográfica y Marco Teórico: En este capítulo se mencionan los trabajos de investigación desarrollados en el último tiempo acerca de simulaciones CFD comparadas con datos experimentales. Estas introducen conceptos nuevos de los fenómenos a modelar, como también ciertas técnicas útiles para enfocar el trabajo de una mejor manera. En la sección del marco teórico se describen las teorías e hipótesis de las cuales se basan las modelaciones numéricas realizadas por ANSYS. Por último se muestran los datos de los modelos físicos a utilizar en el análisis de resultados. Dichos datos corresponden a los medidos por el DICTUC (2009) en los prototipos de la central Baker 1.
- Simulaciones preliminares: En esta sección se desarrollan las primeras modelaciones de sistemas hidráulicos simples, de manera de poder obtener experiencia y lograr simulaciones más complejas en el capítulo 4. Se incluyen tres sistemas a modelar, en los que se describen las geometrías utilizadas, las mallas generadas, las condiciones del flujo y resultados obtenidos de la modelación. Se modela la situación de una grada de bajada antecedida y seguida por torrente, una caída seguida de resalto rechazado y un rápido de descarga de sección rectangular.
- Modelación de las obras del modelo de la central Baker 1: En este capítulo se describen las obras modeladas: el evacuador de crecidas y túneles de desvío, sus dimensiones y características. También se detallan los aspectos de la modelación numérica, como el mallado, condiciones de borde utilizadas, entre otros.
- Análisis de Resultados: Aquí se analizan los resultados obtenidos en el capítulo previo, se comparan ejes hidráulicos y niveles piezométricos medidos y simulados.
- Conclusiones: En la sección final se presentan las conclusiones más relevantes obtenidas de las modelaciones numéricas.

## **2. REVISIÓN BIBLIOGRÁFICA Y MARCO TEÓRICO**

### **2.1. Revisión Bibliográfica**

### **2.1.1. CFD Computational fluid dynamics**

En los últimos años el número de trabajos e investigaciones realizadas en el área de resolución de flujos de fluidos con metodología CFD ha ido en incremento. Esto debido a los grandes avances computacionales y a las numerosas ventajas que presenta este método de resolución de problemas, en adición al amplio rango de aplicación de estas técnicas, ya sean en actividades industriales como de investigación.

Existen distintos algoritmos y técnicas de solución numérica de problemas tipo CFD. La utilizada por ANSYS CFX corresponde a volúmenes finitos. Versteg & Malalasekera (2007) desarrollan bases fundamentales necesarias para realizar una buena simulación de flujo de fluidos mediante el método de volúmenes finitos. En el texto en cuestión se tratan las bases teóricas de los procesos involucrados en un problema de dinámica de fluidos computacional, ya sea derivación de las ecuaciones de transporte a resolver, procesos de optimización de las mallas utilizadas, hipótesis de los distintos modelos de cierre de turbulencia que se han desarrollado, entre otros.

El estudio de flujo de fluidos sobre obras hidráulicas mediante simulaciones numéricas se ha desarrollado principalmente para contrastar los resultados de las modelaciones numéricas con modelos físicos y/o resultados experimentales. Un ejemplo de la implementación numérica en este tipo de problemas es el que desarrollan Akoz, et al. (2009), en el que modelan un rápido de descarga de sección rectangular, utilizando el software CFD Flow 3D. El procedimiento establecido consiste en generar una geometría dada para el posterior mallado, en donde la técnica utilizada es el de separar el dominio de cálculo en zonas donde se tienen más variación en las variables del flujo. Para analizar el efecto de la malla sobre el resultado, se realizaron modelaciones con tres mallas distintas: una robusta, media y fina, y para cada una de estas se analizaron los perfiles de velocidad obtenidos numéricamente, con los obtenidos experimentalmente. Los resultados mostraron una mejora en la precisión de los resultados al utilizar la malla más fina. También se analizaron las diferencias entre modelos de cierre de turbulencia, entre el k – ε y el k – ω, los resultados mostraron una pequeña mejora al usar el primero de estos.

Arce (1998) realiza una comparación entre los ejes hidráulicos medidos en varios ríos y canales de Chile con los simulados por el programa HEC-RAS. En particular se modela el rápido de descarga de la central Rucúe de Colbún S.A, la información disponible de esta obra, corresponde a los ejes hidráulicos medidos en el modelo físico del rápido de descarga. Se tienen datos de puntos a lo largo del eje y además de los simulados por HEC-RAS.

Otra obra modelada por distintos autores, corresponde a un vertedero tipo Ogee. Savage & Johnson (2001) modelan el flujo sobre un vertedero tipo Ogee con el software tipo CFD Flow 3D, utilizando métodos de volúmenes finitos y para conseguir la forma de la superficie libre se utiliza el método de volumen de fluido o VOF. Los resultados que obtienen corresponden a perfiles de velocidad, campo de presiones y superficies libres de aguas, estos son contrastados con los obtenidos de modelos hidráulicos previamente construidos y datos experimentales obtenidos de la USACE (1988) y la USBR (1973), que se utilizan como base en el diseño de este tipo de obras.

En el estudio de vertederos se pueden añadir trabajos como el realizado por Bouhadji (2002), Vosoughifar & Daneshkhah (2010), en el que también los parámetros de flujo obtenidos de las modelaciones numéricas son contrastados con resultados experimentales de laboratorio, utilizando programas ANSYS CFX y FLUENT respectivamente para resolver las ecuaciones promediadas de Reynolds. Los resultados en general de flujo sobre vertederos modelados por software tipo CFD, muestran un buen ajuste en comparación a los resultados de modelos hidráulicos, pudiéndose analizar perfiles de velocidades y distribución de presiones de una manera más directa.

Siguiendo el área de obras hidráulicas asociadas a embalses, se puede señalar Cassan & Belaud o Akoz, Kirkgoz & Oner (2009), que modelan el flujo de fluido bajo compuertas de regulación. En estos casos las modelaciones consisten en modificar variables como: caudal, velocidad aguas arriba de la compuerta, apertura, número de Froude, número de Reynolds, radio de sumergencia, nivel aguas arriba y apertura relativa de la compuerta de manera de analizar la sensibilidad de los resultados a las modificaciones de estas variables. Análogamente a lo visto en los vertederos, los resultados de las modelaciones numéricas son comparadas con datos empíricos obtenidos en mediciones de modelos hidráulicos, además Akoz, Kirkgoz & Oner (2009) contrastan resultados mediante dos tipos de modelos de turbulencia utilizados, como lo son el  $\kappa - \varepsilon$  y  $\kappa - \omega$ , este tipo de modelo de dos ecuaciones son los más utilizados en problemas tipo CFD.

En adición a los vertederos y compuertas, Castillo & Carrillo (2012) realizan un trabajo que modelan un sistema de captación de fondo con metodología CFD, su objetivo era el de analizar la capacidad de dos programas comúnmente usados en este tipo de problemas, como lo son FLOW 3D y ANSYS CFX. Para analizar las ventajas y desventajas de cada software se compararon alturas de escurrimiento, caudal captado por las rejas, efecto del espaciamiento de las barras de la captación, líneas de corrientes obtenidas. Los resultados de las simulaciones numéricas de ambos programas, fueron contrastados por los resultados experimentales obtenidos por Noseda (1955) en un estudio de sistema de captación de fondo con rejas.

Para la modelación propiamente tal, el manual de ANSYS CFX (2010) posee un desarrollo teórico, y ejemplos prácticos para poder desarrollar las modelaciones numéricas de forma adecuada. Los fenómenos posibles a modelar, como transporte de masa, transferencia de calor, arrastre de partículas, flujo a través de medios porosos, entre otros son desarrollados en su sección de teoría y luego aplicados en la sección de ejemplos.

#### **2.1.2. Experimentos y modelos físicos**

En el libro hidráulica de Domínguez (1974) se tiene un gran número de modelos que basan sus teorías en resultados obtenidos empíricamente. Existen análisis de sistemas hidráulicos en donde se realizan experimentos en modelos físicos para lograr, por ejemplo un torrente seguido por torrente en presencia de una grada de bajada. En esta experiencia se tienen datos de las alturas de aguas sobre la grada y al pie de esta. Con esto es posible establecer resultados gráficos que permiten obtener, dado una cierta altura inicial, la altura del torrente al pie, conociendo las características geométricas del sistema. Otro experimento que cuenta con datos experimentales (Domínguez 1974), es el de una grada de bajada precedida por una grada de subida, de manera de poder tener un cambio de régimen entre ambas, es decir que se forme un resalto hidráulico. Mediante una altura crítica sobre la grada de bajada se realiza un análisis que permite obtener el límite en que se tendrá un resalto rechazado aguas debajo de la grada.

A nivel de proyectos nacionales el DICTUC (2009) realizó un modelo hidráulico de las obras de la central Baker 1 en la Región de Aysén. El modelo tuvo como objetivo analizar el comportamiento de las principales obras hidráulicas del proyecto, como lo son: obras de desvió; cierre del río, con la respectiva construcción de las ataguías; Obras de entrada y de salida de los túneles; experimentación de las obras de evacuación de crecidas que comprenden tanto el vertedero como el rápido de descargas, ver el efecto del desagüe de fondo sobre la evacuación de la central. En este informe se cuenta con datos experimentales obtenido de distintos parámetros del flujo, por ejemplo en los túneles de desvío se mide el nivel piezométricos en distintos puntos a lo largo del eje, además de la curva de repartición de caudales captada por los túneles, en el evacuador de crecidas existe información de los ejes hidráulicos y niveles piezométricos. Una parte de la información disponible se detalla en las Tablas 2.1, 2.2, 2.3 y 2.4.

Las experiencias modeladas difieren según la distribución de compuertas abiertas, con: ICD las tres compuertas abiertas, IC compuertas izquierda y central abiertas y CD compuertas central y derecha abiertas. Las magnitudes medidas se definen como: x la distancia longitudinal desde el inicio del vertedero, Z fondo corresponde la cota de fondo del modelo, h centro, derecha e izquierda corresponden a las alturas de escurrimiento medidas en tres zonas del vertedero.. Hp se define como alturas de presión, que en el caso del rápido de descargas, se miden solo en la zona central. En el rápido de descargas h izquierda y derecha son alturas de escurrimiento medidas en los muros respectivos.

En la tabla 2.1 se muestran las alturas de escurrimiento medidas en la zona del vertedero, sector central, derecho e izquierdo. Los que se miden en las tres experiencias de distribución de compuertas ICD, IC y CD. En la tabla 2.2 se muestran las alturas de presión medidas en el centro del eje del rápido de descarga, para las experiencias ICD, IC y CD. En la tabla 2.3 se presentan las alturas de escurrimiento medidas en los muros laterales del rápido de descarga, para cada experiencia modelada. Finalmente se presentan los datos modelados en los túneles de descarga, para esta experiencia se miden las alturas de presión en los túneles izquierdo y derecho, Hp T. Izq y Hp T. Der respectivamente. Se modelan seis caudales distintos. Las medidas presentadas a continuación son medidas en el modelo pero escaladas al prototipo.

| <b>Vertedero</b> | x[m]             |       |       |       | Z fondo [m] h centro [m] h derecha [m] h izquierda [m] |
|------------------|------------------|-------|-------|-------|--------------------------------------------------------|
| ICD              | $\boldsymbol{0}$ | 183   | 15.5  | 15.8  | 13.8                                                   |
|                  | $\boldsymbol{6}$ | 183   | 14.2  | 14.7  | 14.6                                                   |
|                  | 21               | 181.1 | 7.5   | 7.8   | 7.9                                                    |
|                  | 27               | 178.2 | 9     | 8.3   | 8.5                                                    |
|                  | 36.5             | 175.3 | $8\,$ | $7.5$ | 8.0                                                    |
| CD               | $\boldsymbol{0}$ | 183   | 15.5  | 16.8  | 17                                                     |
|                  | $\boldsymbol{6}$ | 183   | 14.2  | 15.6  | 17                                                     |
|                  | 21               | 181.1 | 7.5   | 8.6   |                                                        |
|                  | 27               | 178.2 | 9     | 8.1   |                                                        |
|                  | 36.5             | 175.3 | $8\,$ | 6.6   |                                                        |
| $\rm{IC}$        | $\boldsymbol{0}$ | 183   | 15.5  | 16.8  | 13.8                                                   |
|                  | 6                | 183   | 14.2  | 16.8  | 14.6                                                   |
|                  | 21               | 181.1 | 7.5   |       | 7.9                                                    |
|                  | 27               | 178.2 | 9     |       | 8.5                                                    |
|                  | 36.5             | 175.3 | 8     |       | 8.0                                                    |

**Tabla 2.1.** Datos a utilizar de altura de escurrimiento, zona del vertedero.

**Tabla 2.2.** Alturas de presión medidas en el prototipo para las tres experiencias.

| Rápido             | $\mathbf{x}$ [m] | $Z$ fondo $[m]$ | Hp ICD $[m]$ Hp CD $[m]$ Hp IC $[m]$ |     |     |
|--------------------|------------------|-----------------|--------------------------------------|-----|-----|
| Alturas de Presión | 78.9             | 173.1           | 7.1                                  | 5.1 | 2.7 |
|                    | 120.5            | 171             | 7.5                                  | 6.2 | 5.1 |
|                    | 139.8            | 168.2           | 1.4                                  | 1.1 | 0.9 |
|                    | 159.4            | 157.7           | 0.9                                  | 0.8 | 0.7 |
|                    | 181.8            | 144.1           | 7.5                                  | 6.6 | 6.6 |
|                    | 201.4            | 135.1           | 10.1                                 | 5.7 | 7.4 |
|                    | 215.4            | 133.3           | 1.3                                  | 0.4 | 0.1 |
|                    | 248.3            | 131.1           | 4.5                                  | 4.1 | 3.2 |
|                    | 280.8            | 129.1           | 6.3                                  | 5.4 | 5.3 |

| Rápido | $\mathbf{x}$ [m] | Z fondo | h derecha | h izquierda    |
|--------|------------------|---------|-----------|----------------|
|        |                  | [m]     | [m]       | [m]            |
| ICD    | 43               | 175.3   | 5.1       | 4.8            |
|        | 85.7             | 173.2   | 3.7       | 5              |
|        | 128.4            | 171.1   | 3.5       | 4.6            |
|        | 165.5            | 158.4   | 1.8       | 4.4            |
|        | 192.1            | 143.1   | 1.6       | $\mathfrak{Z}$ |
|        | 220.1            | 133     | 1.6       | 3              |
|        | 306.9            | 128.1   | 5.1       | 4.9            |
| CD     | 43               | 175.3   | 5.1       | 0.4            |
|        | 85.7             | 173.2   | 3.7       | 5.4            |
|        | 128.4            | 171.1   | 3.5       | 5.4            |
|        | 165.5            | 158.4   | 1.8       | 4.1            |
|        | 192.1            | 143.1   | 1.6       | 3.3            |
|        | 220.1            | 133     | 1.6       | $\overline{4}$ |
|        | 306.9            | 128.1   | 5.1       | 2.1            |
| IC     | 43               | 175.3   | 0.6       | 6              |
|        | 85.7             | 173.2   | 3.7       | 5.8            |
|        | 128.4            | 171.1   | 5.3       | 3.1            |
|        | 165.5            | 158.4   | 6         | 1.4            |
|        | 192.1            | 143.1   | 4.5       | 1.8            |
|        | 220.1            | 133     | 3.8       | 1.2            |
|        | 306.9            | 128.1   | 2.1       | 6.3            |

**Tabla 2.3.** Altura de escurrimiento, zona del rápido de descarga.

|                    |                   | Distancia [m]    | $Z$ fondo $[m]$ | $Hp$ T.Izq $[m]$ | $Hp$ T.Der $[m]$ |
|--------------------|-------------------|------------------|-----------------|------------------|------------------|
| $Q = 2280$ m $3/s$ | Toma entrada      | $\boldsymbol{0}$ | 107             | 29.1             | 29.1             |
|                    | Toma 1            | 62.3             | 107.6           | 23.5             | 23.5             |
|                    | Toma 2            | 159.4            | 107.6           | 20.9             | 20.9             |
|                    | Toma 3            | 335.3            | 107.5           | 17.8             | 17.3             |
|                    | Toma 4            | 483              | 107.4           | 15.5             | 16.1             |
|                    | Toma 5            | 653.8            | 106.5           | 13.1             | 13.5             |
| $Q=2000$ m $3/s$   | Toma entrada      | $\boldsymbol{0}$ | 107             | 23.6             | 23.6             |
|                    | Toma 1            | 62.3             | 107.6           | 19.8             | 19.6             |
|                    | Toma 2            | 159.4            | 107.6           | 17.5             | 17.5             |
|                    | Toma 3            | 335.3            | 107.5           | 15.4             | 14.9             |
|                    | Toma 4            | 483              | 107.4           | 14               | 14               |
|                    | Toma 5            | 653.8            | 106.5           | 11.9             | 12.1             |
| $Q=1800$ m $3/s$   | Toma entrada      | $\boldsymbol{0}$ | 107             | 19.8             | 19.8             |
|                    | Toma 1            | 62.3             | 107.6           | 17               | 17.1             |
|                    | Toma 2            | 159.4            | 107.6           | 15.3             | 15.1             |
|                    | Toma <sub>3</sub> | 335.3            | 107.5           | 13.7             | 13.1             |
|                    | Toma 4            | 483              | 107.4           | 13               | 11.9             |
|                    | Toma 5            | 653.8            | 106.5           | 10.9             | 11.2             |
| $Q=1600$ m $3/s$   | Toma entrada      | $\boldsymbol{0}$ | 107             | 17.9             | 17.9             |
|                    | Toma 1            | 62.3             | 107.6           | 15.5             | 15.2             |
|                    | Toma 2            | 159.4            | 107.6           | 13.9             | 13.3             |
|                    | Toma 3            | 335.3            | 107.5           | 12.5             | 12.1             |
|                    | Toma 4            | 483              | 107.4           | 11.8             | 11.7             |
|                    | Toma 5            | 653.8            | 106.5           | 10.5             | 10.4             |
| $Q=1200$ m $3/s$   | Toma entrada      | $\boldsymbol{0}$ | 107             | 13.2             | 13.2             |
|                    | Toma 1            | 62.3             | 107.6           | 11.8             | 11.6             |
|                    | Toma 2            | 159.4            | 107.6           | 10.8             | 10.5             |
|                    | Toma 3            | 335.3            | 107.5           | 10               | 9.6              |
|                    | Toma 4            | 483              | 107.4           | 9.6              | 9.3              |
|                    | Toma 5            | 653.8            | 106.5           | 8.8              | 8.9              |
| $Q=600$ m $3/s$    | Toma entrada      | $\boldsymbol{0}$ | 107             | 7.8              | 7.8              |
|                    | Toma 1            | 62.3             | 107.6           | 7.2              | 6.9              |
|                    | Toma 2            | 159.4            | 107.6           | 6.2              | 6.3              |
|                    | Toma 3            | 335.3            | 107.5           | 5.8              | 5.6              |
|                    | Toma 4            | 483              | 107.4           | 5.6              | 4.9              |
|                    | Toma 5            | 653.8            | 106.5           | 5.6              | 5.4              |

**Tabla 2.4.** Alturas de presión medidas en el prototipo para los túneles de desvío.

## **2.2. Marco Teórico**

La dinámica de fluidos computacional o CFD por sus siglas en inglés, es una rama de la mecánica de fluidos que corresponde al análisis de sistemas que involucran flujo de fluidos, transferencias de calor u otros fenómenos asociados a reacciones químicas, mediante a simulaciones computacionales.

La estructura de los códigos CFD se basan principalmente en tres etapas: el pre-proceso, la solución y el post-proceso.

El pre-proceso consiste en definir el problema de flujo bajo una metodología CFD, las actividades realizadas en esta etapa son:

- Definición de la geometría de interés, el dominio computacional.
- Generación de la grilla, que consiste en sub-división en partes más pequeñas del dominio. Se definen los volúmenes de control y tamaños máximos y mínimos de la malla, en el caso de régimen impermanente se establece un paso de tiempo.
- Selección del fenómeno a modelar.
- Definición de las propiedades del fluido.
- Especificación de las condiciones de borde del problema.
- Definir las distintas condiciones de la modelación.

La geometría de los problemas a analizar pueden ser desarrolladas en software de dibujo asistido por computador (CAD) y ser exportados hacia el programa CFD. Para geometrías simples Design Modeler puede realizar esta tarea, y para los casos más complejos se utiliza Solid Edge. El proceso de mallado se realiza dentro de los complementos incluidos en ANSYS.

La solución del flujo (velocidad, presión, entre otros) es definida por los nodos dentro de cada celda. La precisión de la solución CFD es gobernada por el número de celdas de la grilla, siendo mayor para números más grandes de celdas. Generalmente las mallas óptimas son no uniformes, refinadas en áreas donde existen grandes variaciones y robustas en zonas con relativamente poco cambio.

Una etapa relevante dentro del problema, es la definición de las características del fluido y flujo, definiendo de manera adecuada las condiciones de borde presentes. El efecto de interacción entre los fluidos agua y aire, para el posterior modelamiento de la superficie libre de agua, se realiza mediante el método de volumen de fluido (desde ahora VOF por sus siglas en inglés *volumen of fluid*). Este calcula la forma y ubicación de una superficie libre de presión constante (Hirt & Nichols 1981).

Una fracción de volumen (F) es definido con valores entre 1 y 0 si la celda está completamente rellena de fluido o si está vacía, respectivamente. La evolución de la superficie libre es resuelta a

través de un algoritmo de advección VOF, llamado *"Computational Lagrangian-Eulerian Advection Remap (CLEAR-VOF)".*

El método VOF se utiliza para definir condiciones de borde, en el inicio se establece una altura inicial de entrada de manera que las celdas rellenas de fluidos tienen valor 1 y el resto 0. El resto de condiciones de borde son determinadas específicamente para cada problema a modelar.

Dentro de las técnicas de solución numérica de los problemas tipo CFD se encuentran la de las diferencias finitas, elementos finitos y volúmenes finitos. ANSYS CFX utiliza el método de volúmenes finitos que consiste en discretizar el dominio del fluido mediante un mallado, conservando las propiedades del fluido en cada uno de los volúmenes definidos. Cada volumen se genera de manera de que no se traspongan con los volúmenes vecinos. Así el volumen total del fluido es igual a la suma de los volúmenes de control considerados. El algoritmo numérico se puede separar en lo siguiente:

- Integración de las ecuaciones gobernantes del flujo de fluido sobre todo el volumen de control del dominio finito.
- Discretización y conversión de las ecuaciones resultantes en un sistema de ecuaciones algebraicas.
- Solución de las ecuaciones algebraicas mediante un método iterativo.

Las ecuaciones que resuelve ANSYS CFX corresponden a las de Navier-Stokes impermanente (2.1) y continuidad (2.2), ambas en 3 dimensiones en sus formas conservativas, estas son resueltas para cada volumen de control.

$$
\frac{\partial \rho U}{\partial t} + \nabla {\rho UxU} = -\nabla p + \nabla \tau + S_M
$$
\n(2.1)

$$
\frac{\partial \rho}{\partial t} + \nabla(\rho U) = 0 \tag{2.2}
$$

Con  $\rho$  la densidad del fluido, U el vector velocidad, p la presión,  $\tau$  los esfuerzos y S<sub>M</sub> las fuerzas másicas del problema.

En principio la ecuación (2.1) de Navier-Stokes describe tanto flujos laminares como turbulentos sin necesidad de información adicional. Sin embargo, los flujos turbulentos con números de Reynolds realistas introducen un rango amplio de escalas turbulentas tanto de tiempo como de longitud y generalmente incluyen escalas mucho menores a las escalas más pequeñas de la malla de volúmenes finitos.

Para poder resolver este problema, se han desarrollado modelos de turbulencia que buscan modificar la ecuación original (ecuación 2.1) de Navier-Stokes introduciendo a las propiedades del flujo las componentes promediadas y de fluctuaciones, generando así las ecuaciones Navier-Stokes promediadas de Reynolds (RANS). Los modelos de turbulencia basados en las ecuaciones RANS son conocidos como los modelos estadísticos de turbulencia, debido al procedimiento empleado para desarrollar estas ecuaciones.

El procedimiento para obtener estas ecuaciones, como se mencionó previamente, consiste en la inclusión de términos promediados y asociados a las fluctuaciones para las variables presentes en el problema. Por ejemplo la velocidad  $U_i$  puede ser dividida en una componente media  $\overline{U}_i$  y en una que fluctúa en el tiempo u'<sub>i</sub>.

$$
U_i = \overline{U}_i + U'_i \tag{2.3}
$$

Con la componente media, definida como:

$$
\overline{U}_i = \frac{1}{\Delta t} \int\limits_t^{t+\Delta t} U_i dt
$$
 (2.4)

donde ∆t es una escala de tiempo mayor relativa a la de las fluctuaciones turbulentas, pero menor relativa a las escalas de tiempo a la que las ecuaciones son resueltas. De esta misma forma la componente de presión también es descrita mediante su componente media y la de las fluctuaciones en el tiempo. Las variaciones en la densidad son despreciables para fluidos incompresibles.

Substituyendo las variables promediadas en la ecuación 2.1 resultan las ecuaciones RANS, que se indican en las ecuaciones 2.5 y 2.6.

$$
\frac{\partial \rho}{\partial t} + \nabla(\rho U) = 0 \tag{2.5}
$$

$$
\frac{\partial \rho U}{\partial t} + \frac{\partial}{\partial x_j} (\rho U x U) = -\nabla p + \nabla \cdot \{\tau - \rho \overline{u' x u'}\} + S_M
$$
 (2.6)

El término  $-\rho \overline{u'_1 u'_1} \equiv \tau_{ij}$  corresponde a los esfuerzos de Reynolds, que son resueltos mediante modelos de cierre de turbulencia. Dentro de las teorías se indica que la turbulencia consiste en una serie de pequeños torbellinos que se van formando y disipando continuamente, en donde se asume que los esfuerzos de Reynolds son proporcionales a gradientes de velocidad media. El término p' corresponde a la presión modificada.

La hipótesis de la teoría de una viscosidad de torbellinos asume que los esfuerzos de Reynolds pueden ser relacionados con gradientes de velocidad media y la viscosidad de torbellinos (turbulento) mediante la hipótesis del gradiente de difusión, de manera análoga a la relación entre la tensión y tensor de esfuerzos en flujos laminares de fluidos Newtonianos.

$$
\tau'_{ij} = \mu_t (\nabla U + (\nabla U)^T) - \frac{2}{3} \delta_{ij} (\rho k + \mu_t \nabla U)
$$
 (2.7)

Donde  $\mu_t$  es el coeficiente de viscosidad turbulento, para determinar este término se utilizan los modelos de cierre de turbulencia basados en dos ecuaciones. Estos modelos son ampliamente usados, ya que ofrecen una buena relación entre el esfuerzo numérico y la precisión computacional. Se resuelven tanto la velocidad y la escala de longitud mediante dos ecuaciones de transporte.

Los modelos de dos ecuaciones  $k - ε y k - ω$  usan la hipótesis del gradiente de difusión para relacionar los esfuerzos de Reynolds con los gradientes de viscosidad turbulenta. La viscosidad turbulenta es modelada mediante el producto entre la velocidad turbulenta y la escala de longitud turbulenta.

En este tipo de modelos, la escala de velocidad turbulenta es resuelta mediante la energía cinética turbulenta, que es dada por la solución de la ecuación de transporte. La escala de longitud turbulenta es estimada de dos propiedades del campo turbulento, usualmente la energía cinética turbulenta y su tasa de disipación. Este último término es obtenido por su ecuación de transporte.

En Ansys CFX, k representa la energía cinética turbulenta y es definida como la variación de las fluctuaciones de la velocidad, posee dimensiones de  $L^2T^2$ . Y  $\varepsilon$  representa la disipación turbulenta o la tasa a la cual las fluctuaciones de velocidad se disipan y tiene unidades de energía por unidad masa y de tiempo,  $L^2T^{-3}$ .

Este modelo introduce dos nuevas variables al sistema de ecuaciones, quedando así la ecuación de continuidad 2.5 sin variaciones y la de momentum 2.6, queda escrita como se muestra en la ecuación 2.8.

$$
\frac{\partial \rho U}{\partial t} + \frac{\partial}{\partial x_j} (\rho U \otimes U) = -\nabla p' + \nabla \cdot \{ \mu_{eff} (\nabla U + (\nabla U)^T) \} + S_M
$$
\n(2.8)

Con μ<sub>eff</sub> = μ + μ<sub>t</sub>, este último término se refiere a la viscosidad turbulenta. El modelo k – ε considera que este parámetro  $\mu_t$  está relacionado a la energía cinética turbulenta y su disipación vía la siguiente relación.

$$
\mu_{t} = C_{\mu} \rho \frac{k^{2}}{\varepsilon}
$$
 (2.9)

Donde  $C_u$  es una constante, para detalles ver lista de símbolos. Los valores de  $k$  y  $\varepsilon$  provienen directamente de las ecuaciones de transporte para la energía cinética turbulenta y la tasa de disipación turbulenta, ecuaciones 2.10 y 2.11.

$$
\frac{\partial(\rho k)}{\partial t} + \nabla(\rho U k) = \nabla \left[ \left( \mu + \frac{\mu_t}{\sigma_k} \right) \nabla k \right] + P_k + P_{kb} - \rho \varepsilon \tag{2.10}
$$

$$
\frac{\partial(\rho \varepsilon)}{\partial t} + \nabla(\rho U \varepsilon) = \nabla \left[ \left( \mu + \frac{\mu_t}{\sigma_{\varepsilon}} \right) \nabla \varepsilon \right] + \frac{\varepsilon}{k} \left( C_{\varepsilon 1} (P_k + P_{\varepsilon b}) - C_{\varepsilon 2} \rho \varepsilon \right) \tag{2.11}
$$

Donde  $C_{\epsilon 1}$ ,  $C_{\epsilon 2}$ ,  $\sigma_k$  y  $\sigma_{\epsilon}$  son constantes.  $P_{kb}$  y  $P_{eb}$  representan la influencia de las fuerzas boyantes.  $P_k$  es la producción de turbulencia debido a fuerzas viscosas.

Otro modelo de cierre de turbulencia ampliamente utilizado, es el k − ω. En este se supone que la viscosidad turbulenta está relacionada a la energía cinética y frecuencia turbulentas (ω), mediante la relación:

$$
\mu_t = \rho \frac{k}{\omega} \tag{2.12}
$$

Un modelo basado en el k − ω es el del transporte de esfuerzos de corte (o SST por sus siglas en ingles). Este modelo proporciona una alta precisión en las predicciones de la cantidad de separación del flujo bajo a gradientes adversos de presión.

Este modelo resuelve las ecuaciones 2.13 y 2.14, para la energía cinética turbulenta y frecuencia turbulenta respectivamente.

$$
\frac{\partial(\rho \mathbf{k})}{\partial t} + \nabla(\rho \mathbf{U} \mathbf{k}) = \nabla \left[ \left( \mu + \frac{\mu_t}{\sigma_k} \right) \nabla \mathbf{k} \right] + P_{\mathbf{k}} + P_{\mathbf{k} \mathbf{b}} - \beta' \rho \mathbf{k} \omega \tag{2.13}
$$

$$
\frac{\partial(\rho\omega)}{\partial t} + \nabla(\rho U\omega) = \nabla \left[ \left( \mu + \frac{\mu_t}{\sigma_\omega} \right) \nabla \omega \right] + \alpha \frac{\omega}{k} P_k + P_{\omega b} - \beta \rho \omega^2 \tag{2.14}
$$

## **3. SIMULACIONES PRELIMINARES**

En este trabajo se realizan una serie de simulaciones preliminares de manera de comprender el uso del software en todos sus procesos, como mallado, imponer condiciones de flujo, darle características a los fluidos que interactúan y como presentar los resultados.

En esta sección se detallan las distintas experiencias simuladas, dentro de las que se encuentran: grada de bajada, caídas seguidas por grada de subida y rápido de descarga de sección rectangular.

### **3.1. Grada de bajada antecedida y precedida de torrente**

Se realiza la modelación de una grada de bajada que es antecedida y seguida por un torrente. La disposición de la experiencia a replicar se muestra en la Figura 3.1.

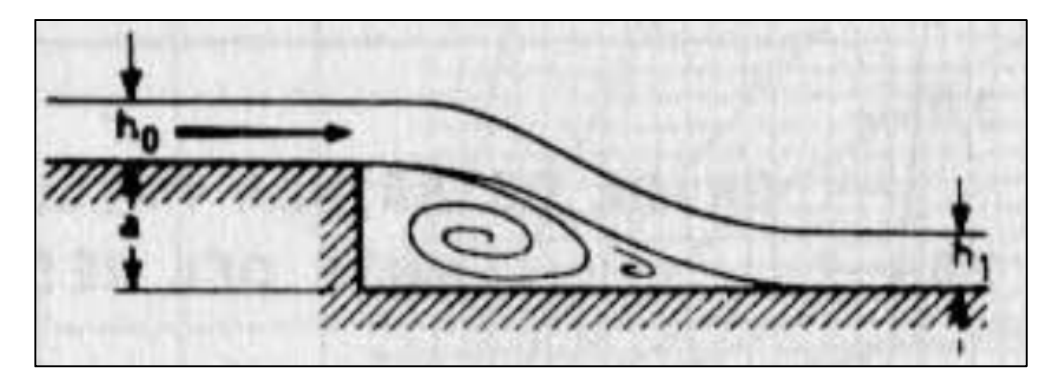

**Figura 3.1.** Grada de bajada antecedida y seguida por torrente.

Domínguez (1974) realiza un análisis adimensional en el que se relaciona el cociente entre el torrente al pie (h<sub>1</sub>) y el que hay sobre la grada (h<sub>0</sub>) y la altura relativa sobre la grada K =  $\frac{a}{b}$  $\frac{a}{h_c}$  (con "a" la altura de la grada) para diversos torrentes relativos de llegada  $X_0 = \frac{h_0}{h}$  $\frac{10}{h_c}$ . Con esto se construye el gráfico que se muestra en la Figura 3.2.

Para replicar la situación descrita, se desarrollan tres experiencias. La primera con  $X_0 = 0.3$  y la altura de la grada a=0,4 m, la segunda experiencia consiste en un  $X_0 = 0.2$  con una altura de la grada a=0,6 m y la última experiencia es para la misma altura de la grada pero con un  $X_0 = 1$ . En la Figura 3.3 se muestra la geometría de la experiencia 2 (la geometría de la experiencia 1 es análoga, salvo que a=0,6 m).

En cada una de estas experiencias se modelaron cinco valores de K distintos (0,5;1;2;3 y 4), teniendo así distintos valores de caudal. Los caudales, alturas iniciales, alturas críticas y velocidades que se utilizan en cada experiencia se muestran en las Tabla 3.1 y Tabla 3.2.

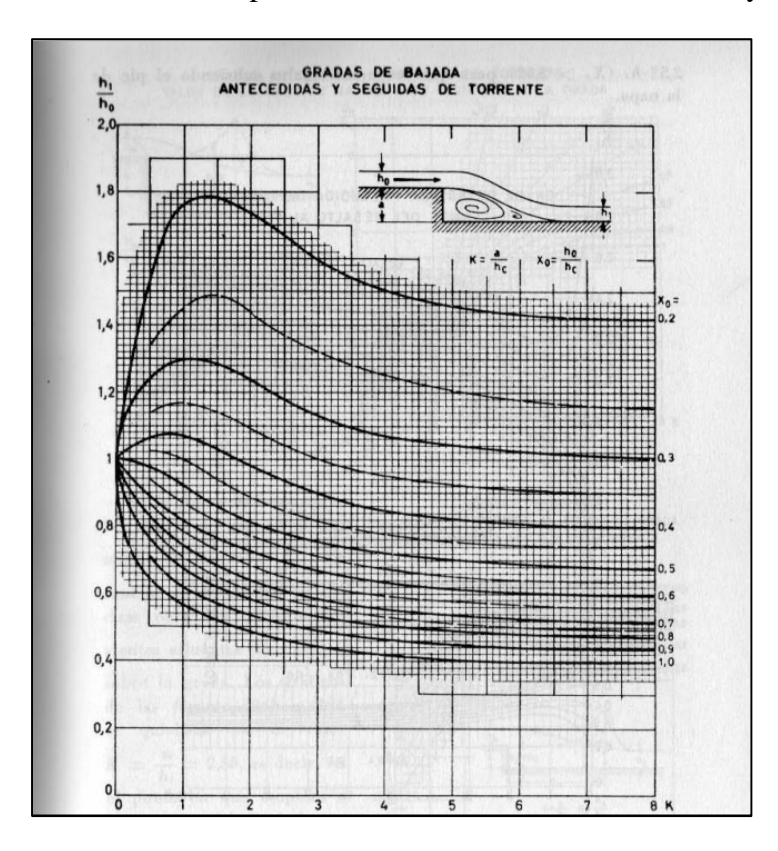

**Figura 3.2.** Gradas de bajada antecedidas y seguidas de torrente, relaciones empíricas.

Para cada una de estas modelaciones se mide la altura del torrente al pie  $(h_1)$  y sobre la grada  $(h_0)$ , con estos datos se genera los números adimensionales  $(h_1/h_0)$  requeridos para el contraste con los resultados empíricos obtenidos por Domínguez.

La metodología o secuencia utilizada para la modelación (como se menciona en 2.2) consiste en primer lugar por definir y generar una geometría que corresponde al dominio computacional del problema (en Design Modeler de ANSYS), luego se realiza el mallado (en CFX Mesher de Ansys), posteriormente se definen parámetros y características del flujo para finalmente pasar a la resolución del problema en sí, la etapa final corresponde a la visualización de resultados.

| K                  | 0.5  |      |      |      |      |
|--------------------|------|------|------|------|------|
| $h_c$ [m]          | 0.80 | 0.40 | 0.20 | 0.13 | 0.10 |
| q [m3/s/m] $\vert$ | 2.24 | 0.79 | 0.28 | 0.15 | 0.10 |
| $V_0$ [m/s]        | 9.34 | 6.60 | 4.67 | 3.81 | 3.30 |
| $h_0$ [m]          | 0.24 | 0.12 | 0.06 | 0.04 | 0.03 |

**Tabla 3.1.** Parámetros utilizados en la experiencia 1.

| K            | 0.5   |       |      |      |      |
|--------------|-------|-------|------|------|------|
| $h_c$ [m]    | 1.20  | 0.60  | 0.30 | 0.20 | 0.15 |
| q $[m3/s/m]$ | 4.12  | 1.46  | 0.51 | 0.28 | 0.18 |
| $V_0$ [m/s]  | 17.16 | 12.13 | 8.58 | 7.00 | 6.07 |
| $h_0$ [m]    | 0.24  | 0.12  | 0.06 | 0.04 | 0.03 |

**Tabla 3.2.** Parámetros utilizados en la experiencia 2.

**Tabla 3.3.** Parámetros utilizados en la experiencia 3.

| Κ              | 0.5  |      |      |            |      |
|----------------|------|------|------|------------|------|
| $hc$ [m]       | 1.20 | 0.60 | 0.30 | 0.20       | 0.15 |
| q [m $3/s/m$ ] | 4.12 | 1.46 | 0.51 | 0.28       | 0.18 |
| $Vo$ [m/s]     | 3.43 | 2.43 | 1.72 | 1.40       | 1.21 |
| $h0$ [m]       | .20  | 0.60 | 0.30 | $\rm 0.20$ | 0.15 |

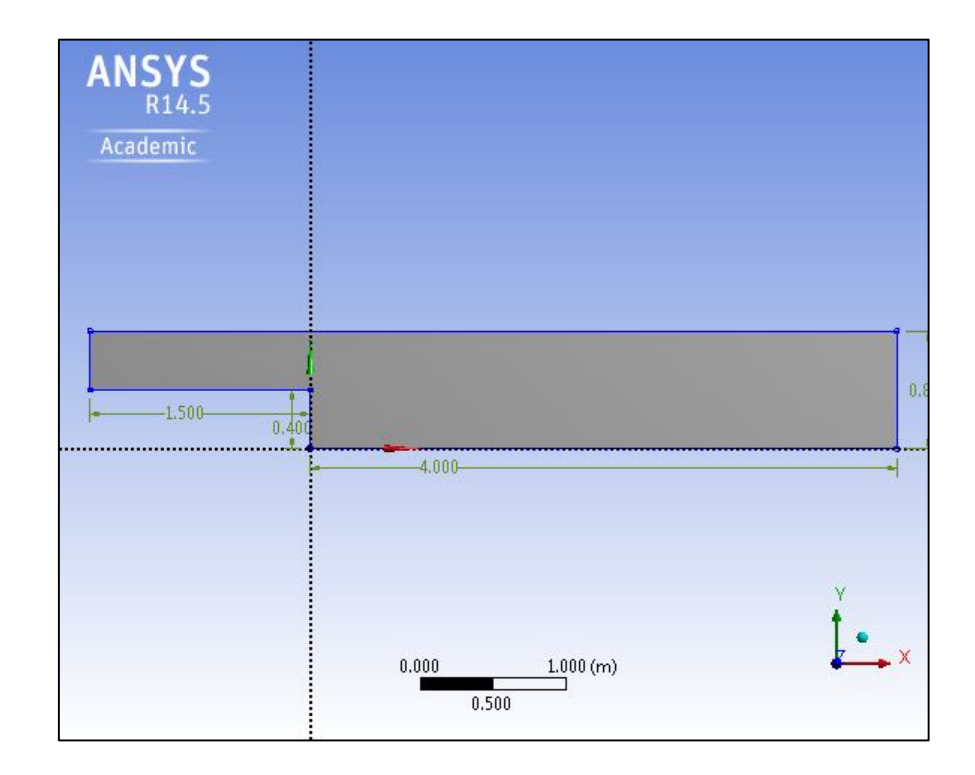

**Figura 3.3.** Geometría generada por Design Modeler de Ansys, para el flujo después de una grada.

El mallado es realizado con el módulo de la Workbench "Meshing" de Ansys. Se establece un centro de relevancia fino, que se refiere a que se prioriza la precisión de los resultados por sobre la rapidez de resolución. Se utiliza una configuración avanzada en las zonas en donde hubiese curvatura o cerca de obstáculos, haciendo que la malla se refine en estas zonas. Debido a la simpleza de la geometría del problema, la malla corresponde a un número dado de elementos

uniformes distribuidos en el dominio. Esta configuración fue escogida probando distintas mallas la definitiva se ve en la Figura 3.4.

Los tamaños de las celdas se definieron por valores estándar que dependen del borde de menor longitud. Las estadísticas muestran que la malla posee 8554 nodos con 6960 elementos.

El siguiente paso corresponde a definir los parámetros de flujo y características de los fluidos. En primer lugar se debe incluir la interacción agua-aire que se da en el problema, esto se realiza estableciendo los dos fluidos presentes en el problema, agua y aire, estableciendo un modelo multifase homogéneo. Para identificar la superficie libre se utiliza la técnica VOF descrita en el capítulo 2.2. El modelo de turbulencia utilizado es el  $\kappa - \varepsilon$ , debido a que es uno de los más utilizado y sugerido en este tipo de problemas.

Las condiciones de borde se definen según cuantas zonas o partes posea el problema. En este caso se tiene: entrada, fondo, superficie, salida y paredes laterales.

- **Entrada:** Se impone un flujo supercrítico con una altura inicial  $h_0$  y velocidad inicial, estas son las que se muestran en Tabla 3.1, Tabla 3.2 y Tabla 3.3.
- Fondo: Se establece condición de no resbalamiento (velocidad en las paredes igual a 0), la rugosidad corresponde a la de concreto, equivalente a un número de Manning de n=0,011  $s/m^{1/3}$ .
- Superficie: Se define como una apertura del sistema, donde se tiene una presión relativa de 0, y la fracción de volumen corresponde a solamente aire (VF<sub>aire</sub>=1 y VF<sub>agua</sub>=0).
- Salida: Corresponde a un flujo supercrítico.

Luego de estar definidas las condiciones de borde, se da por iniciado la etapa de resolución del problema, en donde se impone un criterio de convergencia del tipo RMS, con valor de 1e-4.

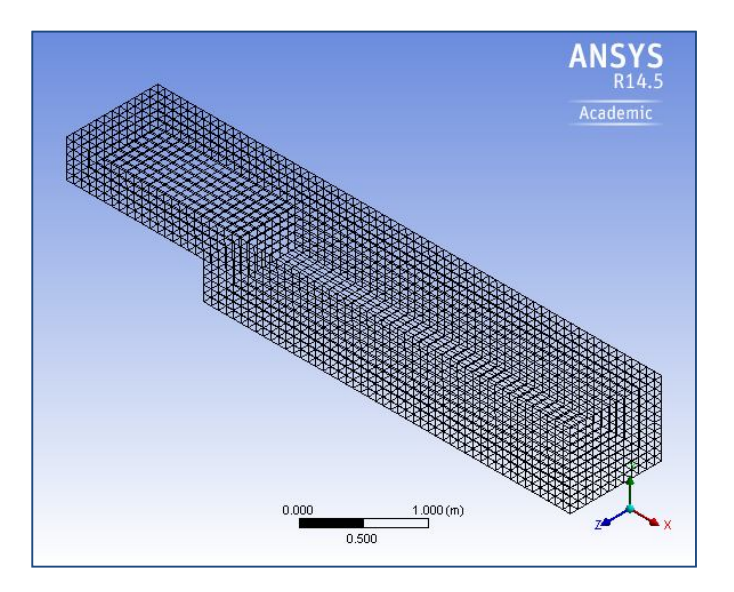

19 **Figura 3.4.** Malla utilizada para la grada de bajada.

La superficie libre obtenida para cada caudal modelado de la experiencia 1, se muestra en las siguientes figuras. Para obtener estas forma, en la etapa de post proceso se establece la superficie en la cual el volumen de fracción de agua es 0,5 es decir, aquella zona en la cual la celda posee 50% de agua y 50% de aire, estableciendo la interfaz de estos dos fluidos. Se muestran solo 6 de todos los caudales modelados, a modo de ejemplo.

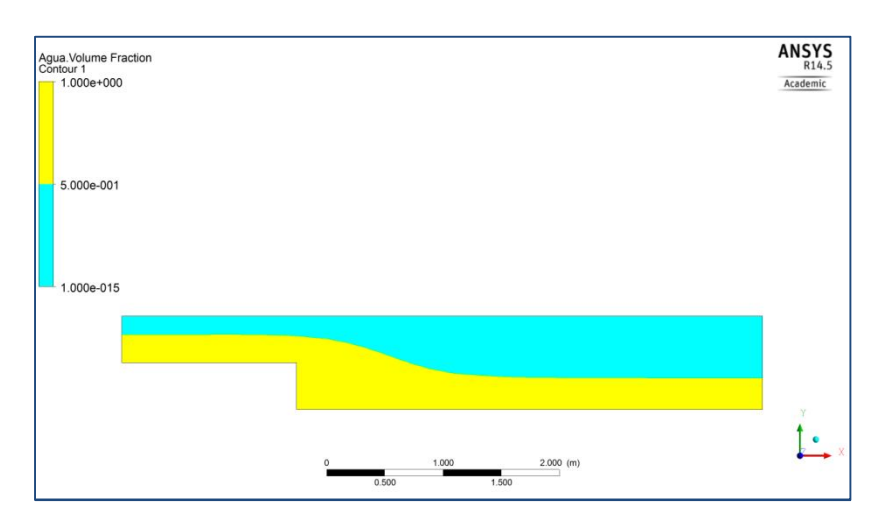

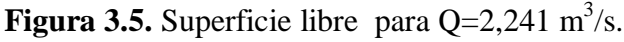

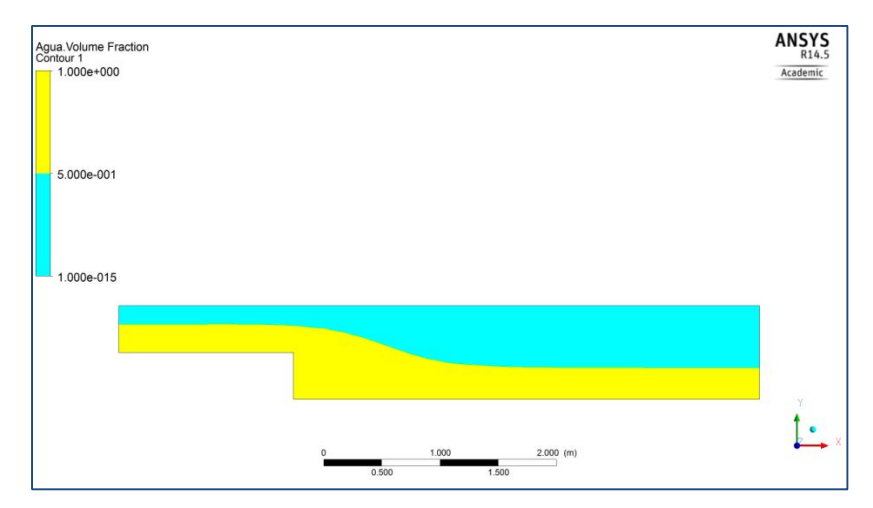

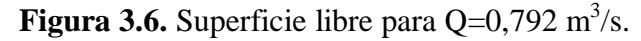

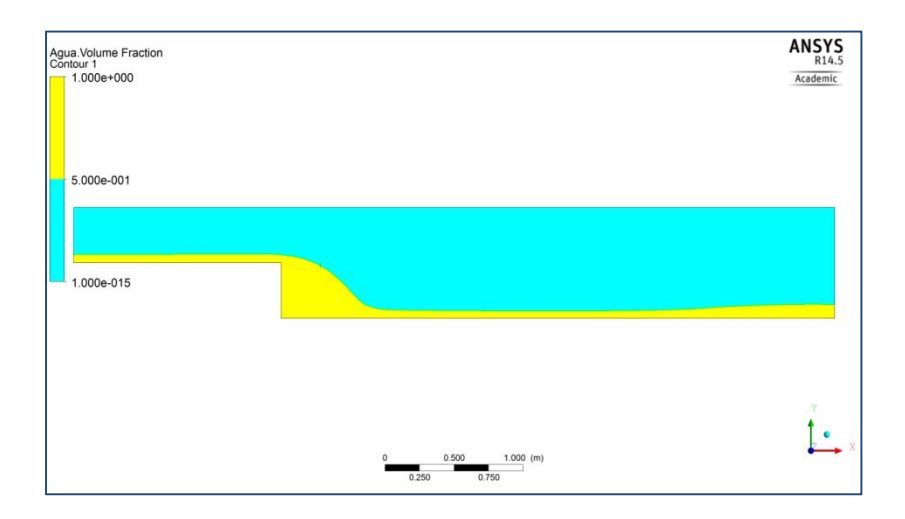

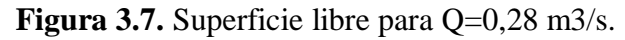

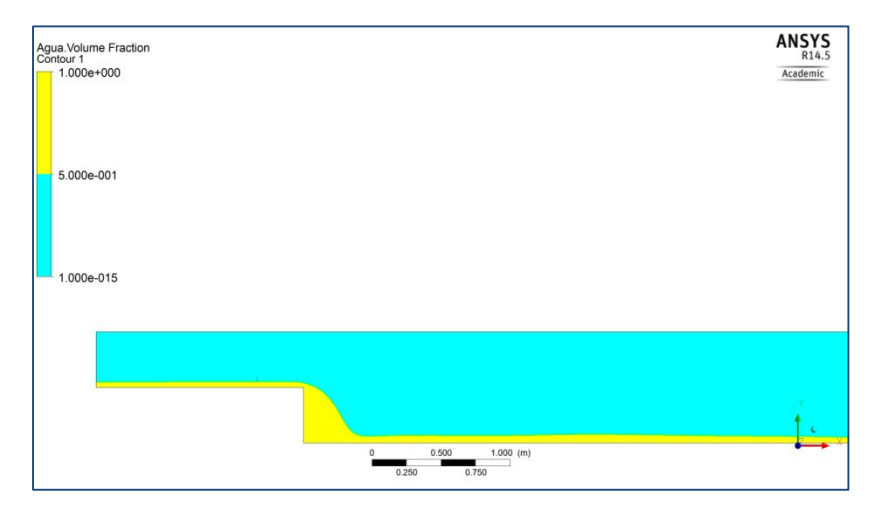

**Figura 3.8.** Superficie libre para  $Q=0,152 \text{ m}^3/\text{s}$ .

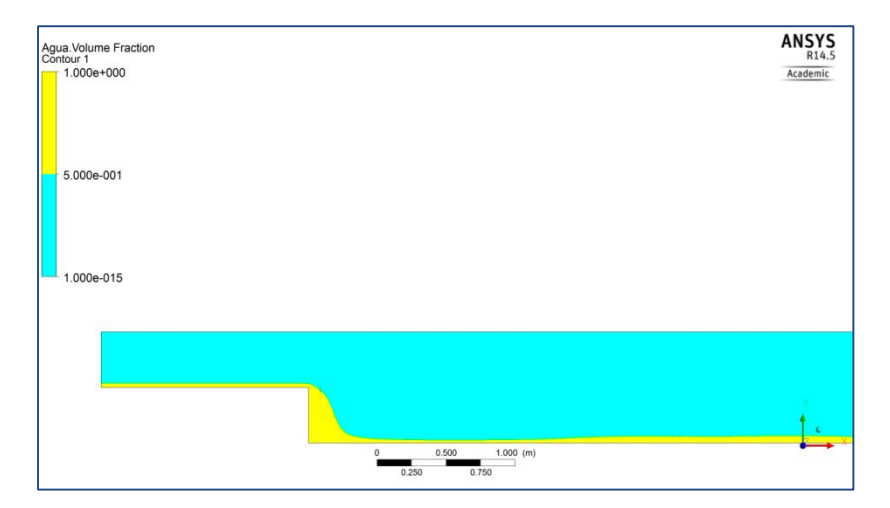

**Figura 3.9.** Superficie libre para  $Q=0,099$  m<sup>3</sup>/s.

Los resultados se obtienen del post-proceso, analizando la superficie libre, se toman los valores del torrente sobre la grada y al pie de esta, los cuales son analizados adimensionalmente como se muestra en la Figura 3.10.

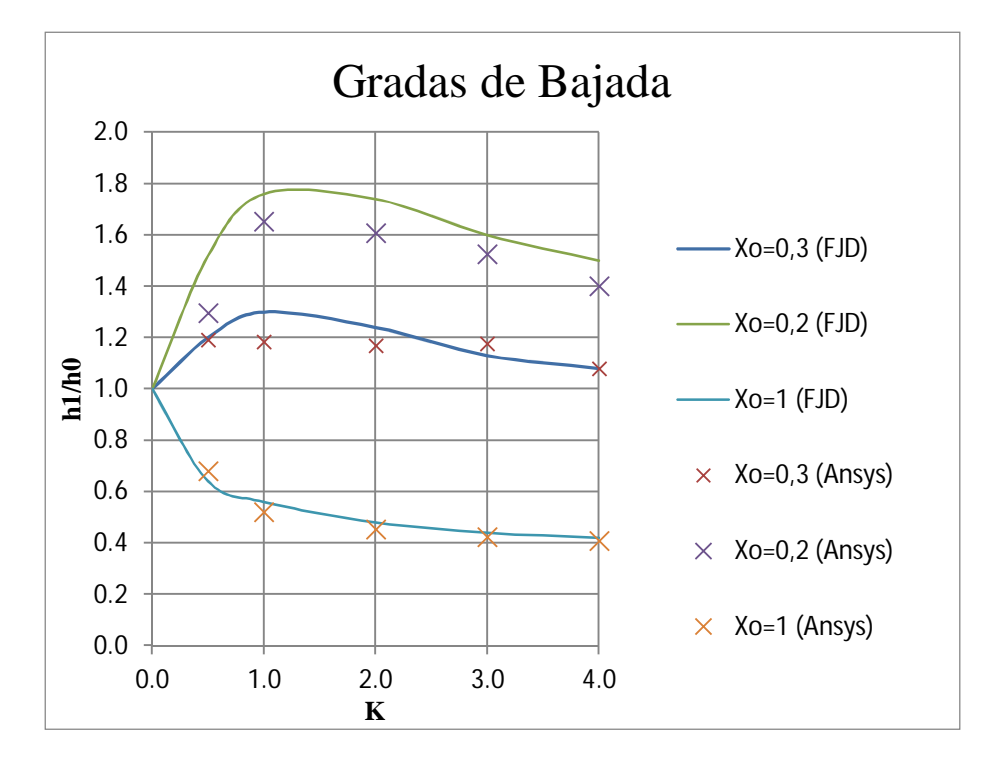

**Figura 3.10.** Gráfico comparativo resultados de Domínguez (1974) con Ansys.

Como se puede observar en la Figura 3.10, las alturas modelados siguen la tendencia de los datos medidos experimentalmente, para cuantificar esta diferencia se calcula el error cuadrático medio entre los datos medidos con los modelados, obteniéndose un error de 0,02 m.

Para visualizar la diferencia entre los valores, se construye el gráfico de la Figura 3.11, en donde la relación entre los torrentes al pie de la grada y sobre esta  $(h_1/h_0)$  se grafican, llevando a las ordenadas los valores modelados y a las abscisas los valores medidos. En la **Tabla 3.4** se observan los datos medidos con los modelados, con una diferencia porcentual promedio de un 6% y un valor máximo de 17%.

El valor que presenta un mayor error, es el correspondiente a un K=0,5 de la experiencia 2, con un caudal por unidad de ancho  $q=4,17 \text{ m}^3/\text{s/m}$ , el mayor modelado. A pesar de este dato, los resultados modelados muestran un buen ajuste con los medidos, con un coeficiente de correlación  $R^2=0.92$ .

Los resultados obtenidos generan un grado de confianza hacia las modelaciones, debido a los buenos ajustes y bajos errores, aunque se debe tener mayor precaución en las modelaciones con los caudales más altos, ya que debido a la mayor turbulencia generada puede que requieran un refinamiento mayor en zonas delicadas y según las condiciones del problema disminuir la intensidad de turbulencia en la entrada del sistema.

|               | h1 Modelado [m] | h1 Medido [m] | Diferencia $(\% )$ |
|---------------|-----------------|---------------|--------------------|
| Experiencia 1 | 0.29            | 0.29          | 1%                 |
|               | 0.14            | 0.16          | 10%                |
|               | 0.07            | 0.07          | 6%                 |
|               | 0.05            | 0.05          | 4%                 |
|               | 0.03            | 0.03          | 0%                 |
| Experiencia 2 | 0.31            | 0.36          | 17%                |
|               | 0.20            | 0.21          | 7%                 |
|               | 0.10            | 0.10          | 8%                 |
|               | 0.06            | 0.06          | 5%                 |
|               | 0.04            | 0.05          | 7%                 |
| Experiencia 3 | 0.82            | 0.77          | 6%                 |
|               | 0.31            | 0.34          | 7%                 |
|               | 0.14            | 0.14          | 6%                 |
|               | 0.08            | 0.09          | 4%                 |
|               | 0.06            | 0.06          | 3%                 |

**Tabla 3.4.** Datos medidos, modelados y la respectiva diferencia porcentual.

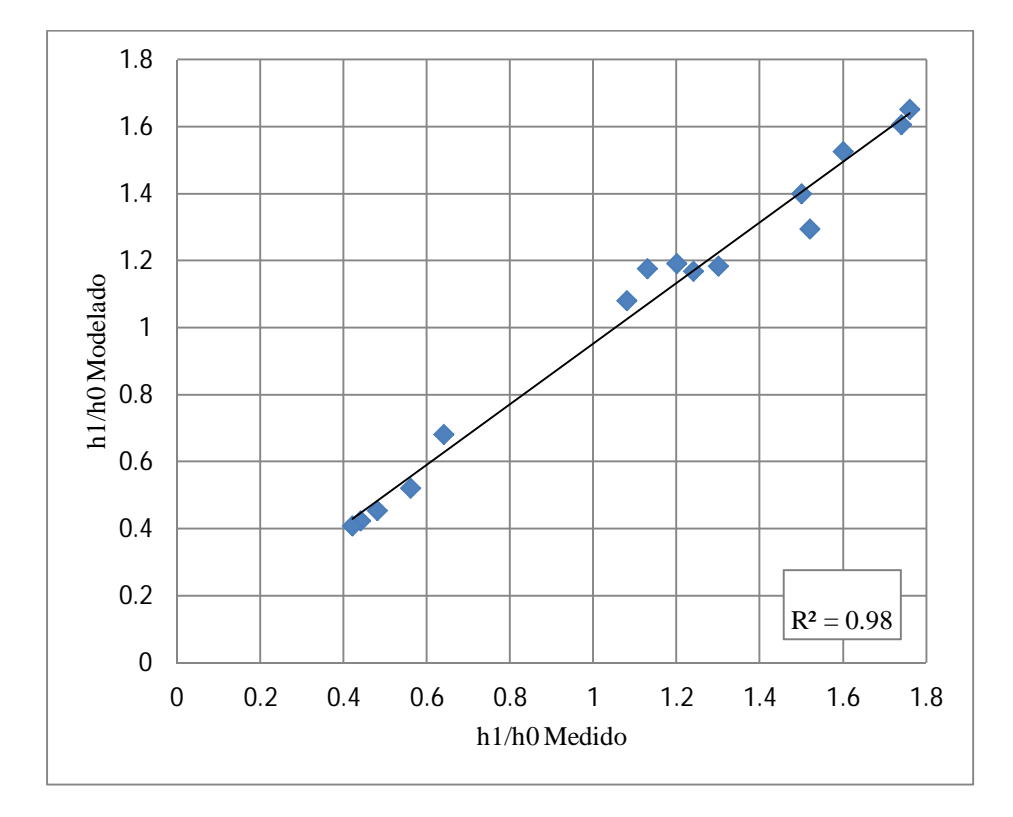

**Figura 3.11.** Gráfico de h1/h0 modelado versus el modelado.

## **3.2. Rápido de descargas**

En Arce (1998) se realizan comparaciones entre resultados de ejes hidráulicos medidos en cauces naturales y canales artificiales con ejes simulados en HEC-RAS. En particular, para el objetivo del presente informe, se utilizaran los datos del modelo hidráulico del rápido de descarga de la central Rucúe de Colbún Machicura, en los que se tienen alturas de aguas para distintas posiciones en el eje longitudinal.

La obra en sí corresponde a una estructura de 10 m de ancho, con una pendiente de un 38%, las mediciones fueron tomadas para un caudal de 140 m<sup>3</sup>/s, con una altura aguas arriba de 2 m. La geometría se muestra en la Figura 3.12.

Esta experiencia consiste en realizar 5 modelaciones distintas en las cuales en cada una se mide el eje hidráulico sobre el rápido de descarga. Las configuraciones varían en la calidad del mallado y en el modelo de cierre de la turbulencia, teniendo en común tanto la geometría como las condiciones de borde. Las modelaciones son las siguientes:

- Modelación 1: Malla robusta y cierre de turbulencia  $k \varepsilon$ .
- Modelación 2: Malla media y cierre de turbulencia  $k \varepsilon$ .
- Modelación 3: Malla fina y cierre de turbulencia  $k \varepsilon$ .
- Modelación 4: Malla igual a Modelación 3 pero con cierre de la turbulencia SST (Shear Stress Transport).
- Modelación 5: Malla igual a Modelación 3 pero con cierre de la turbulencia BSL.

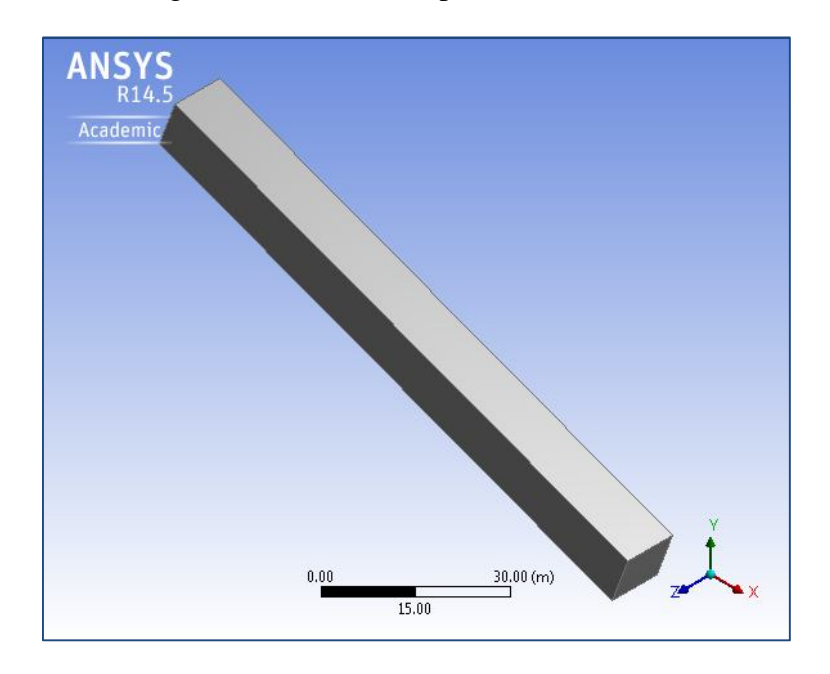

**Figura 3.12.** Geometría del rápido de descarga.

Las mallas que se utilizan son 3, variando su refinamiento y su número de elementos. Las modelaciones 1 y 2 poseen el mismo número de elementos 5760 (Figura 3.13), difieren exclusivamente en el centro de relevancia impuesto siendo medio y fino respectivamente. La malla para las modelaciones 3,4 y 5 poseen 86400 elementos (Figura 3.14).

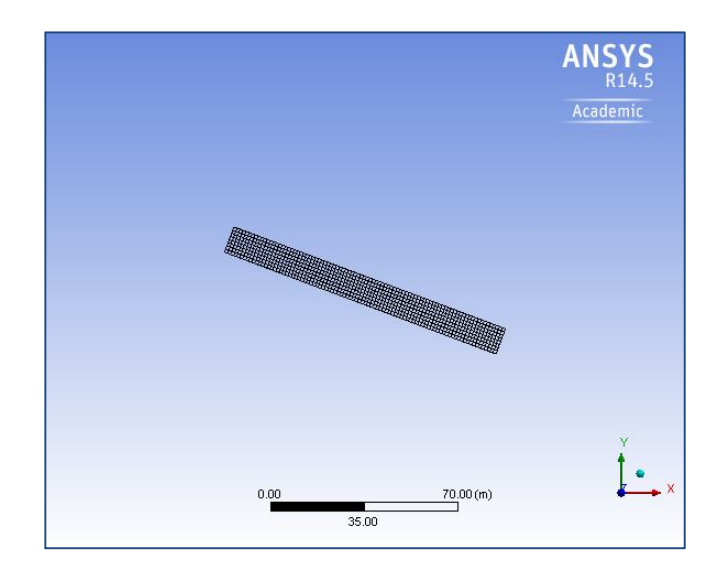

**Figura 3.13.** Malla de las Modelaciones 1 y 2, número de elementos de 5760.

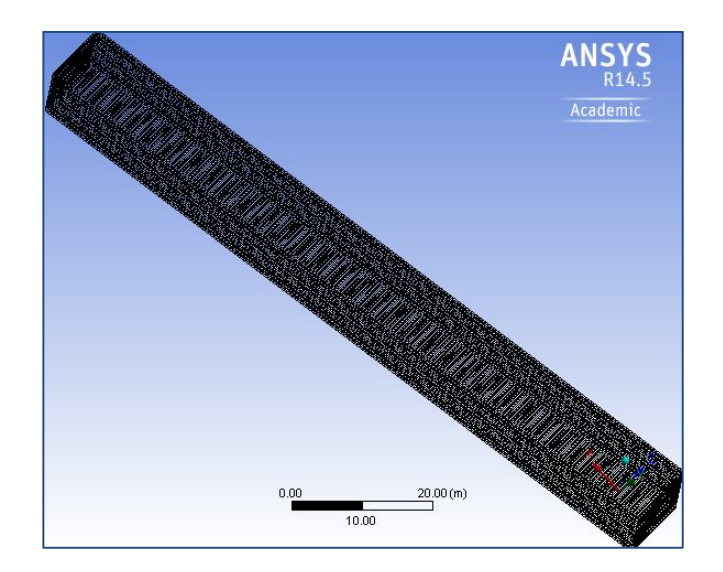

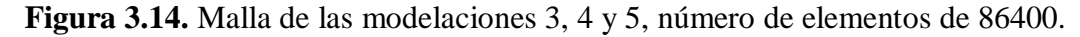

Las condiciones de borde impuestas para todas las modelaciones son las mismas, en donde se distinguen la entrada, fondo, muros laterales, superficie y salida.

 En la entrada se fija una altura inicial, igual a la altura medida en el modelo, equivalente a 2 m. Además se establece que la velocidad de entrada al sistema es de 7 m/s. Corresponde a un flujo supercrítico.

- El fondo y los muros fueron tratados como condición de borde de no resbalamiento, con una rugosidad de 0,6 mm asociada a un número de Manning de n=0,015 s/m $^{1/3}$ .
- La superficie se trata de una abertura a la atmosfera, en donde la presión relativa es 0.
- Salida corresponde a un flujo supercrítico.

Los resultados corresponden al eje hidráulico medido en cada punto que se mide en el modelo, haciendo un total de 10 puntos, esto para cada una de las 5 modelaciones. Las alturas medidas se denotan  $h_i$  con  $i = \{1,2,3,4,5\}$  asociado al numero de la modelación respectiva. Los resultados como las diferencias con los datos medidos se muestran en la Tabla 3.5. Para visualizar de mejor manera los resultados, se gráfican estos puntos agregando además un serie correspondiente al eje hidráulico teórico calculado (en la Tabla A.1 del ANEXO A se puede ver el detalle del cálculo del eje hidráulico teorico), esto se muestra en la Figura 3.15.

#### En la

Tabla 3.6 se muestra el error cuadrático medio para cada modelación realizada con respecto a los datos medidos (E.C.M 1) mientras que E.C.M 2 corresponde al error entre lo modelado con el eje hidráulico teórico, con estos datos es posible realizar un análisis de cuáles configuraciones pueden dar mejores resultados.

La distancia a la cual se miden las alturas de escurrimientos es desde el inicio del rápido, h medido corresponde a la altura medida en el rápido de descarga real. Las diferencias corresponden a la variación porcentual entre los valores medidos con la modelación 1, 2, 3, 4 y 5 (dif. 1, dif. 2, dif. 3, dif.4 y dif. 5).

| <b>Distancia</b><br>[m] | h medido<br>[m] | $\mathbf{h}_1$<br>[m] | $\mathbf{h}_2$<br>[m] | $\mathbf{h}_3$<br>[m] | $\mathbf{h}_4$<br>[m] | $\mathbf{h}_5$<br>[m] |     | Dif. 1 Dif. 2 Dif. 3 Dif. 4 |     |     | Dif.5 |
|-------------------------|-----------------|-----------------------|-----------------------|-----------------------|-----------------------|-----------------------|-----|-----------------------------|-----|-----|-------|
| $\overline{0}$          | $\overline{2}$  | $\overline{2}$        | $\overline{2}$        | $\overline{2}$        | $\overline{2}$        | 2                     | 0%  | 0%                          | 0%  | 0%  | 0%    |
| 19.9                    | 1.07            | 0.82                  | 0.85                  | 0.89                  | 0.85                  | 0.83                  | 23% | 21%                         | 17% | 21% | 22%   |
| 33.9                    | 0.83            | 0.69                  | 0.7                   | 0.74                  | 0.73                  | 0.7                   | 17% | 16%                         | 11% | 12% | 16%   |
| 47.9                    | 0.71            | 0.68                  | 0.69                  | 0.7                   | 0.66                  | 0.64                  | 4%  | 3%                          | 1%  | 7%  | 10%   |
| 62                      | 0.74            | 0.71                  | 0.71                  | 0.7                   | 0.65                  | 0.62                  | 4%  | 4%                          | 5%  | 12% | 16%   |
| 76                      | 0.71            | 0.72                  | 0.58                  | 0.7                   | 0.67                  | 0.59                  | 1%  | 18%                         | 1%  | 6%  | 17%   |
| 90                      | 0.65            | 0.73                  | 0.57                  | 0.7                   | 0.69                  | 0.63                  | 12% | 12%                         | 8%  | 6%  | 3%    |
| 108                     | 0.62            | 0.59                  | 0.58                  | 0.62                  | 0.63                  | 0.63                  | 5%  | 6%                          | 0%  | 2%  | 2%    |
|                         |                 |                       |                       |                       |                       |                       | 8%  | 10%                         | 5%  | 8%  | 11%   |

**Tabla 3.5.** Resultados obtenidos para distintas modelaciones.

**Tabla 3.6.** Error cuadrático medio para cada modelación.

| <b>Experiencia</b> |  |  |  |  |  |
|--------------------|--|--|--|--|--|
|--------------------|--|--|--|--|--|

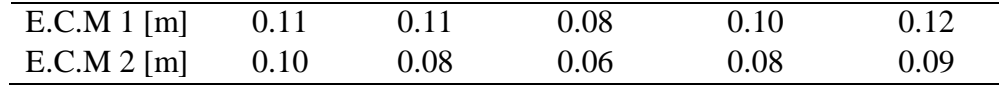

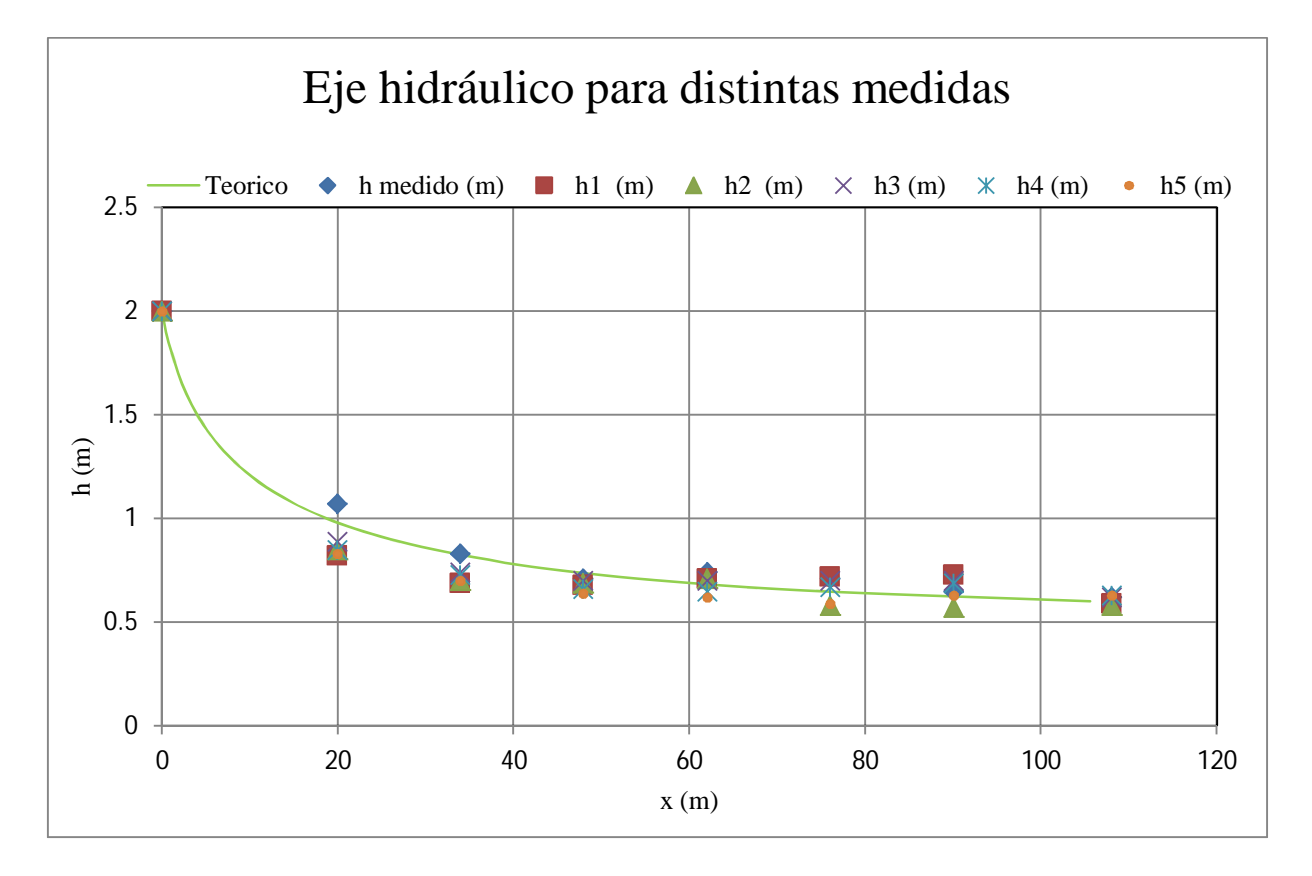

**Figura 3.15.** Puntos medidos a lo largo del rápido de descarga para cada modelación.

Como se observa tanto en la Tabla 3.5 y

Tabla 3.6 como en la Figura 3.15, la Modelación 3 es la que mejor se ajusta tanto al eje hidráulico medido como al teórico, teniendo una diferencia porcentual promedio de un 5% y un error cuadrático medio de 0,08 m. Analizando en un gráfico h v/s x, solo el medido con  $h_3$  tal como se muestra en la Figura 3.16, se puede ver que la mayor diferencia (23%) ocurre en los primeros metros del rápido. Analizando la diferencia con el eje teórico, se puede decir que errores en la toma de datos es una explicación más que lógica en esos puntos, ya que el error cuadrático medio entre lo medido con el eje hidráulico teórico es de 0,05 m, muy cercano a los 0,06 m obtenidos en la modelación 3. En la Figura 3.17 se aprecia el eje hidráulico modelado por Ansys.

Como se muestra en el capítulo 2.1 el modelo de cierre de turbulencia  $k - \varepsilon$  es el que obtiene mejores resultados, y con respecto al mallado la mejora al añadir más elementos, solo reduce en un 2% el error cuadrático medio, así en este tipo de problemas una gran cantidad de elementos no se traduce en una mejora en resultados obtenidos, la capacidad computacional no está siendo bien utilizada. Esto se debe principalmente a la simplicidad del dominio de cálculo.

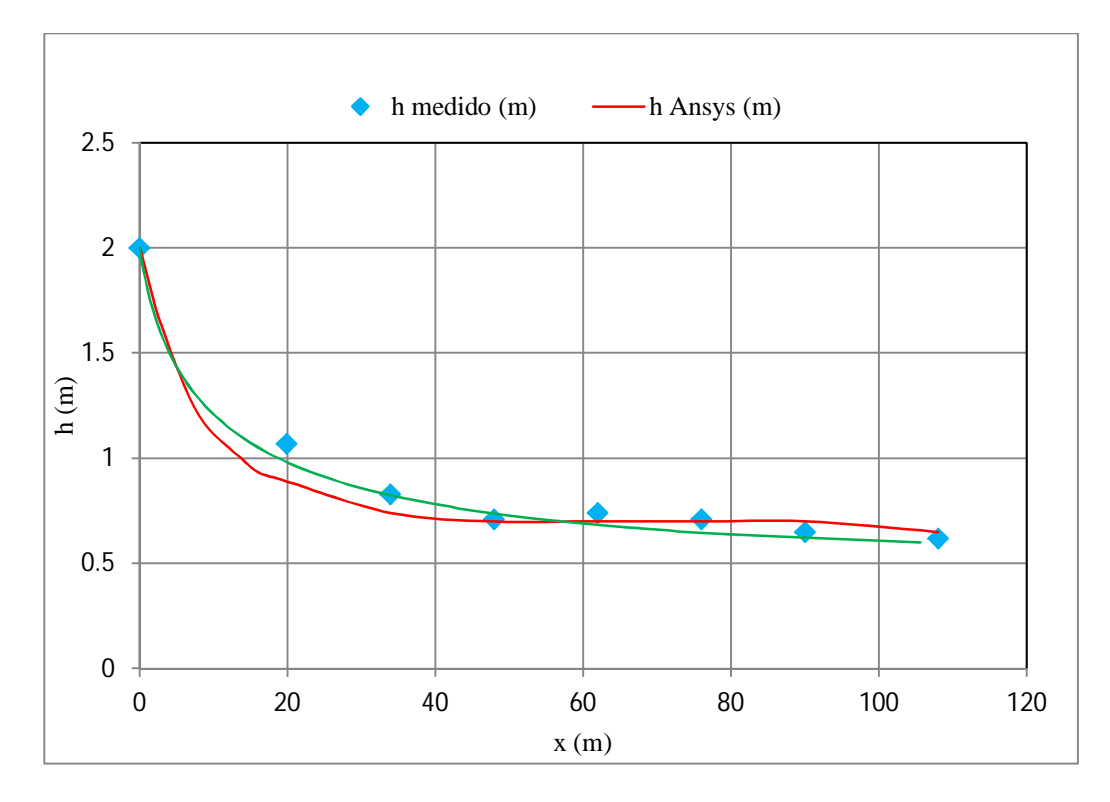

**Figura 3.16.** Puntos medidos solo de la modelación 3.

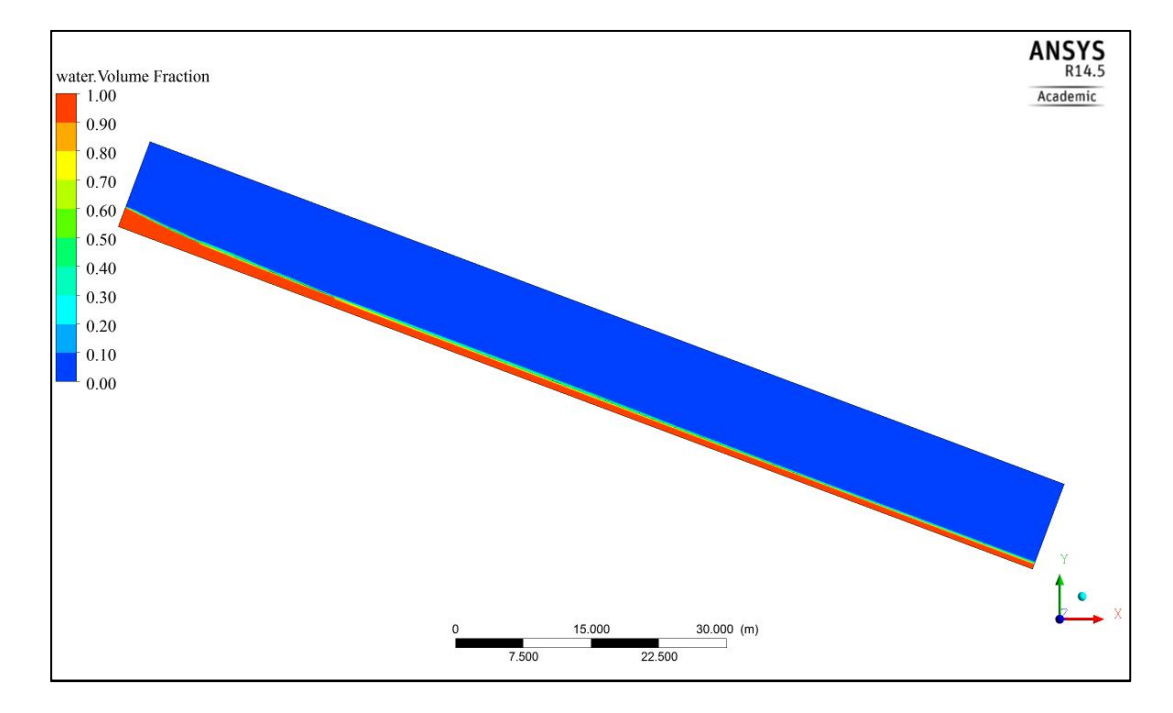

**Figura 3.17.** Eje hidráulico modelado del Rápido de descarga.
### **3.3. Caídas**

Considerando una caída o grada de bajada, en la cual se tiene escurrimiento crítico sobre esta y aguas abajo se tiene una grada de subida de manera de obtener un escurrimiento subcrítico aguas abajo y por consecuencia se genera un resalto hidráulico, tal como se muestra en la Figura 3.18.

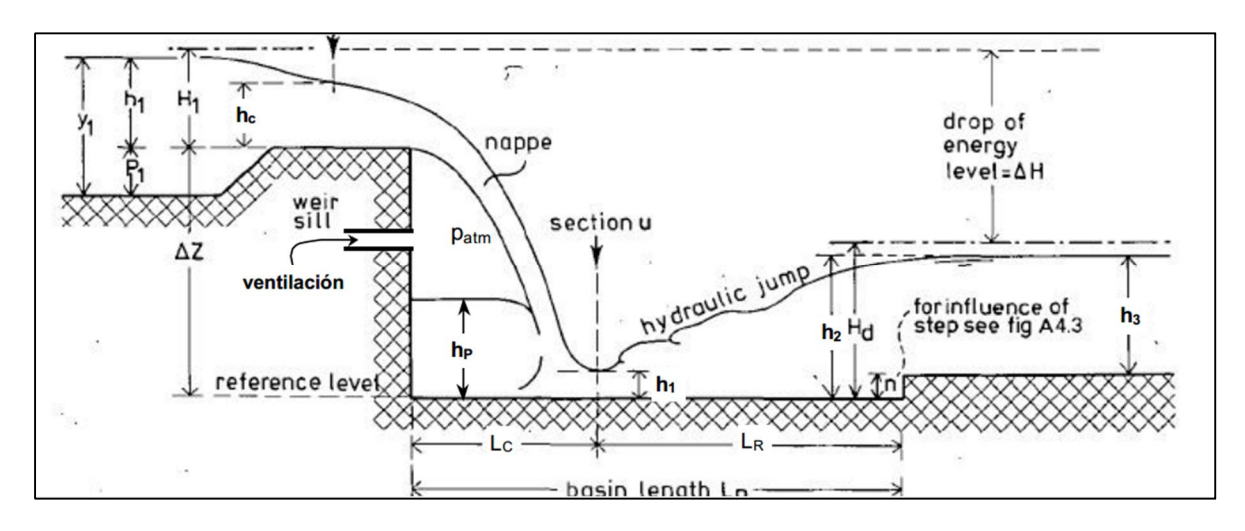

**Figura 3.18.** Esquema ilustrativo de la situación a simular.

En Domínguez (1974) se analizan la altura de torrente y de río límite para obtener el resalto rechazado, como se muestra en la Figura 3.19 .

Para simular esta experiencia se utiliza Design Modeler para generar la geometría, esta varía para cada experiencia. De manera de obtener distintos valores del adimensional  $K = a/h_c$  (con a la altura de la bajada y  $h_c$  la altura crítica sobre la grada) variando tanto la altura de la grada aguas abajo (a' que en la Figura 3.18 aparece como "n"), como el caudal circulante por unidad de ancho (q).

Las condiciones de borde presentes en este problema en la entrada varían según la experiencia, definiendo una velocidad de entrada al sistema, y por ende una altura crítica de entrada. La Tabla 3.7**Tabla 2.1** muestra los parámetros de entrada de las experiencias. La variable a' corresponde a la altura de la grada aguas abajo.

|                       | <b>Experiencia</b> |        |        |       |       |       |
|-----------------------|--------------------|--------|--------|-------|-------|-------|
| Parámetro             |                    |        |        |       |       | o     |
| q m <sup>3</sup> /s/m | 0.205              | 0.135  | 0.376  | 0.150 | 0.250 | 0.350 |
| $h_c$ m               | 0.162              | 0.123  | 0.243  | 0.132 | 0.185 | 0.232 |
| $v \, \text{m/s}$     | 1.262              | 1.098  | 1.545  | 1.137 | 1.349 | 1.509 |
| $a'$ [m]              | 0.054              | 0.0539 | 0.0539 | 0.049 | 0.076 | 0.101 |

**Tabla 3.7.** Parámetros de entrada al modelo.

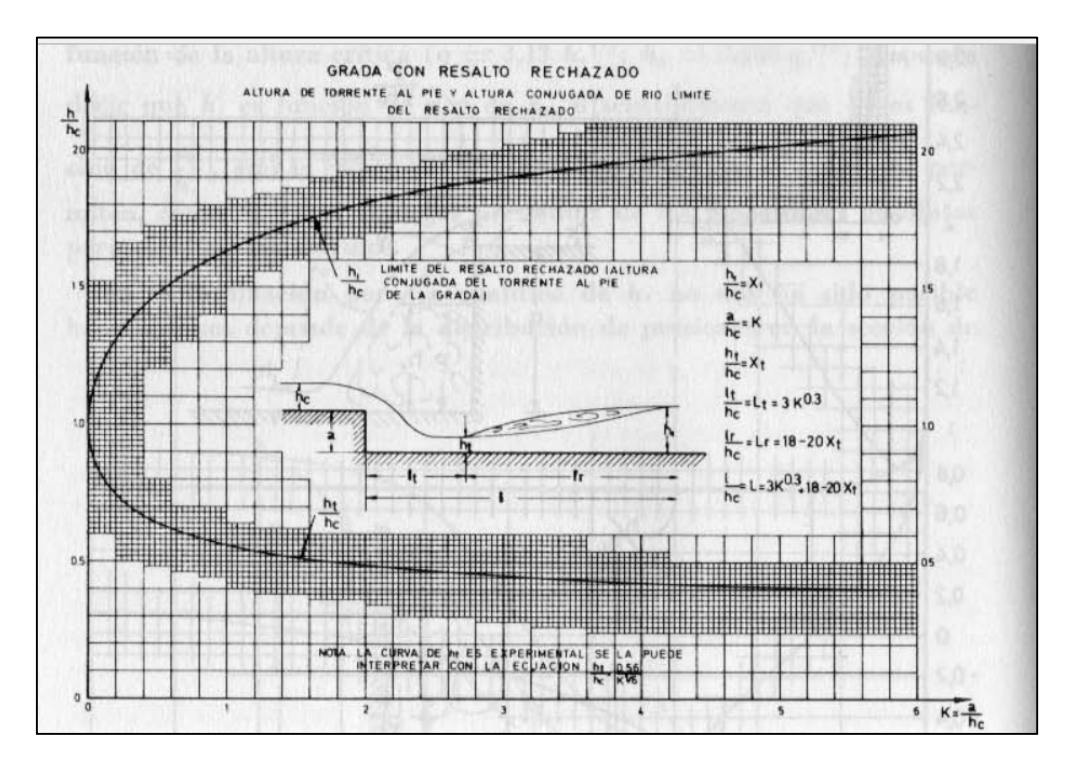

**Figura 3.19.** Grada con resalto rechazado, resultados obtenidos por Domínguez.

- Entrada: Se establece una altura de entrada  $(h_c)$  y una velocidad, estas se encuentran en la **Tabla 3.7**.
- Fondo y muros laterales: En el fondo se consideró no resbalamiento (u=v=w=0 en la pared) con pared rugosa, el valor de la rugosidad corresponde al utilizado en los canales de laboratorio  $0,18$  mm equivalente a un coeficiente de Manning de  $0,011$ s/m<sup>1/3</sup>, esto se aplica también a los muros laterales.
- Superficie: Se define como una apertura, en donde la presión relativa es 0 y la fracción de volumen de fluido corresponde solamente a aire, es decir se impone que el aire tiene valor 1 y el agua 0.
- Salida: Se impone régimen subcrítico, esto se realiza incorporando esta altura de salida mayor a la crítica. Para tener una aproximación inicial, se realiza el cálculo utilizando las relaciones gráficas obtenidas por Foster y Skrinde (1950) (Figura 3.20).

Con estas condiciones se procede a resolver el problema con ANSYS CFX, los tipos resultados gráficos del volumen de fracción de agua que se obtienen se pueden observar en la Figura 3.21.

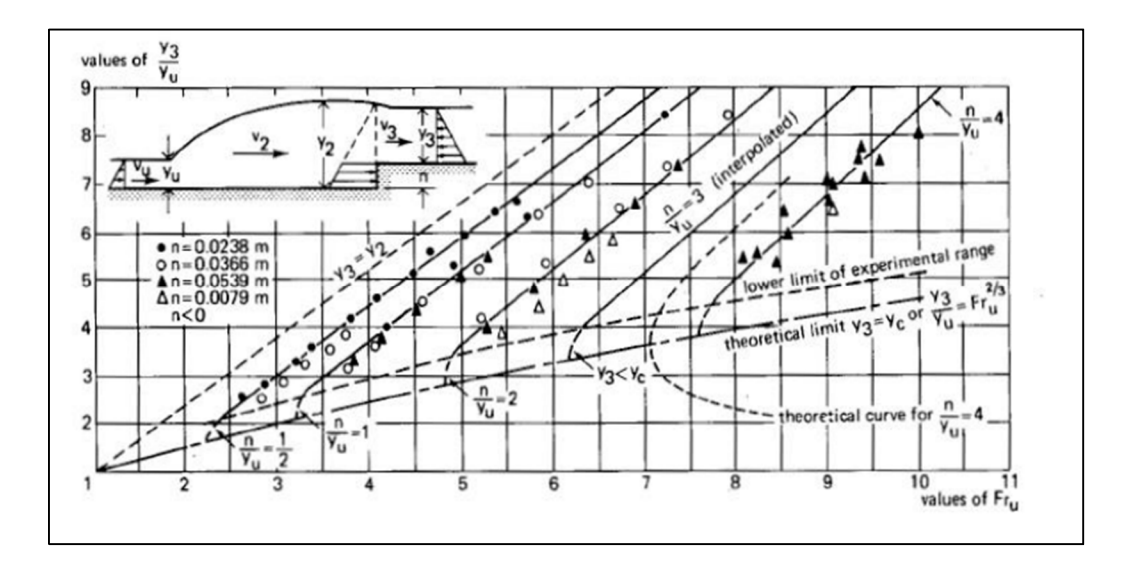

**Figura 3.20.** Gráfico que relaciona la altura de salida del sistema, el tamaño de la grada "n" y la altura de torrente.

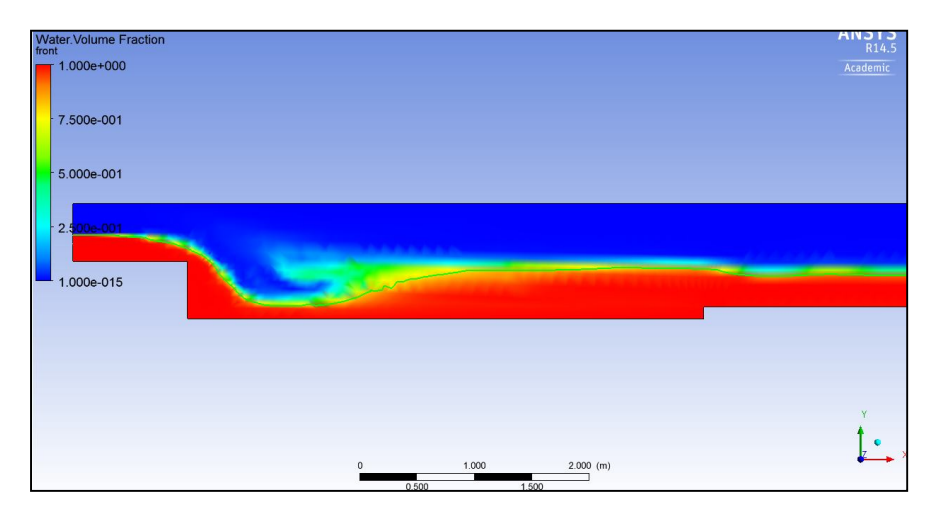

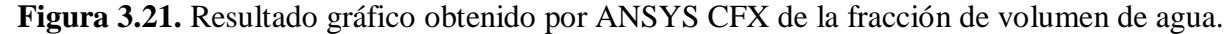

El análisis que se realiza es el de identificar la altura de torrente al pie de la grada y la altura de río después del resalto hidráulico, y así generar los adimensionales  $\mathsf{h}_\mathsf{t}/\mathsf{h}_\mathsf{c}$  y  $\mathsf{h}_\mathsf{r}/\mathsf{h}_\mathsf{c}.$ 

La Figura 3.22 muestra las comparaciones de los valores obtenidos de las simulaciones, la rama superior de la curva corresponde a las alturas de río sobre la crítica, mientras que la rama inferior corresponde a la altura de torrente.

En la Tabla 3.8 se pueden observar los valores simulados y medidos, con la respectiva diferencia porcentual entre los valores. En promedio se tiene una diferencia de un 6%, con un error máximo de un 14%. El error cuadrático medio de las simulaciones es de 0,08 m. Tanto la diferencia porcentual como el error cuadrático medio, muestran un buen ajuste entre los datos obtenidos empíricamente y numéricamente.

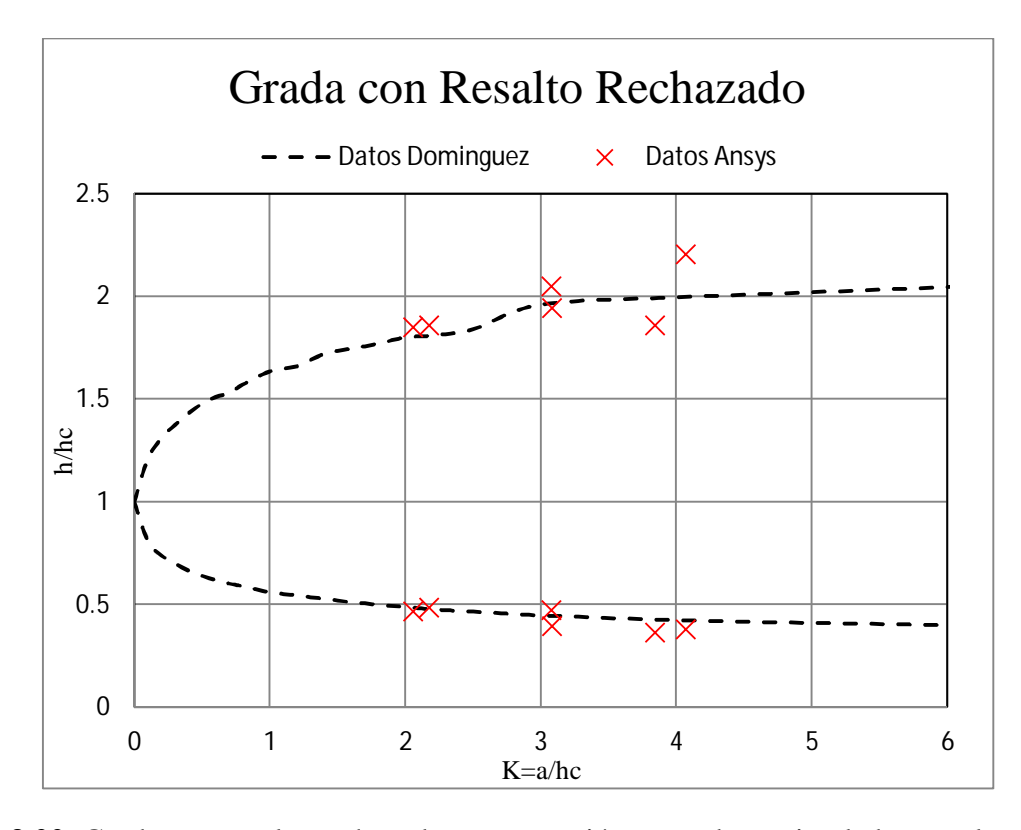

**Figura 3.22.** Grada con resalto rechazado, comparación entre datos simulados con los medidos por Domínguez (1974).

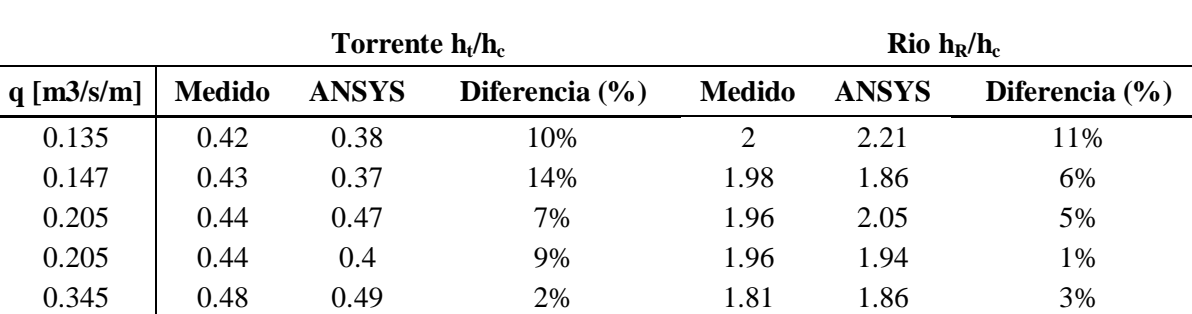

0.376 0.49 0.47 4% 1.8 1.85 3%

**Tabla 3.8.** Valores de alturas de torrentes y Río, simuladas y medidas.

# **4. MODELACIÓN DE LAS OBRAS DEL MODELO HIDRÁULICO DE LA CENTRAL BAKER 1**

## **4.1. Descripción General del Modelo Físico**

El estudio en modelo de las obras de desviación, vertedero, evacuación y desagüe de fondo del proyecto de la central Baker 1, fue desarrollado por el Laboratorio de Hidráulica de la Pontificia Universidad Católica de Chile, DICTUC (2009).

Los objetivos del estudio en modelo se enmarcan en el diseño de ingeniería del proyecto básico de las centrales del Proyecto Aysén que desarrolla Ingendesa e incluyen pruebas en modelo hidráulico de las siguientes obras de la Central Baker 1:

a) Sistema de desviación del río para la construcción, incluyendo detalles de las obras de desviación, formación de ataguías y entrada a los túneles de desvío.

b) Efectos del vertedero evacuador de crecidas sobre las obras de aguas abajo, operación del aliviadero y estudio de su orientación (alineación) y su influencia en la evacuación de la central.

c) Operación del desagüe de fondo y la obra de entrega al río.

En base a la información disponible se realizan las modelaciones numéricas de las obras de evacuación de crecidas, enfocándose en el vertedero y rápido de descarga y las obras de desvío, correspondientes a los túneles de desviación. Las simulaciones serán realizadas en relación al modelo hidráulico el cual se encuentra en una escala 1:70 en longitud, con criterio de igualdad de Froude entre prototipo y modelo físico.

## **4.2. Obras de Evacuación de crecidas**

### **4.2.1. Descripción general de las obras**

#### Descripción Vertedero

El vertedero de la presa CFGD es del tipo frontal ubicado en la ribera derecha y cuenta con 3 compuertas de 9,6 m de ancho por 14,0 m de alto. Se diseñó para un caudal de 3.370 m3/s, correspondiente a un período de retorno, TR de 1.000 años. Posee un umbral de arista redondeada con un perfil tipo Creager, que empalma hacia aguas abajo con una curva vertical al rápido de descarga. Esto se observa en la Figura 4.1

Las mediciones sobre el modelo hidráulico corresponden a la de altura de aguas realizadas en el centro del eje en cada vano correspondiente (izquierdo, central y derecho). Las experiencias realizadas en el modelo corresponden a distintas configuraciones de compuertas abiertas, por ejemplo las tres abiertas (ICD), la central y derecha (CD) o la central e izquierda (IC).

Los vanos de la compuerta son de acrílico, por lo cual pueden ser modelados como suaves al igual que el fondo de este, solo la entrada es de material distinto, con mayor rugosidad.

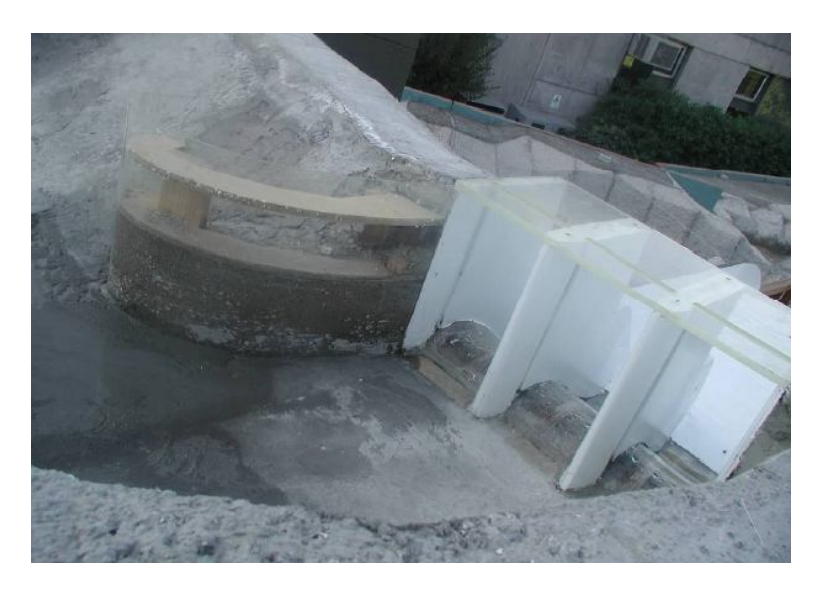

**Figura 4.1.** Zona de compuertas del vertedero en el modelo hidráulico.

Descripción del Rápido de descargas

El rápido de descarga (Figura 4.2) presenta tres tramos rectos de distintas pendientes conectados por sendas curvas verticales y termina en una cuchara de lanzamiento, con una curvatura vertical. El rápido es de sección rectangular con un ancho inicial de 35,5 m para finalizar en 27,0

m. El primer tramo tiene una pendiente de 0,041, el segundo de 0,756 y el tercero de 0,082. El nivel de salida del chorro al final es de 127,2 m.

Para la construcción de la geometría del rápido de descarga, se utiliza como información de entrada los planos que se encuentran en el informe del DICTUC (2009). Estos se muestran en la Figura 4.3.

Las mediciones realizadas en esta obra corresponden a la altura de aguas tanto en el muro derecho como izquierdo y además mediciones de niveles piezométricos medidos en el radier del rápido.

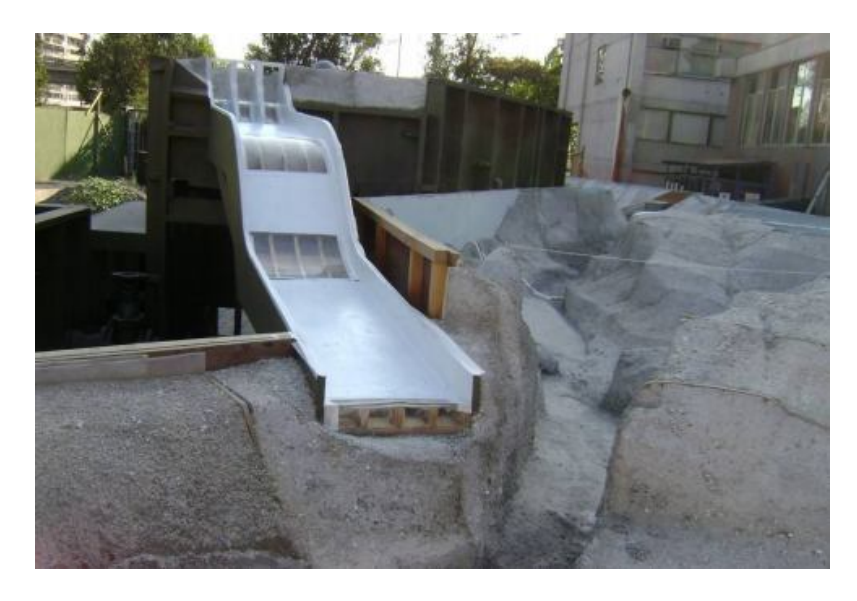

**Figura 4.2.** Imagen del rápido de descarga.

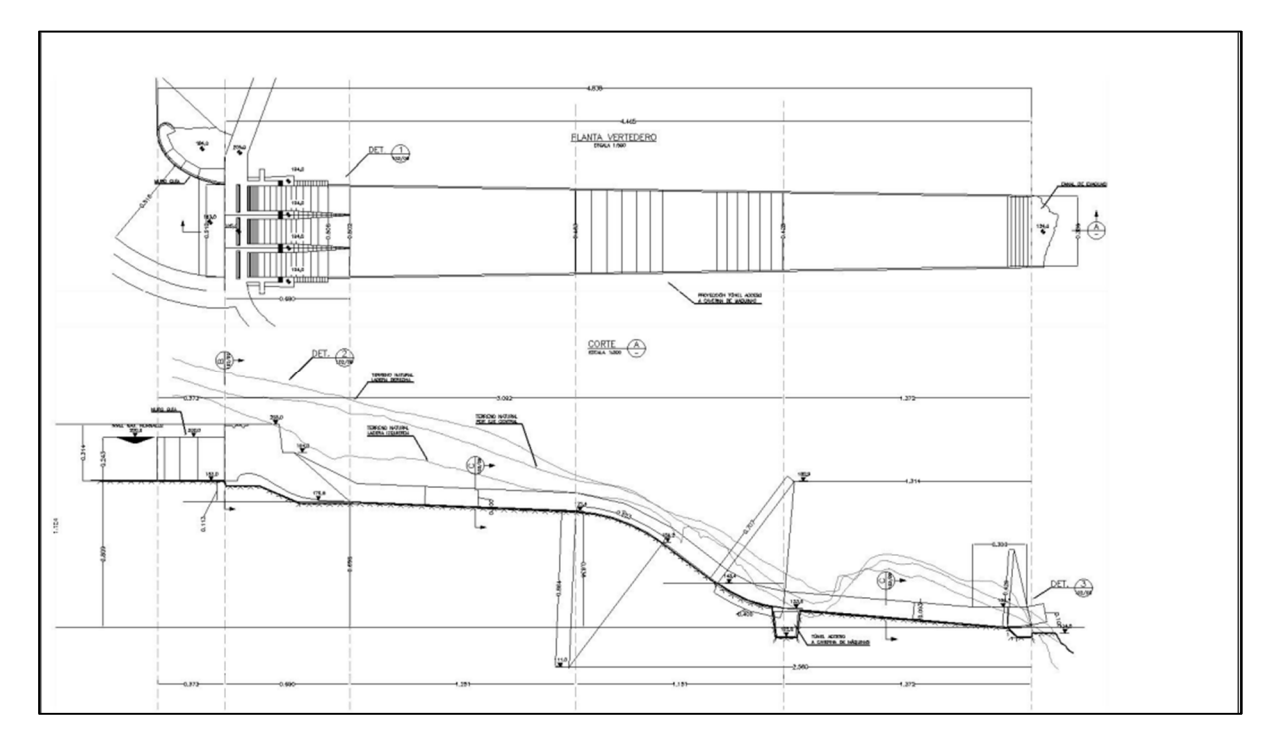

**Figura 4.3.** Rápido. Vista en planta y corte longitudinal del modelo de la central Baker 1.

### **4.2.2. Modelación del evacuador de crecidas**

Los datos experimentales a utilizar corresponden a alturas de aguas y niveles piezométricos medidos en el vertedero y rápido de descargas, para tres configuraciones de apertura de compuertas: las tres abiertas (experiencia ICD), la compuerta derecha cerrada (experiencia IC) y la izquierda cerrada (experiencia CD).

En la zona sobre el umbral del vertedero, la información disponible corresponde a la altura de agua medida en el centro de cada vano (izquierdo, centro y derecho), en cinco puntos distintos a lo largo del eje longitudinal.

En el rápido de descarga las mediciones difieren, teniéndose niveles piezométricos en el eje central del rápido y altura de aguas en los muros laterales.

La geometría tanto del vertedero como del rápido de descargas fue realizada en el programa CAD Solid Edge, como se muestra en la Figura 4.6. Las dimensiones utilizadas fueron tomadas de los planos oficiales del proyecto y corresponden al modelo a escala.

A partir de esta geometría se procede al proceso de mallado y subdivisión del dominio de cálculo, en donde se puede dividir en dos zonas importantes: el umbral del vertedero y el radier del rápido. Para la obtención de una malla que pueda caracterizar de buena forma el problema, es necesario refinar la grilla en estas zonas, debido a las curvaturas presentes en la geometría y en los altos gradientes de presiones que se pueden presentar.

Para obtener una malla que sea independiente del número de elementos, es decir encontrar el número elementos tal que aunque se refine la malla, se tiene el mismo resultado. Esto se logra mediante un análisis de sensibilidad, en este se prueban 5 mallas distintas evaluando la velocidad superficial y la altura de escurrimiento de salida. En la Figura 4.4 y Figura 4.5 se analizan los gráficos para obtener la malla definitiva. El número de elemento de cada malla se detalla en la Tabla 4.1.

| Malla                 | <b>Elementos</b> |
|-----------------------|------------------|
|                       | 11555            |
| $\mathcal{D}_{\cdot}$ | 89789            |
| 3                     | 137978           |
| 4                     | 223617           |
| 5                     | 421914           |

**Tabla 4.1.** Número de elementos para cada malla.

Según estas figuras a partir de la malla 3 los valores obtenidos no varían, bajo un criterio más conservador se escoge la malla 4 que es no uniforme, teniendo mayor cantidad de elementos en las zonas de mayor interés y en el resto del dominio una malla robusta, esto para poder compatibilizar el rendimiento computacional con la precisión de los resultados obtenidos.

Para las tres experiencias a realizar (ICD, IC y CD) la cantidad de elementos presentes se puede observar en la Tabla 4.2. En la Figura 4.7. se tiene una imagen de la malla en la zona del umbral del vertedero, en donde se ve claramente la mayor cantidad de elementos en las zonas en donde la geometría presenta curvaturas importantes. Estas experiencias son en el estado permanente.

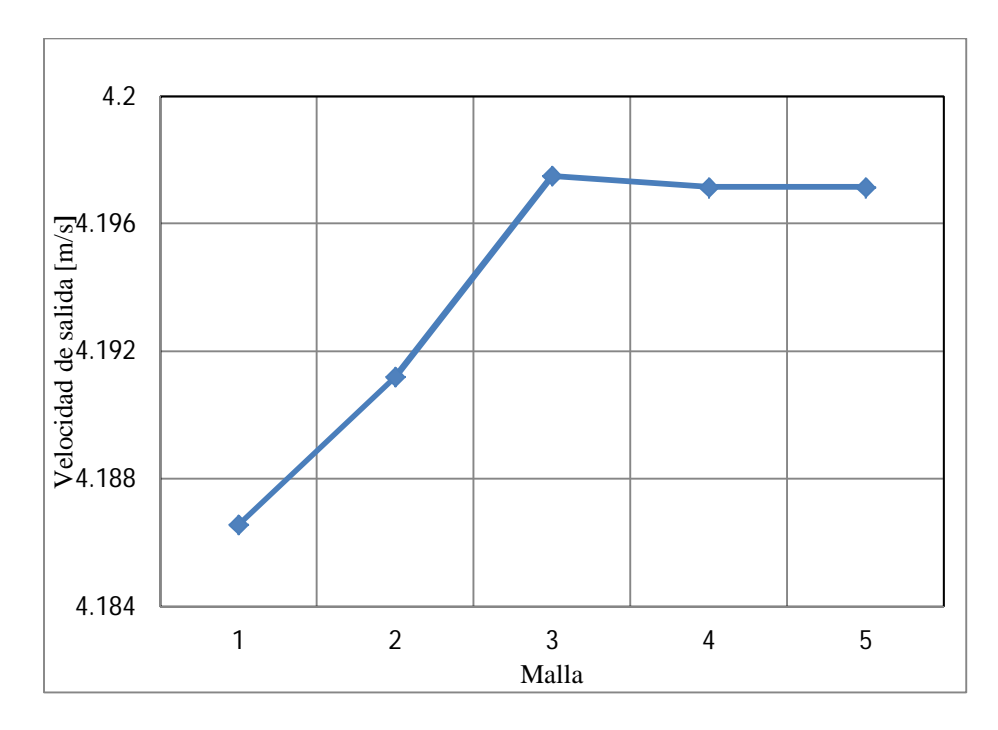

**Figura 4.4.** Gráfico de análisis de sensibilidad para la obtención de malla. Velocidad de salida para mallas con distintos números de elementos.

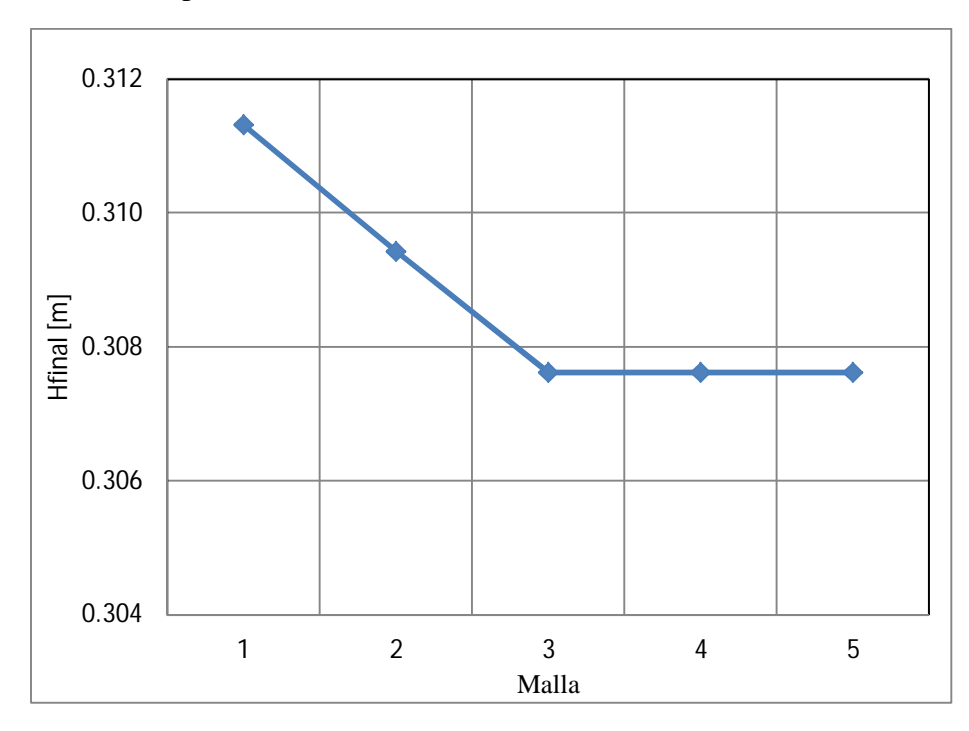

**Figura 4.5.** Gráfico de análisis de sensibilidad para la obtención de malla. Altura de salida para mallas con distintos números de elementos.

**Tabla 4.2.** Detalles de número de elementos de la malla utilizada.

| . I 16<br>чыа          | ᅭ    | È |             |
|------------------------|------|---|-------------|
| <b>Elementos</b><br>٦Α | $ -$ |   | ◡▵<br>_____ |

Según lo mencionado en el capítulo 2.2, el modelo de turbulencia SST es el adecuado para modelar el flujo sobre el evacuador, ya que existen zonas en las que se tienen grandes gradientes presión. Definido el modelo de turbulencia a utilizar, se procede a la definición de las condiciones de borde. En la Tabla 4.3 se detallan las condiciones para la modelación.

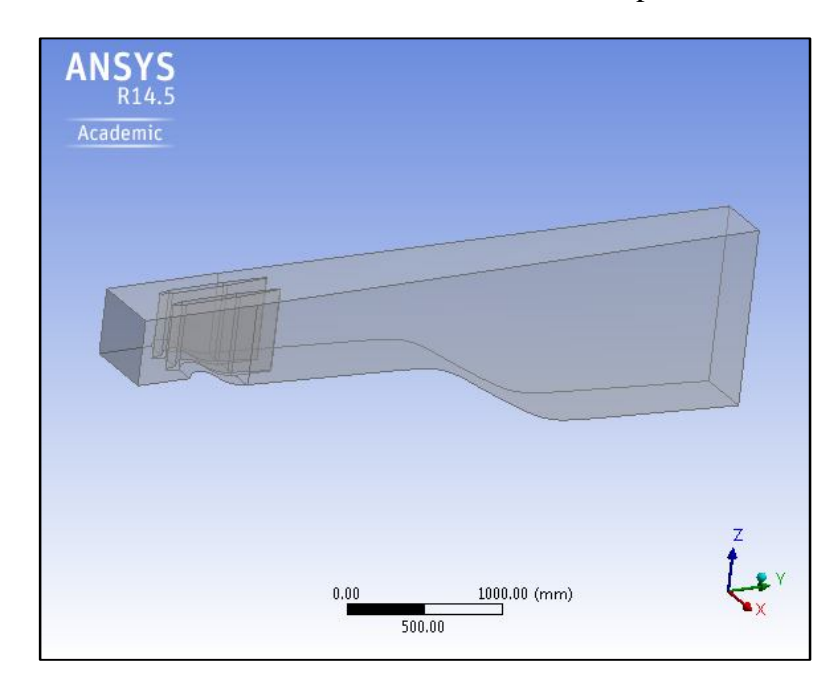

**Figura 4.6.** Geometría y dominio computacional del evacuador de crecidas.

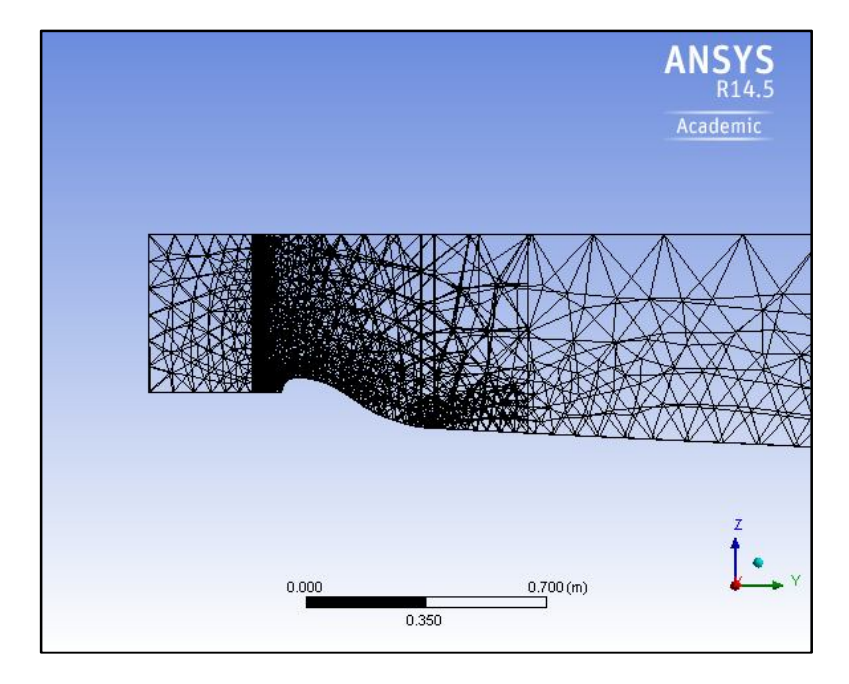

**Figura 4.7**. Malla sobre el umbral del vertedero.

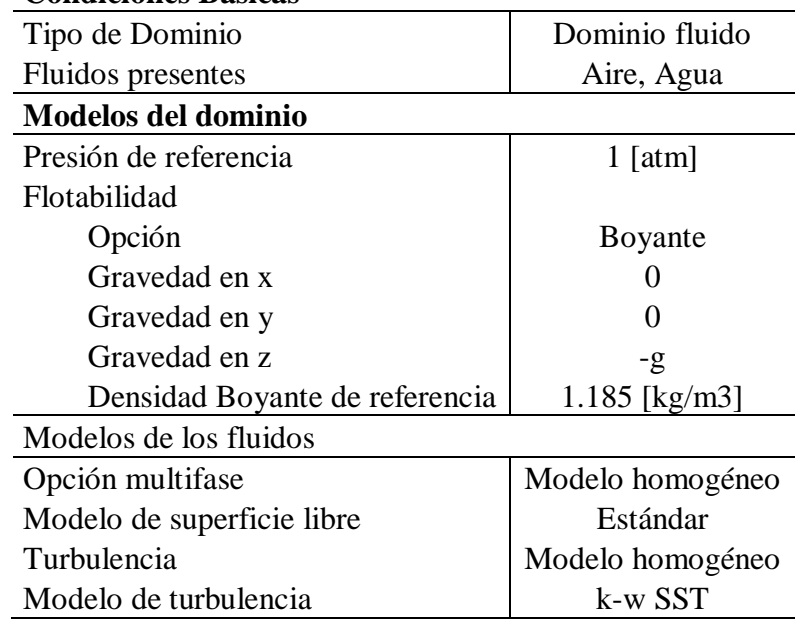

**Tabla 4.3.** Detalles de la modelación.

**Condiciones Básicas**

#### Condiciones de Borde

Los sub dominios en los cuales se divide el dominio total del problema (ver Figura 4.8) , pueden ser catalogados como:

 Entradas: Se encuentran la entrada por las distintas compuertas, izquierda, central y derecha. En cada una de estas es necesario definir la altura y velocidad con la cual se entra al sistema, estos varían según la experiencia a modelar, el detalle se muestra en la Tabla 4.4.

**Tabla 4.4.** Detalles de la condición de borde de entrada.

#### **Entrada de Agua**

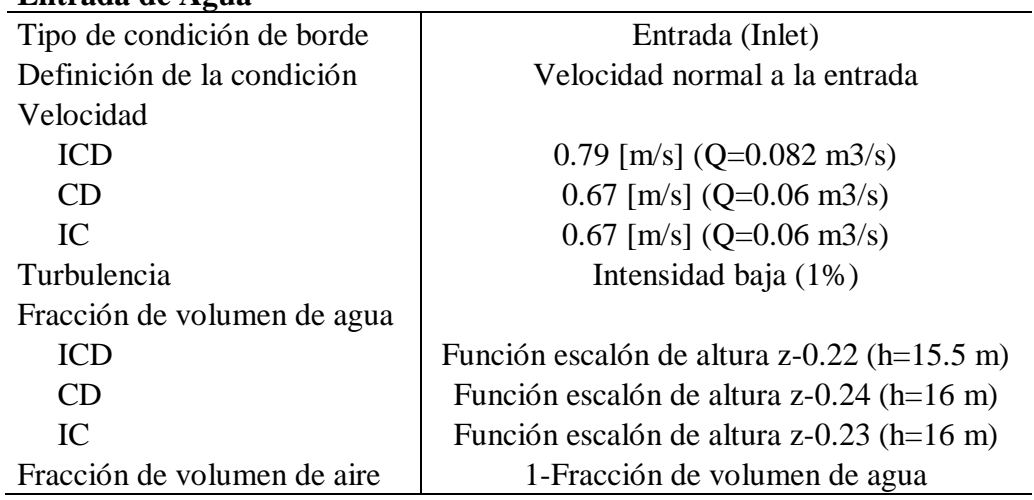

 Superficie: Esta condición de borde, es la impuesta para establecer una superficie libre a presión atmosférica, aquí se definen los volúmenes de fracción de fluido, en donde las celdas están completamente con aire, los parámetros se muestran en la Tabla 4.5 .

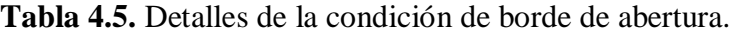

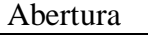

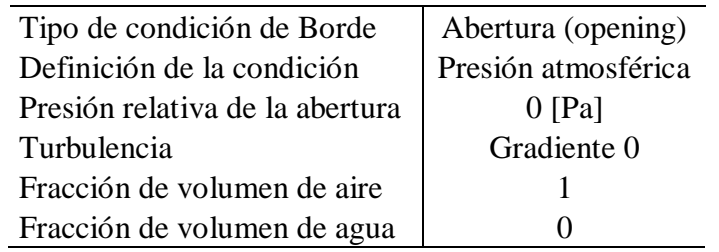

 Sólidos: Aquí se encuentran los machones, muros laterales y fondo del evacuador, definidos por la condición de no resbalamiento. En la Tabla 4.6 se muestran los detalles.

**Tabla 4.6.** Detalles de la condición de borde de las estructuras sólidas.

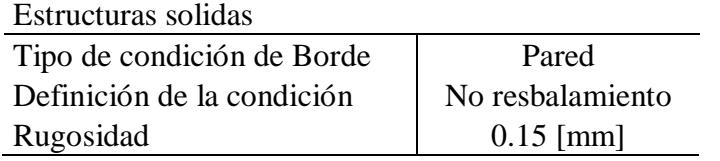

 Salida: La condición de salida viene dada por las condiciones de borde de aguas arriba, ya que el régimen del flujo es supercrítico. En la Figura 4.7 se detallan las condiciones de salida.

**Tabla 4.7.** Detalles de la condición de borde de la salida.

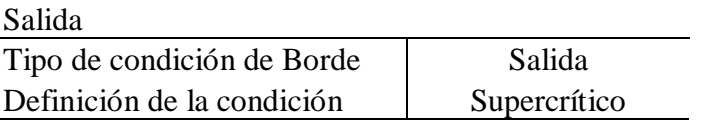

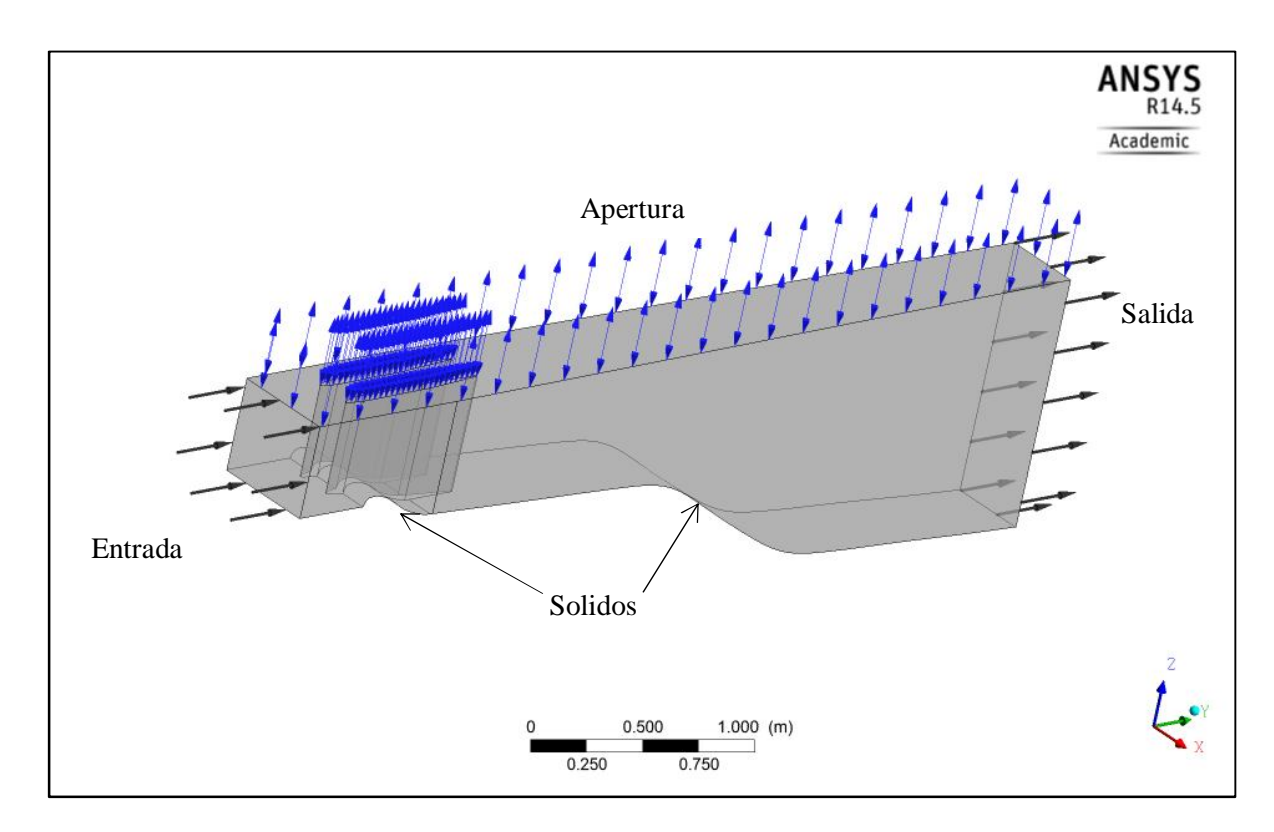

**Figura 4.8.** Condiciones de borde del evacuador de crecidas.

Modelación en régimen transiente

Otra situación de interés a modelar, corresponde a tener una condición de borde de entrada que dependa del tiempo. Para esto se utiliza la información de una onda de crecida. En el Anexo B se pueden ver los datos tabulados.

A escala de modelo se modelaron 4.78 horas, desde una condición sin caudal hasta que llega a  $Q = 3358$  m<sup>3</sup>/s (caudal de diseño).

Las condiciones de modelación para el estado transiente son las mismas que para el régimen permanente, exceptuando claramente en que el tipo de simulación es impermanente. En la Tabla 4.8 se detallan las condiciones básicas de la modelación.

Las condiciones de borde se mantienen igual a la situación permanente, salvo la entrada al sistema, en donde se utiliza un caudal que varía en el tiempo. La distribución gráfica de estas variables en el tiempo se muestra en la Figura 4.9.

Uno de los factores relevantes en los análisis transientes en modelaciones numéricas, es el de poder asegurar la convergencia del modelo. Las simulaciones impermanentes son resueltas para una serie de puntos discretos definidos por el tiempo de modelación.

El paso de tiempo, o ∆t es una parámetro muy importante en estas modelaciones, ya que si es muy grande, la solución entregada no representa el fenómeno modelado, por lo que se debe establecer un paso de tiempo lo suficientemente pequeño para mantener la estabilidad de la solución. El número de Courant es comúnmente utilizado para establecer el ∆t, la expresión se muestra en la Ecuación 4.1. Este parámetro representa el número de elementos de la malla que el fluido pasa a través de un paso de tiempo, típicamente el número de Courant varía entre 2 y 10, pero hay casos en donde valores más altos son aceptados, como es el caso en donde los *Loops* establecidos para cada iteración son lo suficientemente grandes.

Para la presente modelación se establece un ∆t = 1 s que asegura una convergencia para cada iteración del problema, manteniendo así el número de Courant en valores menores a 1.

$$
Current = \frac{V\Delta t}{Tamaño del elemento}
$$
 (4.1)

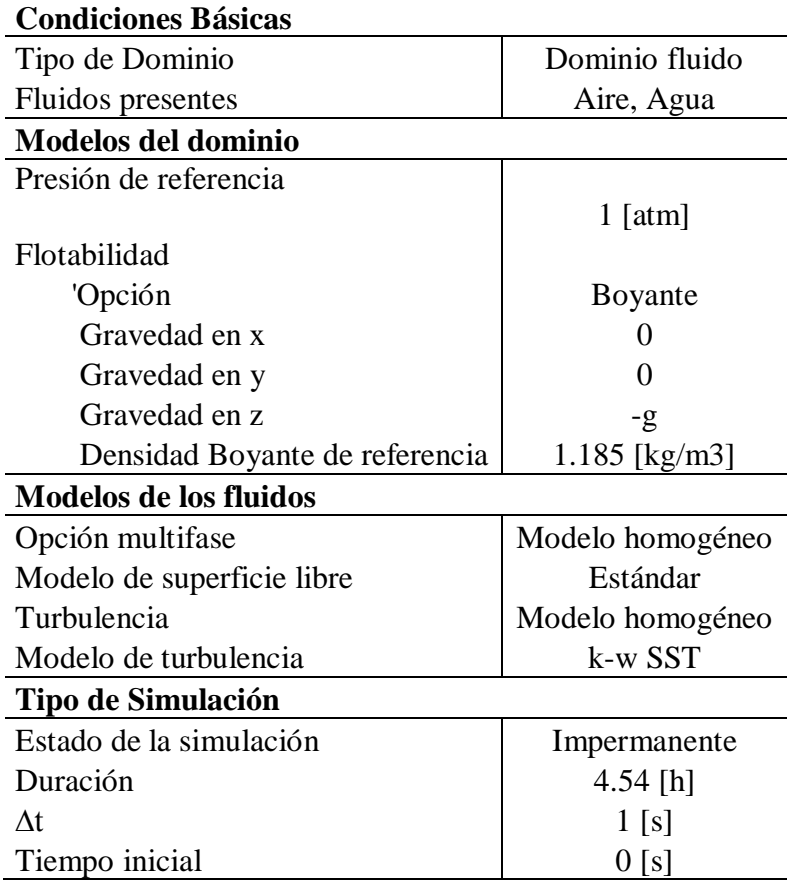

**Tabla 4.8.** Condiciones básicas para la modelación transiente.

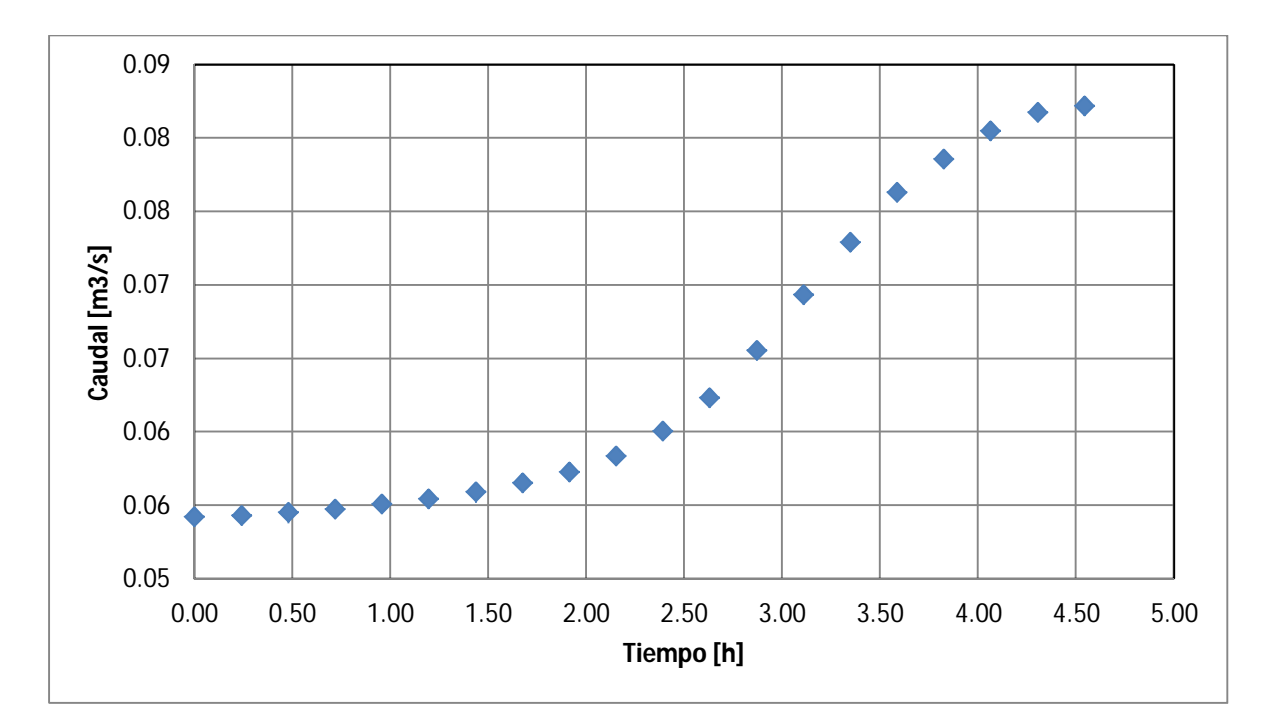

**Figura 4.9.** Caudal de entrada en función del tiempo de la onda de crecida hasta su máximo.

### **4.3. Túneles de Desvío**

#### **4.3.1. Descripción general de los túneles**

Se trata de dos túneles paralelos de 809 y 849m de largo, cada uno posee una sección transversal de herradura de fondo plano de diámetro 12,5 m. En el modelo se ha reproducido a escala geométrica en acrílico transparente para la observación del flujo en el interior. En la Figura 4.10 se muestran las características generales de estos túneles y en la Figura 4.11 se observa la representación en el modelo. El caudal de diseño corresponde a  $Q=2280$  m $^3$ /s que es el asociado a un periodo de retorno de 50 años.

Los tunes corresponden a 3 tramos rectos, unidos por dos curvas laterales, con una pendiente de fondo suave en algunos tramos, la entrada tiene lugar en la cota 107m.

En el prototipo se trata de secciones excavadas en roca con shotcrete en las paredes y techo mientras que en el fondo se tiene pavimento de hormigón. De acuerdo a la información proporcionada el coeficiente de rugosidad de Manning del piso sería de  $0.012$  s/m<sup>1/3</sup> y en las paredes entre 0,035 a 0,04 s/m<sup>1/3</sup>.

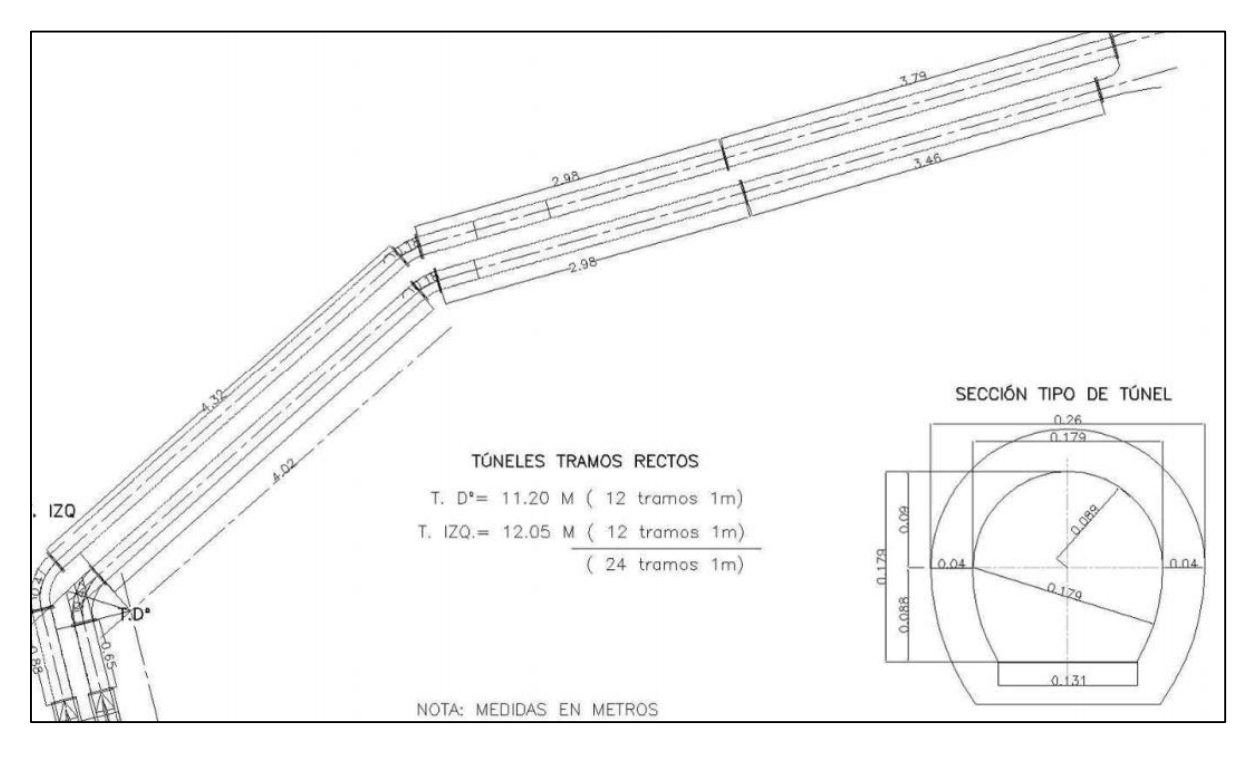

**Figura 4.10.** Características generales de los túneles, vista en planta.

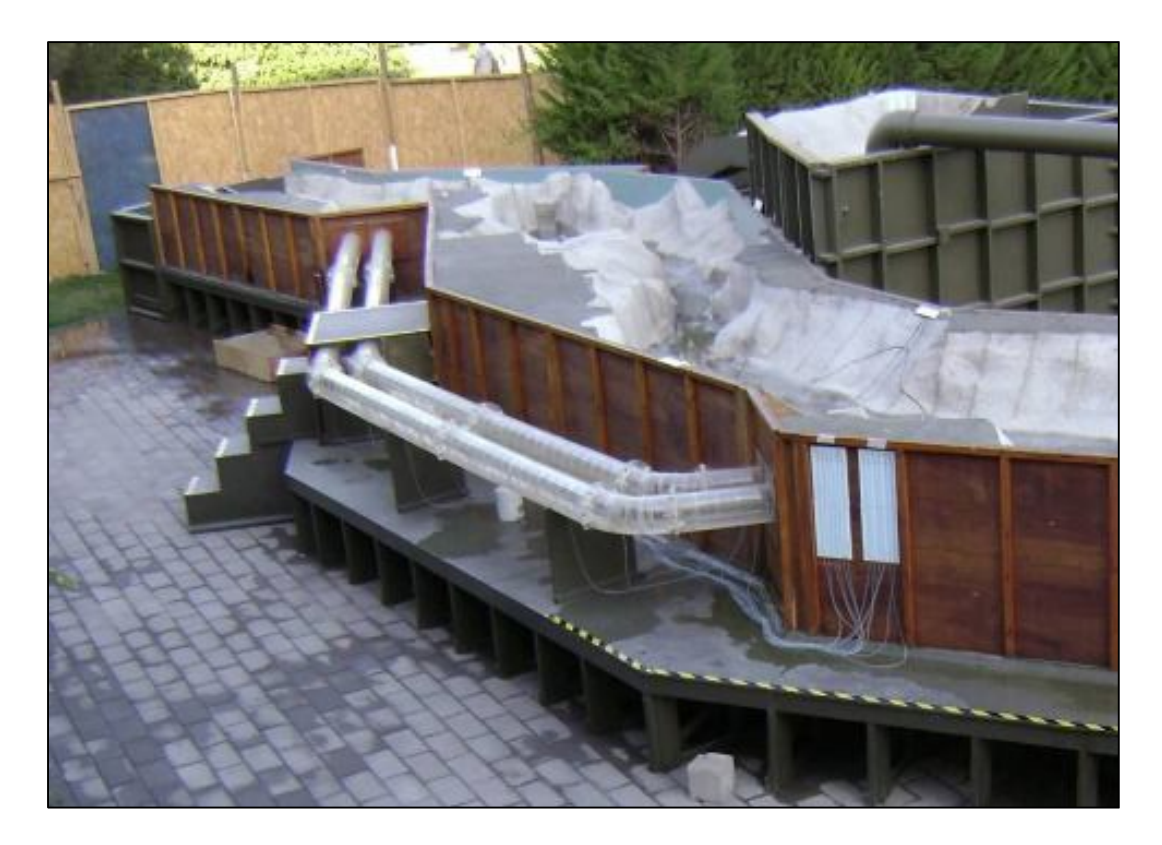

**Figura 4.11.** Representación de los túneles en el modelo físico.

### **4.3.2. Modelación de los Túneles de Desvío**

La situación a simular corresponde al escurrimiento de una serie de 6 caudales en donde se mide la altura de presión a lo largo de cada túnel. Los caudales modelados se muestran en la Tabla 4.9.

|                    |      | -    | $\overline{\phantom{0}}$ |      |      |     |
|--------------------|------|------|--------------------------|------|------|-----|
| $Q \text{ [m3/s]}$ | 2280 | 2000 | 1800                     | 1600 | 1200 | 600 |

**Tabla 4.9.** Caudales modelados.

La geometría se construye en Solid Edge utilizando la información de la sección 4.3.1 y se muestra en la Figura 4.12.

Para definir la malla adecuada, es necesario establecer aquel tamaño y número de elementos a partir de la cual los resultados se independizan de la malla. Para lograr este objetivo se realiza un análisis de sensibilidad de la variable de altura de presión a la entrada del túnel, para 5 distintas mallas. Los detalles de muestran en la Tabla 4.10 y en las Figura 4.13 y Figura 4.14. Definiendo Hp Derecha y Hp Izquierda como las alturas de presión en los túneles derecho e izquierdo respectivamente.

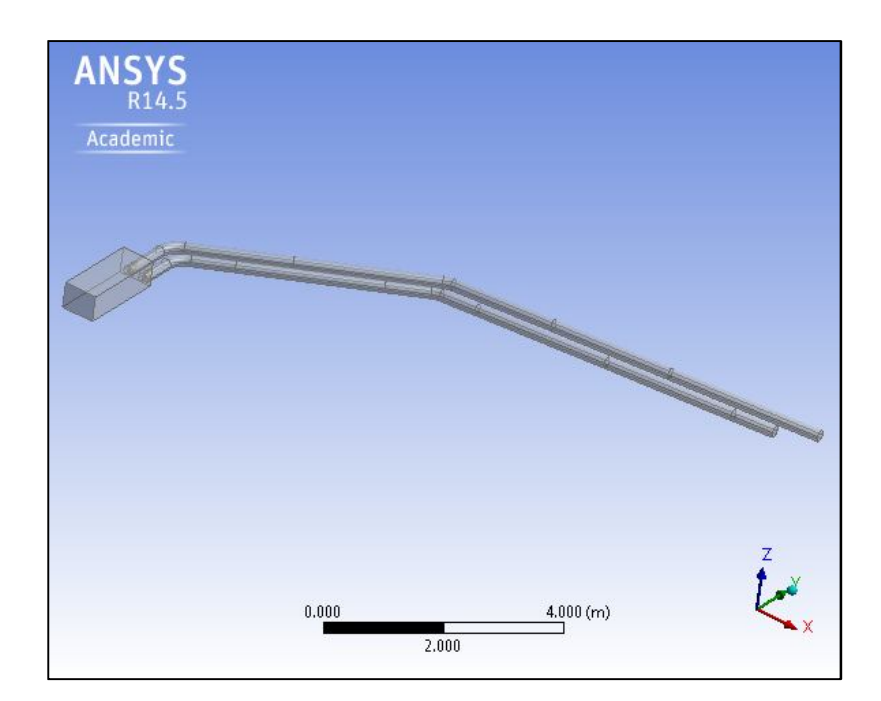

**Figura 4.12.** Geometría de los túneles de desvío.

| <b>Malla</b>                | # Elementos | <b>Hp Derecha</b><br>[m] | Hp Izquierda<br>$\lceil m \rceil$ |
|-----------------------------|-------------|--------------------------|-----------------------------------|
|                             | 46216       | 17.99                    | 18.36                             |
| $\mathcal{D}_{\mathcal{L}}$ | 100886      | 18.18                    | 18.23                             |
| 3                           | 147507      | 17.99                    | 17.94                             |
| 4                           | 320261      | 18.33                    | 18.69                             |
| 5                           | 613392      | 18.33                    | 18.69                             |

**Tabla 4.10.** Detalles del análisis de sensibilidad para los túneles de desvío.

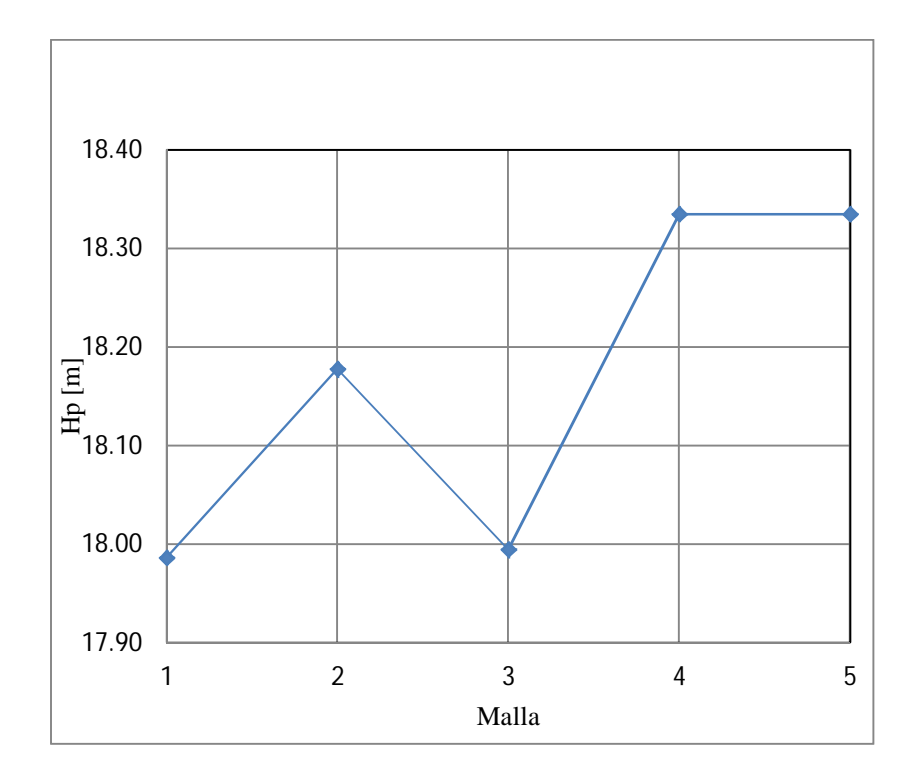

**Figura 4.13.** Altura de presión en la entrada del túnel derecho para distintas configuraciones de mallas.

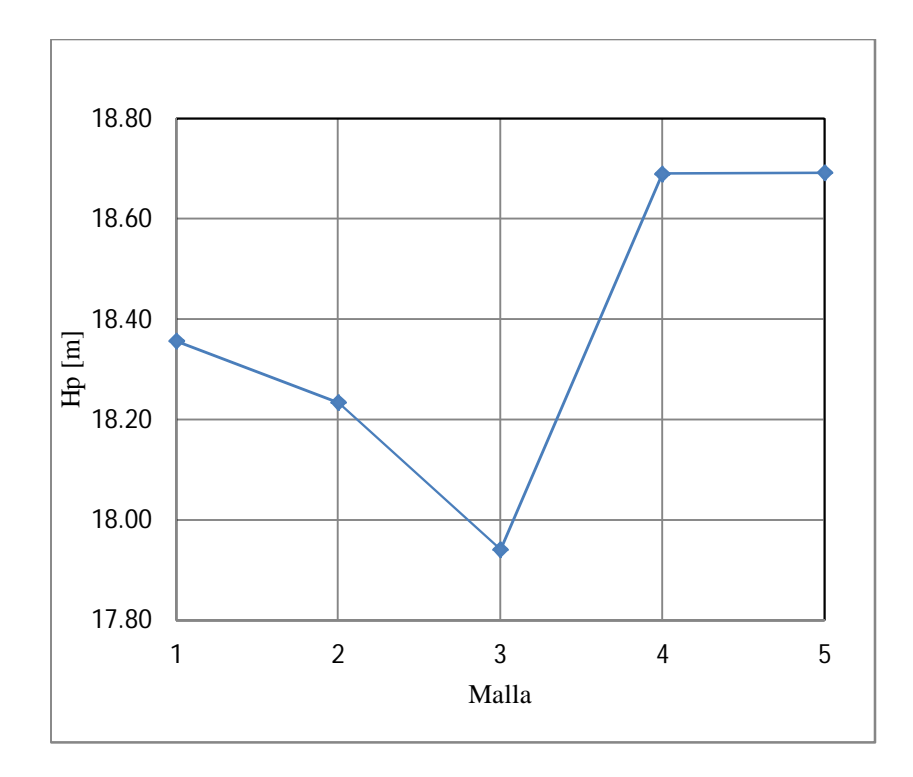

**Figura 4.14.** Altura de presión en la entrada del túnel izquierdo para distintas configuraciones de mallas.

Según el análisis de sensibilidad realizado, la variación entre los resultados obtenidos con la malla 4 a la 5 es despreciable, por lo que se opta por la configuración de 320261 elementos. El tamaño de las mallas varía según la zona en la cual se analiza, teniendo una mayor cantidad de elementos en los túneles que en la entrada. Esta situación se ilustra en las Figura 4.15 y Figura 4.16.

Según las características del problema, se aborda el cierre de la turbulencia mediante el modelo  $k - \varepsilon$ , que según lo revisado en el capítulo 2 y 3, presenta mejores resultados. En la Tabla 4.11 a se muestran los detalles de la modelación.

**Tabla 4.11.** Detalle de las condiciones básicas de la modelación de los túneles de desvío.

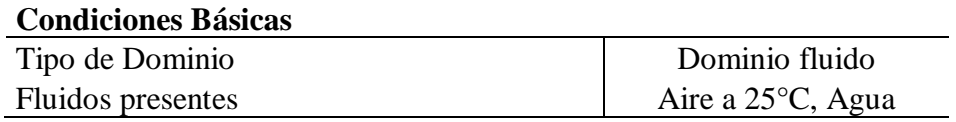

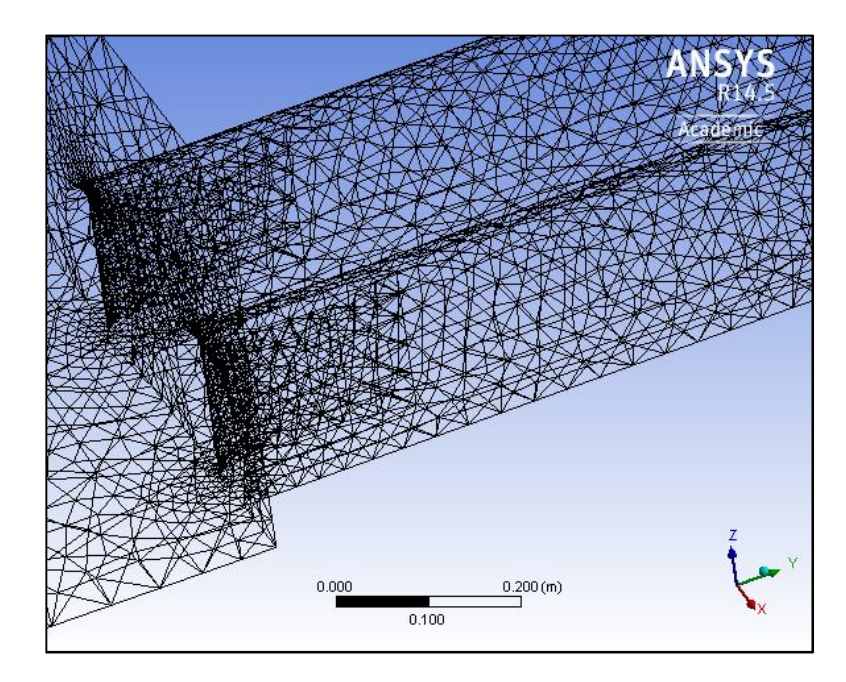

**Figura 4.15.** Malla en la zona de entrada a los túneles.

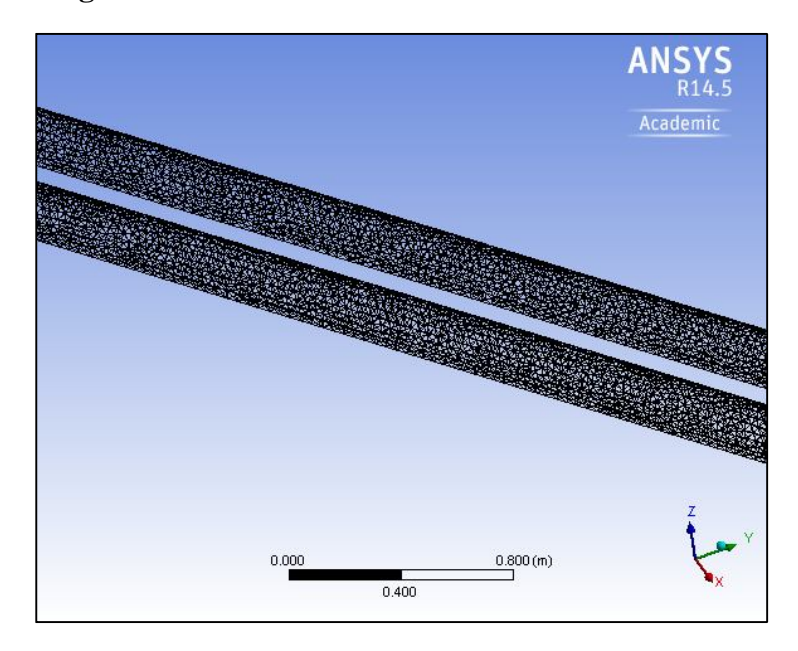

**Figura 4.16.** Malla en los túneles.

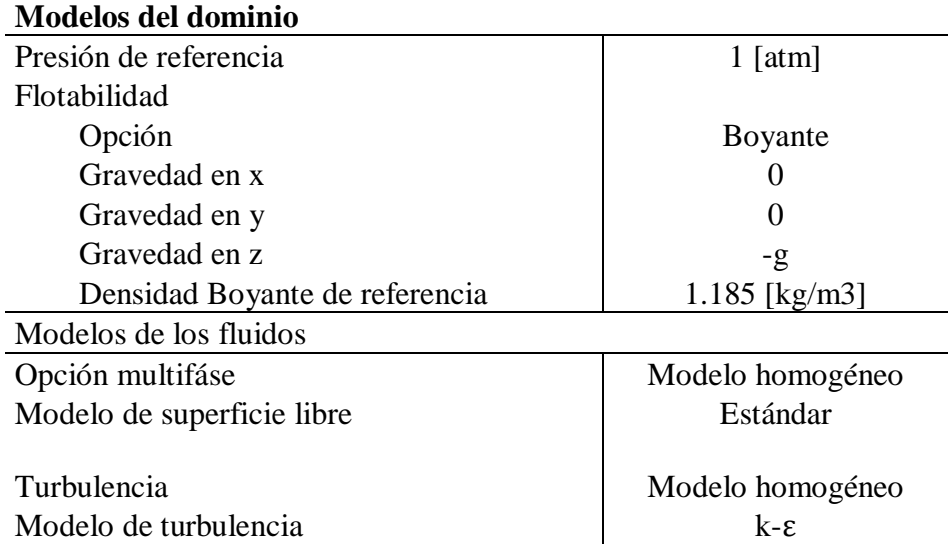

En este problema las condiciones de borde se pueden dividir en: entrada, fondo, paredes, techo, superficie inicial y salidas (derecha e izquierda). En la Figura 4.17 se muestra un esquema de cómo se ven las condiciones de borde en el modelo.

 Entrada: Se define una velocidad de entrada en conjunto de una altura inicial, la cual es obtenida de los datos medidos en el modelo hidráulico. En la Tabla 4.12 se muestran los detalles de la condición de borde de entrada.

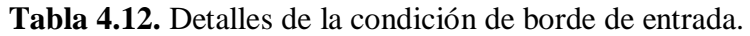

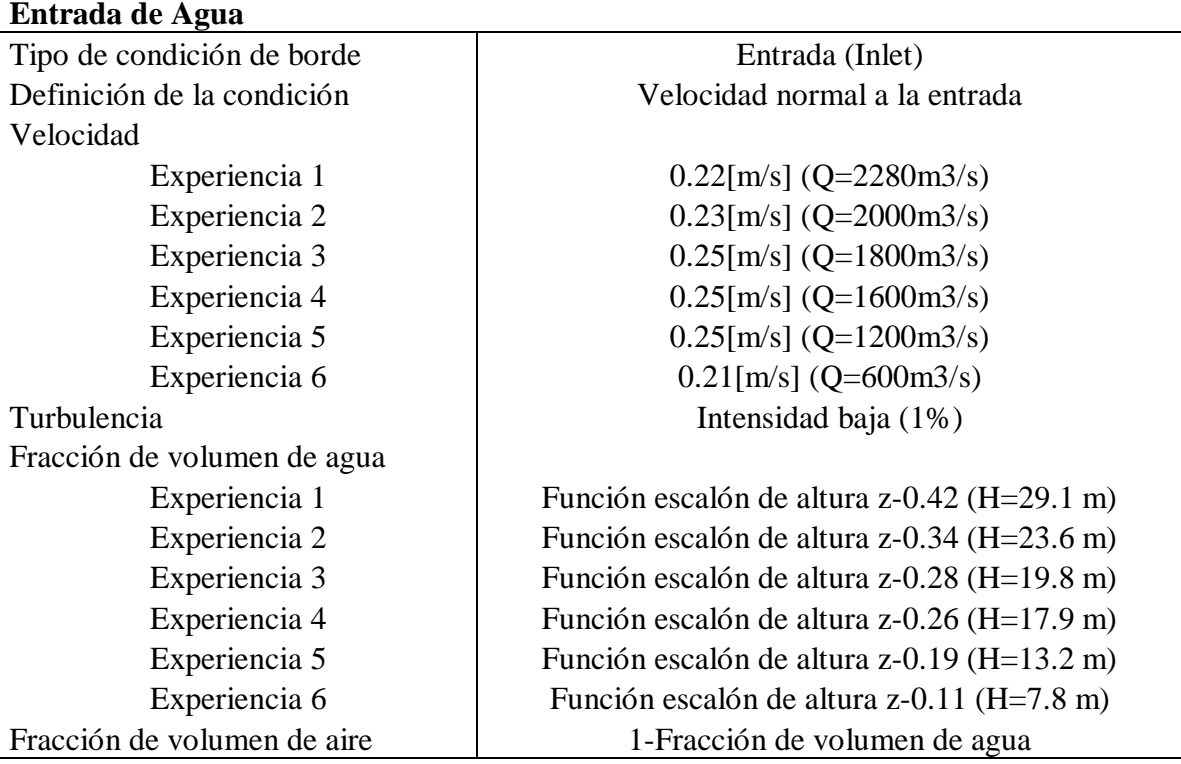

 Fondo: Esta zona corresponde a pavimento de hormigón en el diseño real, con un coeficiente de rugosidad de Manning=0,012, en el modelo es construido con acrílico con el que construyeron el modelo, es decir se puede modelar como una pared suave.

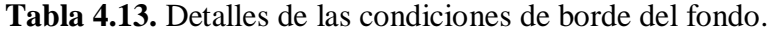

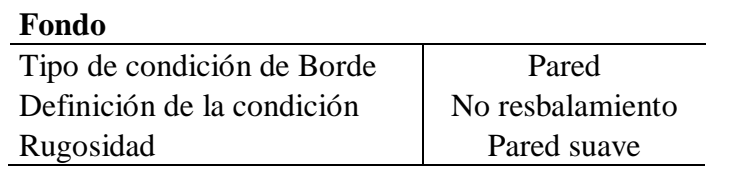

 Paredes y Techo: Estas secciones corresponden a shotcrete, que posee una alta rugosidad, se considera un coeficiente de rugosidad de Manning=0,038 que corresponde a una rugosidad de 6mm en el modelo.

**Tabla 4.14.** Detalles de las condiciones de borde de las zonas superior del túnel.

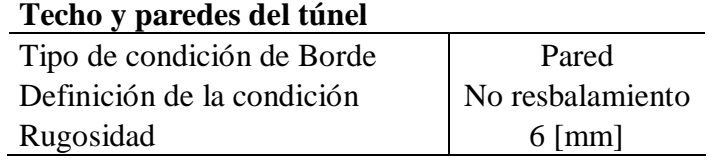

 Superficie Inicial: Corresponde a una apertura a la atmósfera, en donde la fracción de volumen es completamente ocupada por el aire.

**Tabla 4.15.** Detalles de las condiciones de borde para la abertura en la zona de entrada al túnel.

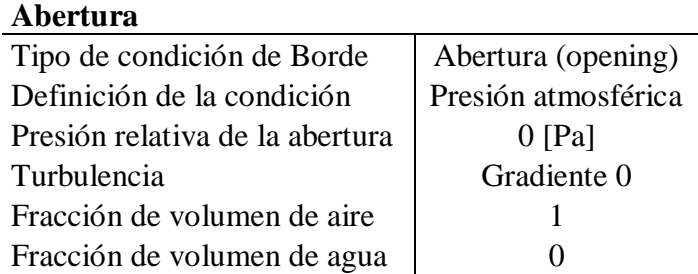

 Salidas: Tanto para la salida del túnel derecho e izquierdo, se establece una salida a la atmósfera.

**Tabla 4.16.** Detalles de las condiciones de borde de la salida del túnel.

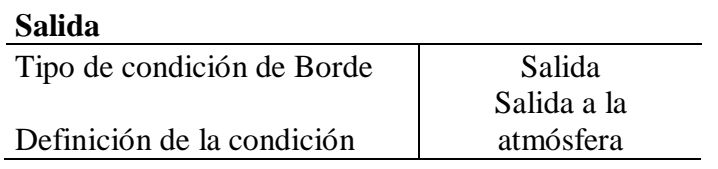

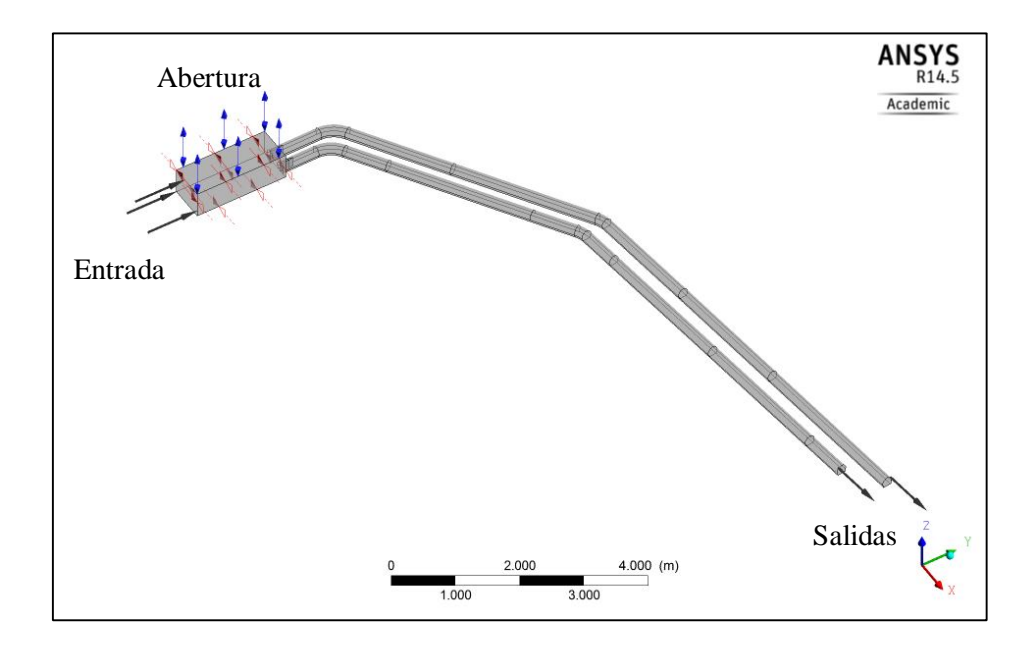

**Figura 4.17.** Esquema de las condiciones de borde en el modelo.

# **5. ANÁLISIS DE RESULTADOS**

# **5.1. Presentación de los resultados del Evacuador de Crecidas**

Para la experiencia con 3 compuertas abiertas (ICD) y un  $Q=3358$  m<sup>3</sup>/s se compararon los ejes hidráulicos medidos sobre los vanos del vertedero y en los muros laterales del rápido de descarga, y para la zona del rápido de descarga en la zona central se comparan niveles piezométricos.

En la zona central tanto del umbral del vertedero, como del rápido de descarga, se tienen las Figura 5.1 y Figura 5.2, que comparan ejes hidráulicos y niveles piezométricos respectivamente.

En la zona derecha del evacuador, se realizan las mediciones del modelo por el centro del vano derecho del umbral del vertedero (Figura 5.3) y en el muro derecho del rápido de descargas (Figura 5.4).

En la zona izquierda de manera análoga a la derecha del evacuador, se realizan las mediciones del modelo por el centro del vano izquierdo del umbral del vertedero (Figura 5.5) y en el muro izquierdo del rápido de descargas (Figura 5.6).

Los resultados se muestran considerando los valores en la obra real, y todos medidos desde un mismo nivel de referencia, de manera tal de que los resultados están uniformes.

Para la experiencia CD (compuerta central y derecha abiertas) con un  $Q=2268$  m<sup>3</sup>/s, se realizan los gráficos análogamente a los de la experiencia ICD, teniendo las Figura 5.7 y Figura 5.8 mediciones en la zona central del evacuador, Figura 5.9 y Figura 5.10 corresponden a las medidas en la zona derecha y la Figura 5.11 corresponde al eje hidráulico del muro izquierdo (en el vertedero se omite ya que no pasa agua).

Para la experiencia IC (compuerta central e izquierda abiertas) con un Q=2396 m<sup>3</sup>/s, se realizan los gráficos análogamente a los de la experiencia ICD y CD, teniendo la Figura 5.12 y la Figura 5.13 mediciones en la zona central del evacuador, la Figura 5.14 corresponde al eje hidráulico del muro derecho (en el vertedero se omite ya que no pasa agua), las Figura 5.15 y Figura 5.16 corresponden a las medidas en la zona izquierda.

En la Figura 5.17 se muestra el eje hidráulico teórico calculado en el rápido de descargas y además del modelado numéricamente en el evacuador de crecidas.

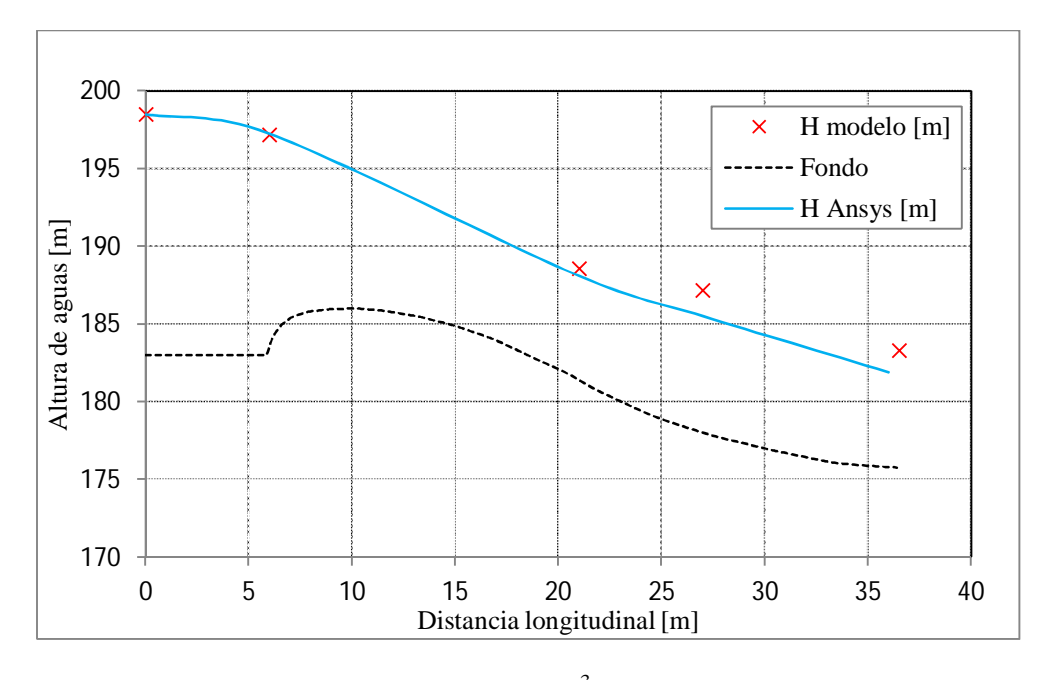

**Figura 5.1**. Altura de agua para  $Q=3358$   $\text{m}^3\text{/s}$ , ICD, en el centro del vertedero.

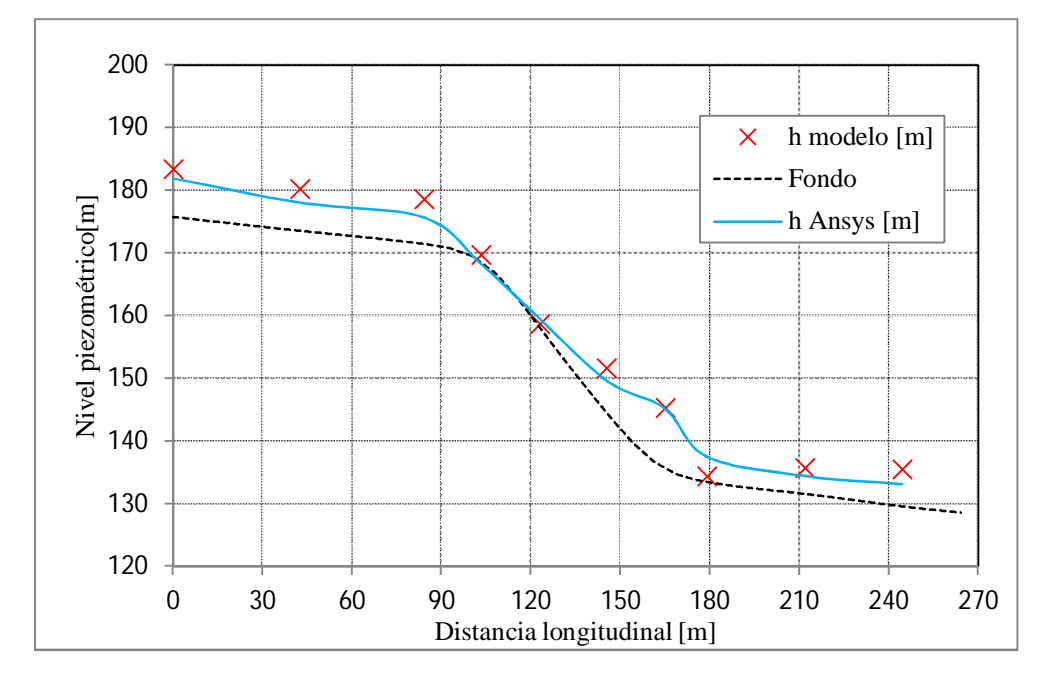

**Figura 5.2.** Nivel piezométrico para Q=3358 m3/s, ICD, en el centro del rápido

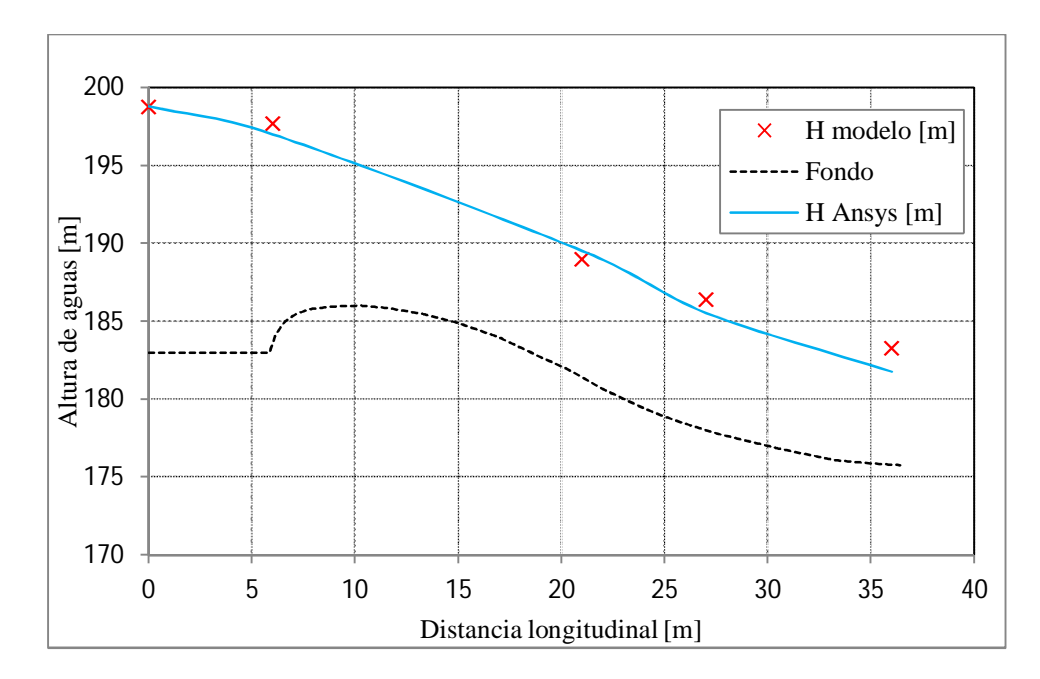

**Figura 5.3.** Altura de agua para Q=3358 m3/s, ICD, en el centro del vano derecho del vertedero.

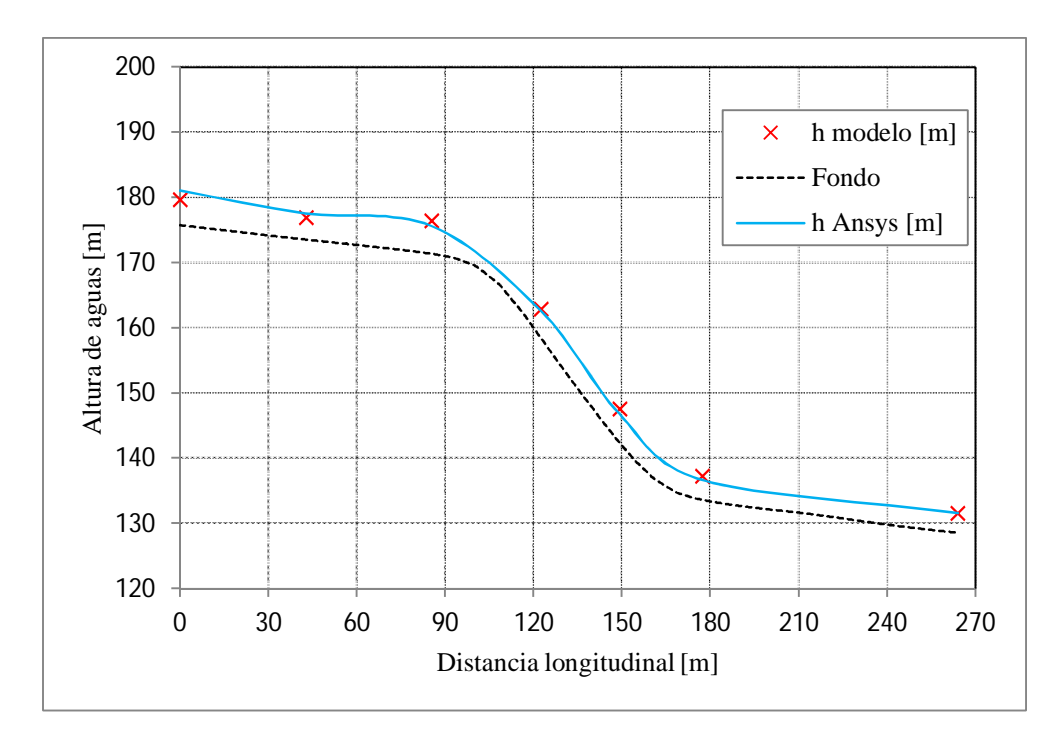

**Figura 5.4.** Altura de agua para Q=3358 m3/s, ICD, en el muro derecho del rápido.

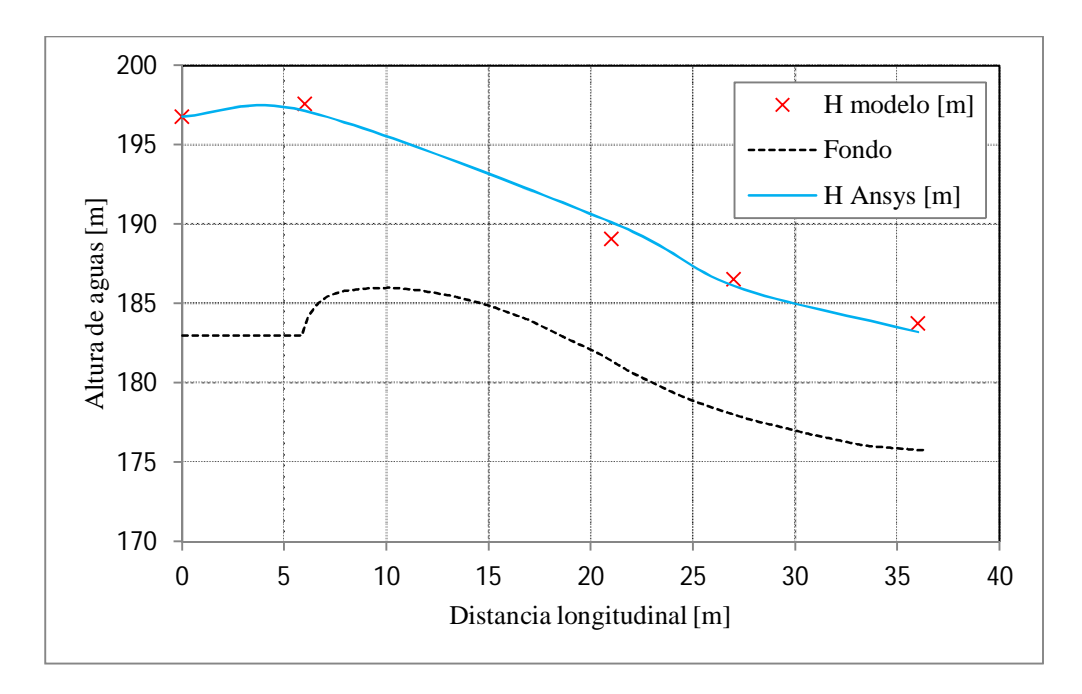

**Figura 5.5.** Altura de agua para Q=3358 m3/s, ICD, en el centro del vano izquierdo del vertedero.

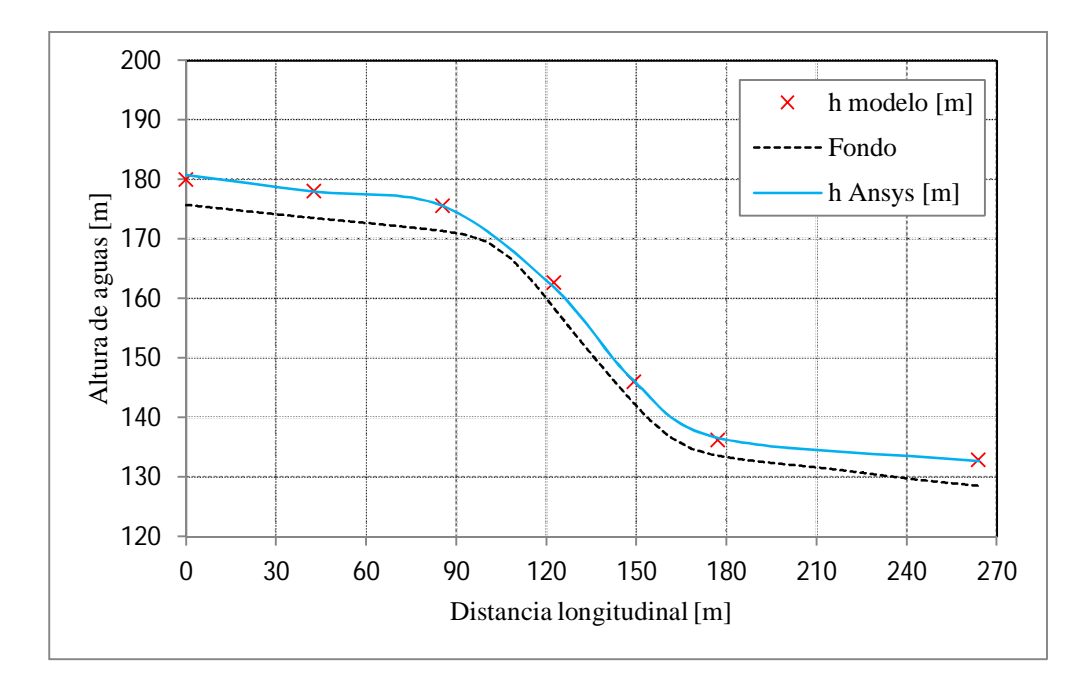

**Figura 5.6.** Altura de agua para Q=3358 m3/s , ICD, en el muro izquierdo del rápido

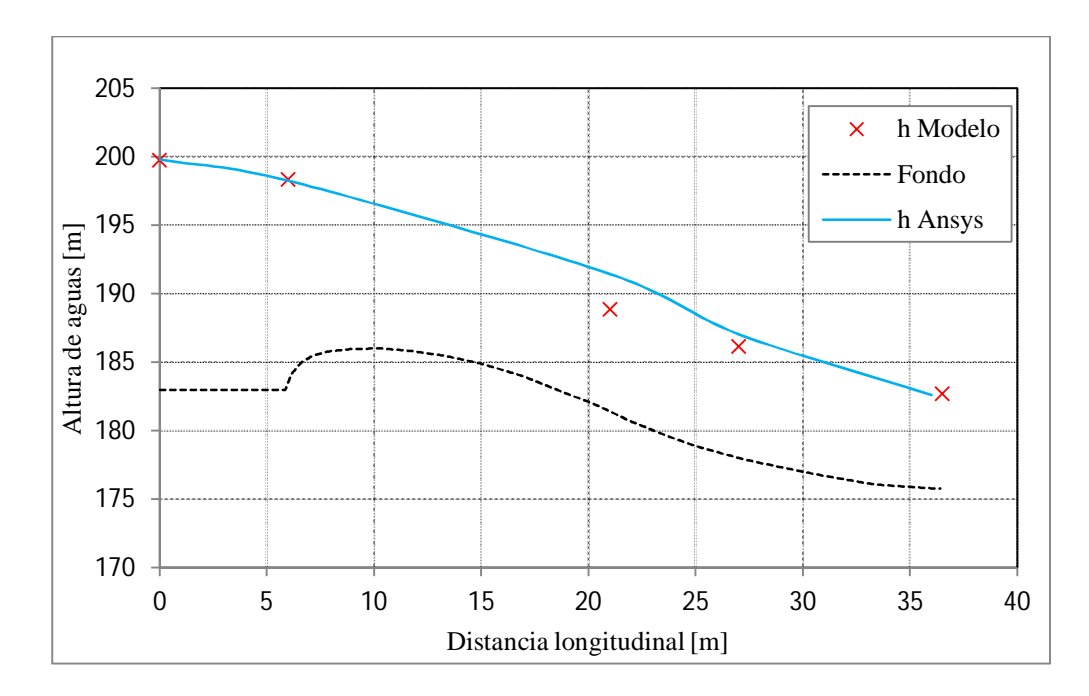

**Figura 5.7.** Altura de agua para Q=2268 m3/s, CD, en el centro del vano central del vertedero.

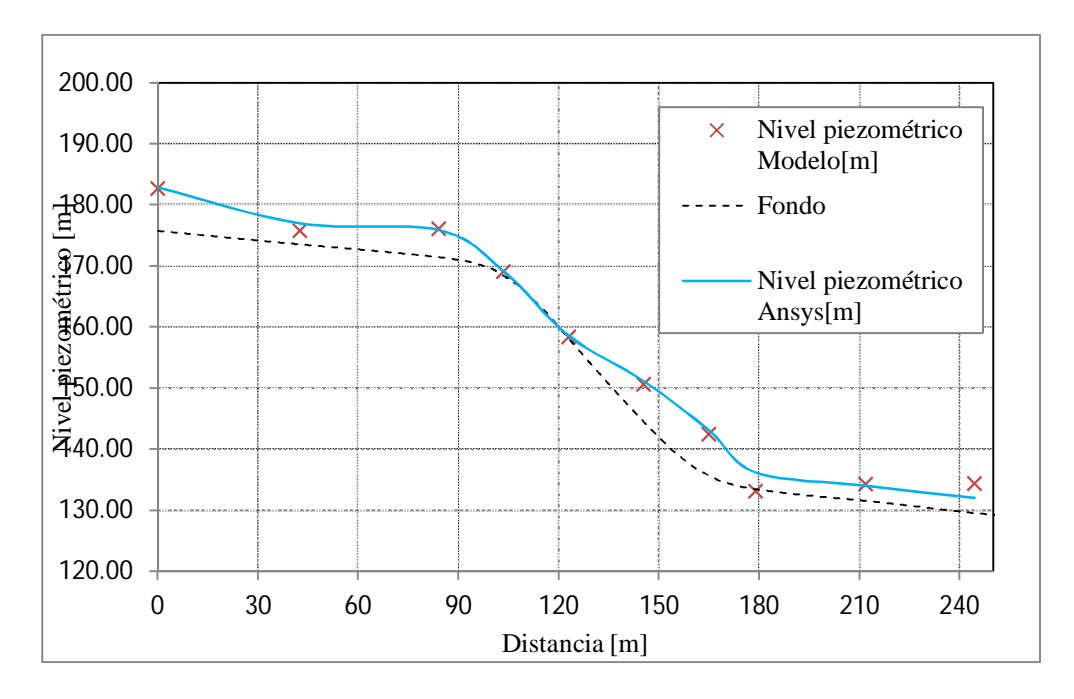

**Figura 5.8.** Nivel Piezométrico Q=2268 m3/s, CD, en el eje central del rápido.

.

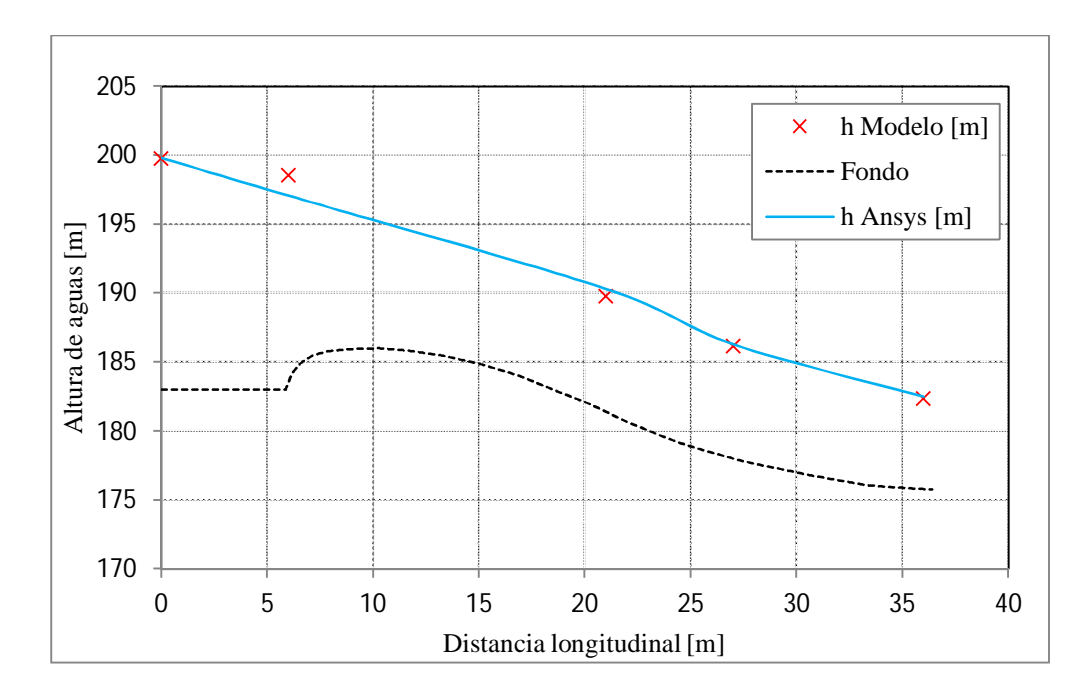

**Figura 5.9.** Altura de agua para Q=2268 m3/s , CD, en el centro del vano derecho del vertedero.

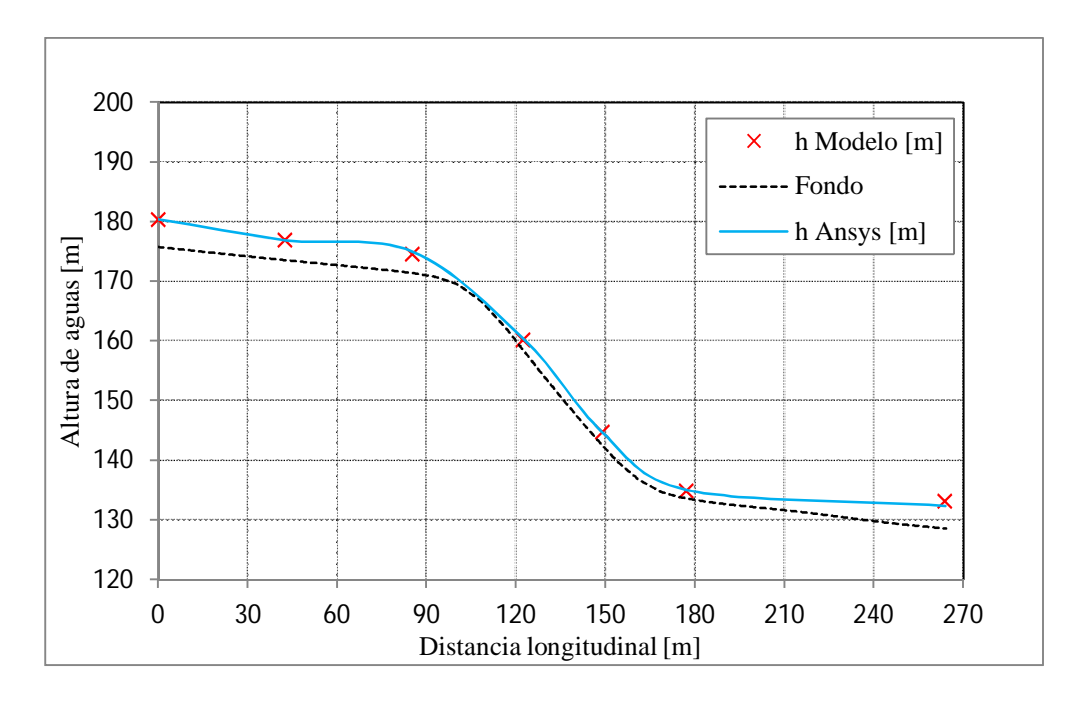

**Figura 5.10.** Altura de agua para Q=2268 m3/s, CD, en el muro derecho del rápido

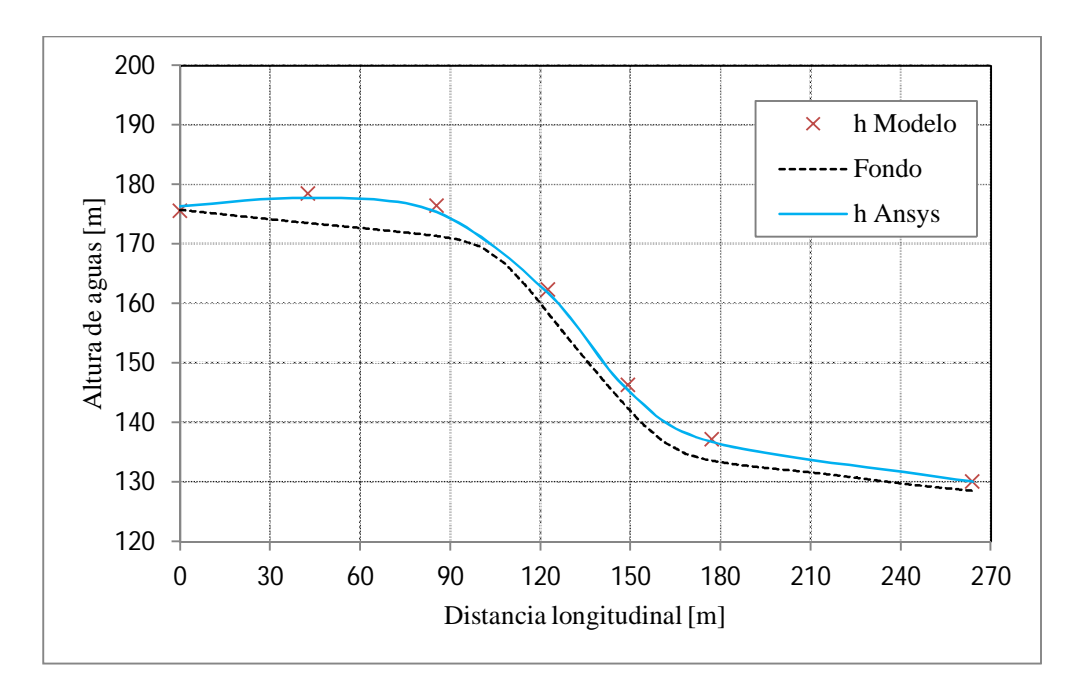

**Figura 5.11.** Altura de agua para Q=2268 m3/s, CD, en el muro izquierdo del rápido.

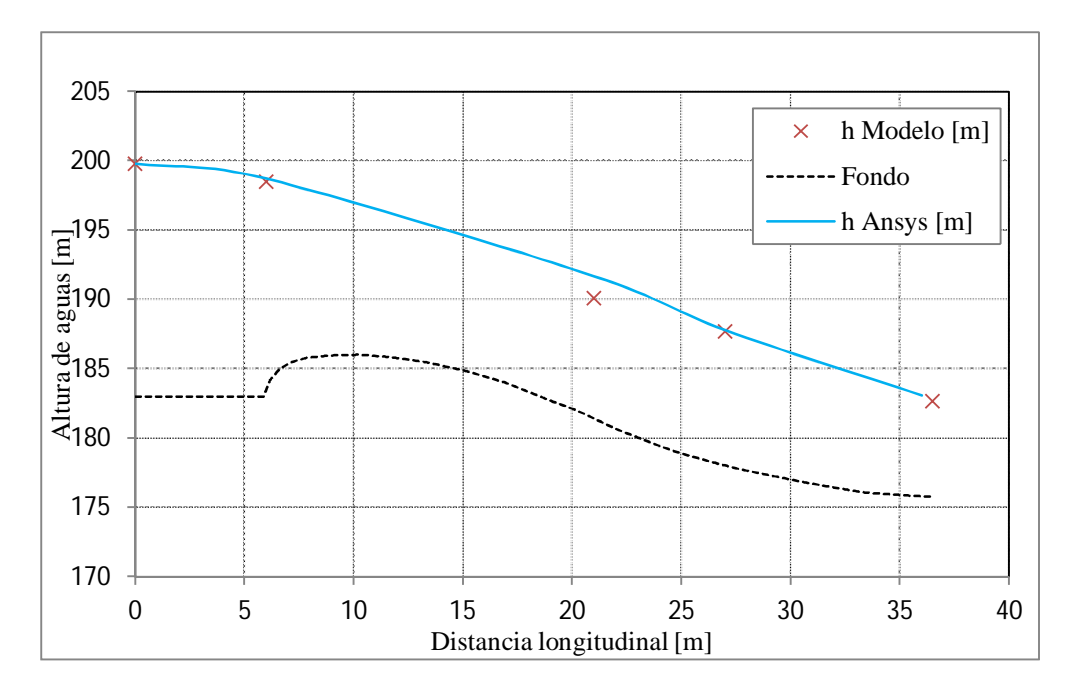

**Figura 5.12.** Altura de agua para Q=2396 m3/s, IC, centro del vano central del vertedero.

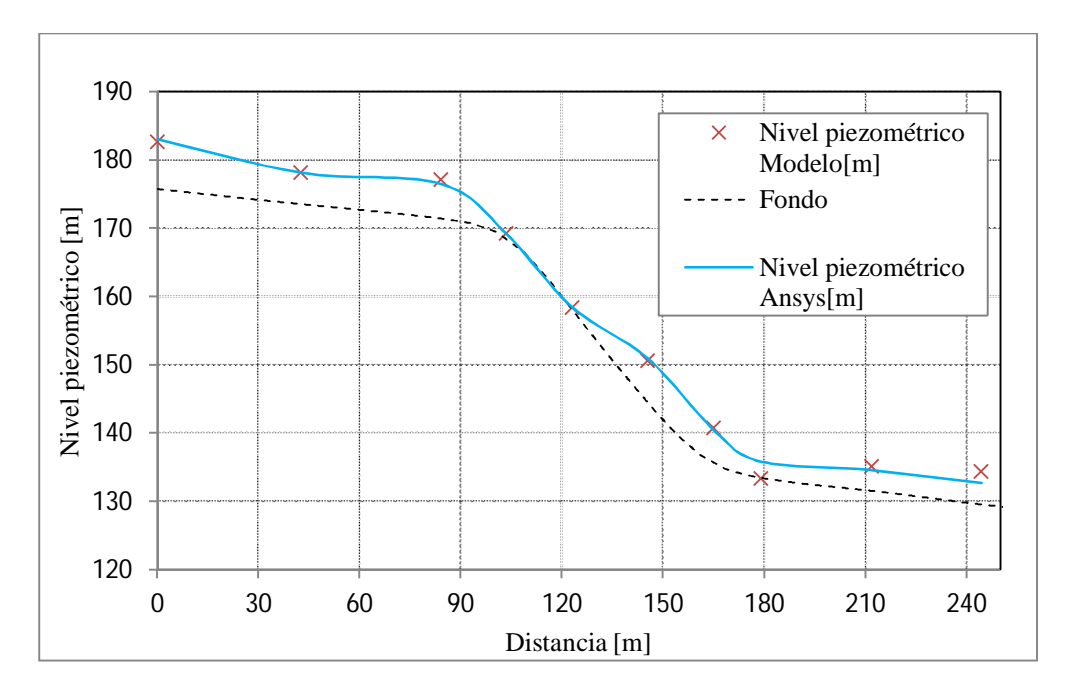

**Figura 5.13.** Nivel Piezométrico Q=2396 m3/s, IC, en el eje del evacuador.

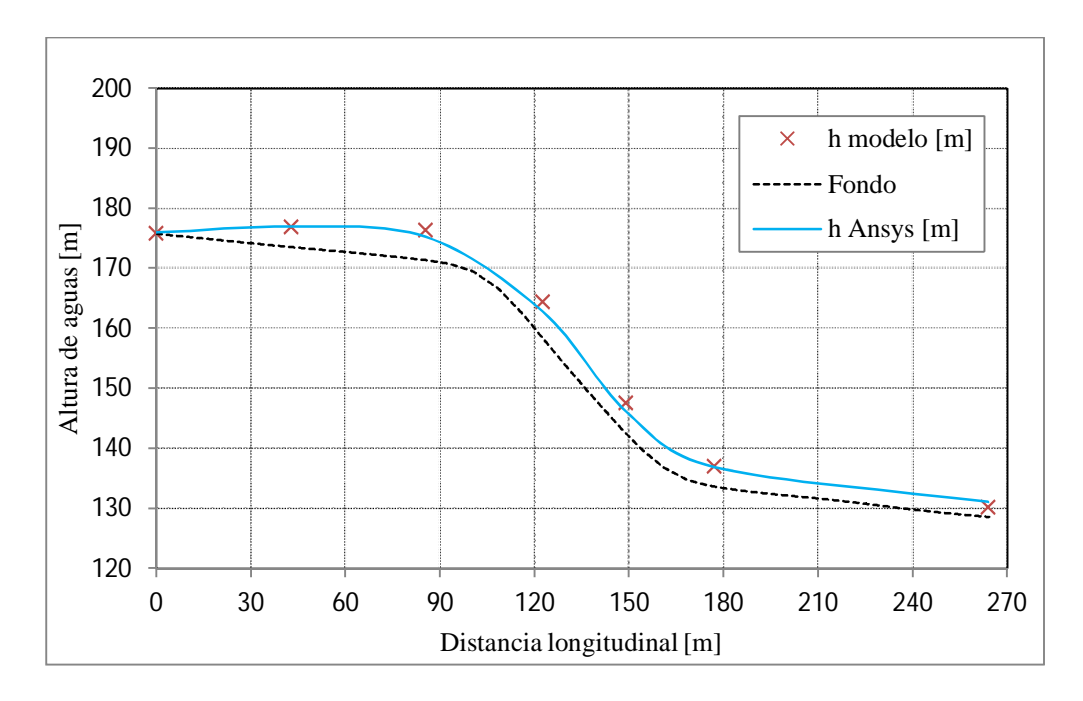

**Figura 5.14.** Altura de agua para Q=2396 m3/s, IC, en el muro derecho del rápido.

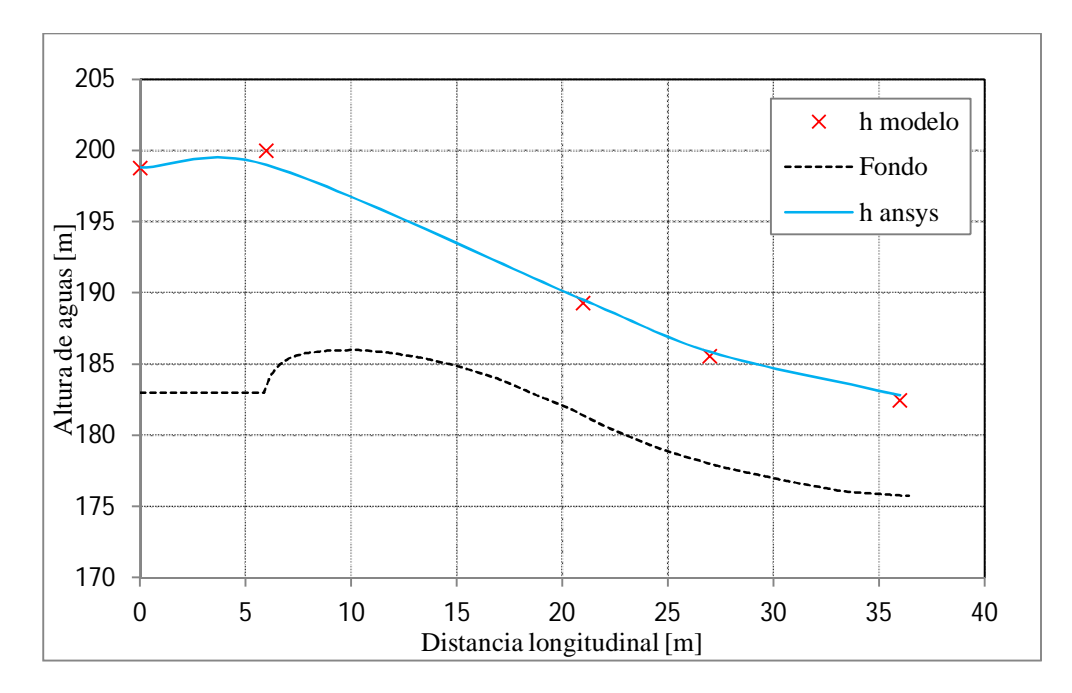

**Figura 5.15.** Altura de agua para Q=2396 m3/s, IC, en el centro del vano izquierdo del vertedero.

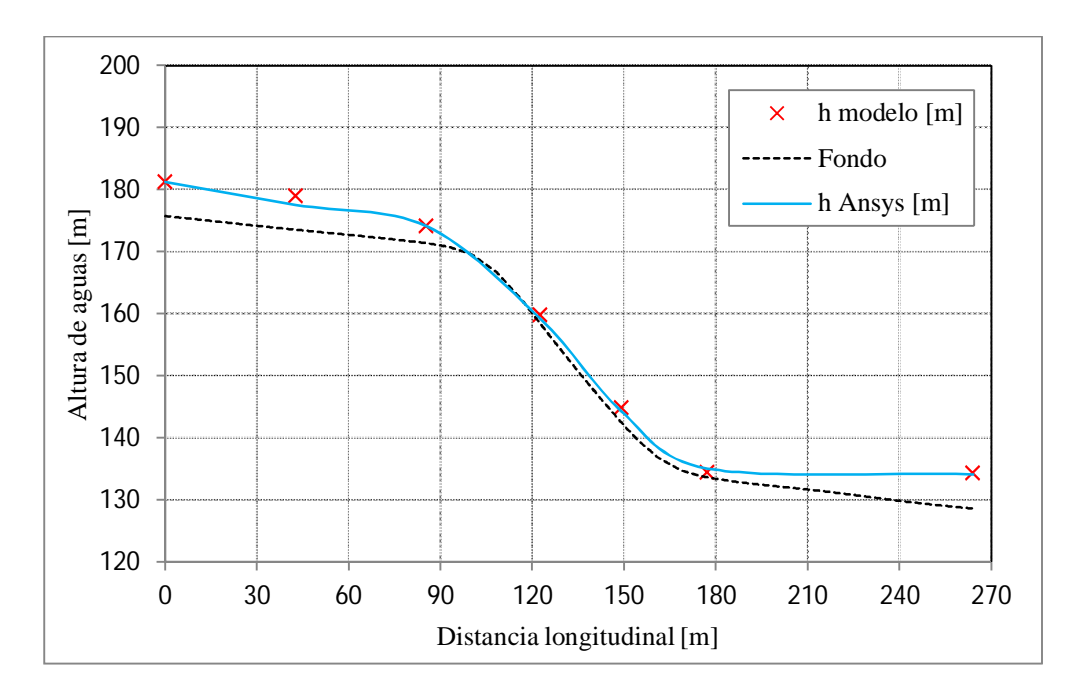

**Figura 5.16.** Altura de agua para Q=2396 m3/s, IC, en el muro izquierdo del rápido.

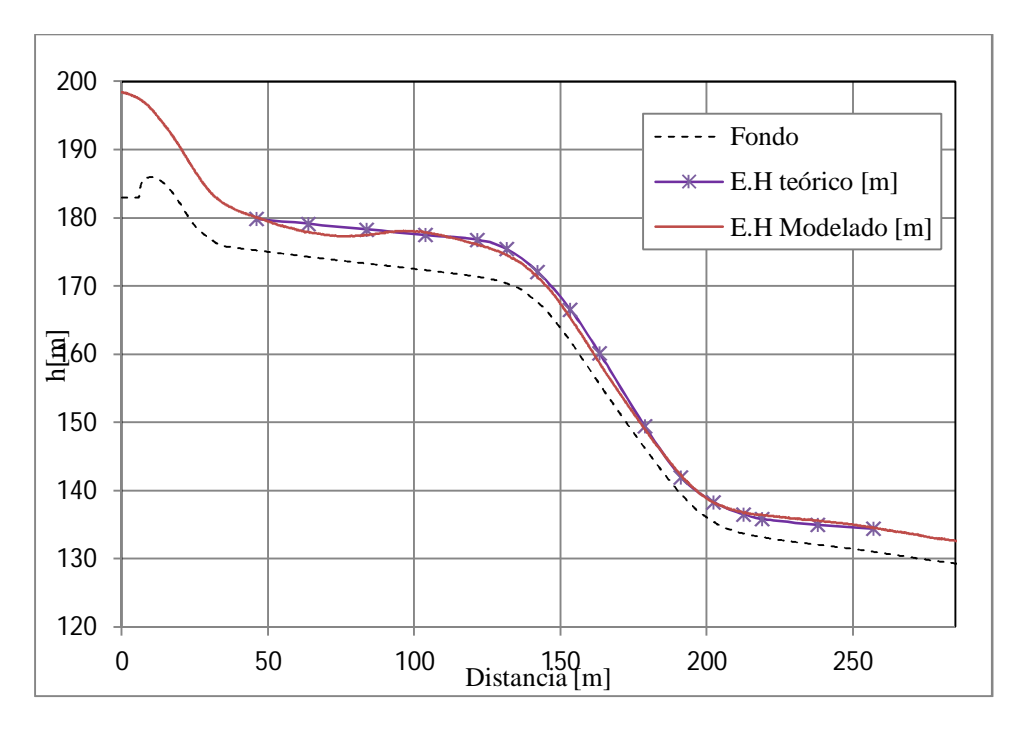

**Figura 5.17.** Eje hidráulico teórico vs modelado, Q=3358 m3/s.

Además de los ejes hidráulicos, se grafica el Bernoulli a lo largo del eje del evacuador de crecidas, con esta información es posible analizar las zonas en donde se pueden presentar las mayores pérdidas en el sistema. En la Figura 5.18 se muestra el Bernoulli, con B ICD, B CD y B IC el Bernoulli de las experiencias ICD, CD e IC.

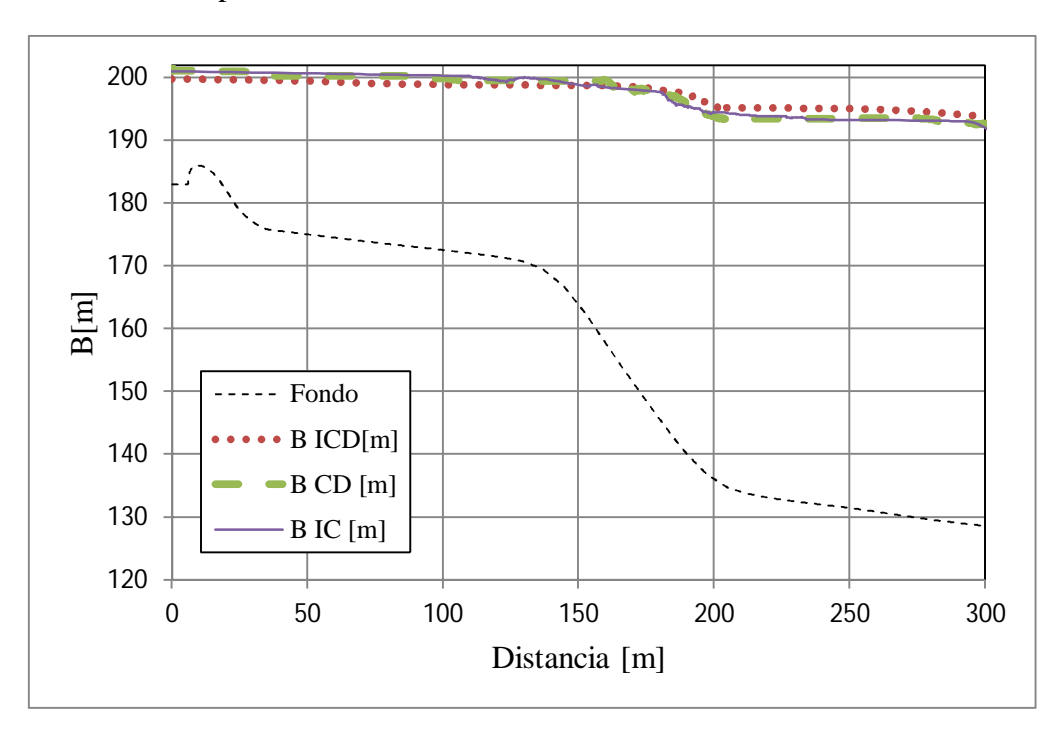

**Figura 5.18.** Bernoulli modelado numéricamente para las 3 experiencias.

Para representar el estado impermanente, se muestra la solución del problema para cinco distintos instantes de tiempos. En el Anexo C, la Tabla B.3 muestra las alturas de escurrimientos obtenidas en cada uno de los seis instantes metidos, con Qe el caudal de entrada al sistema, x la posición en el eje longitudinal del rápido, t el tiempo y h la altura de escurrimiento.

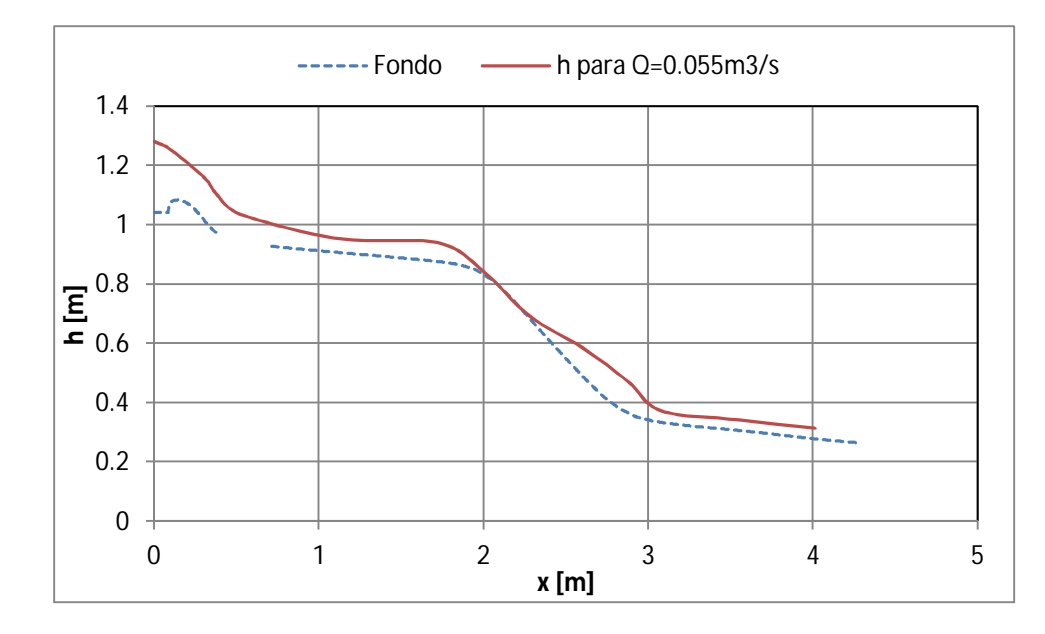

**Figura 5.19.** Altura de escurrimiento para t=1.2 hr del modelo, con un caudal de entrada de 0.055  $m^3/s$ .

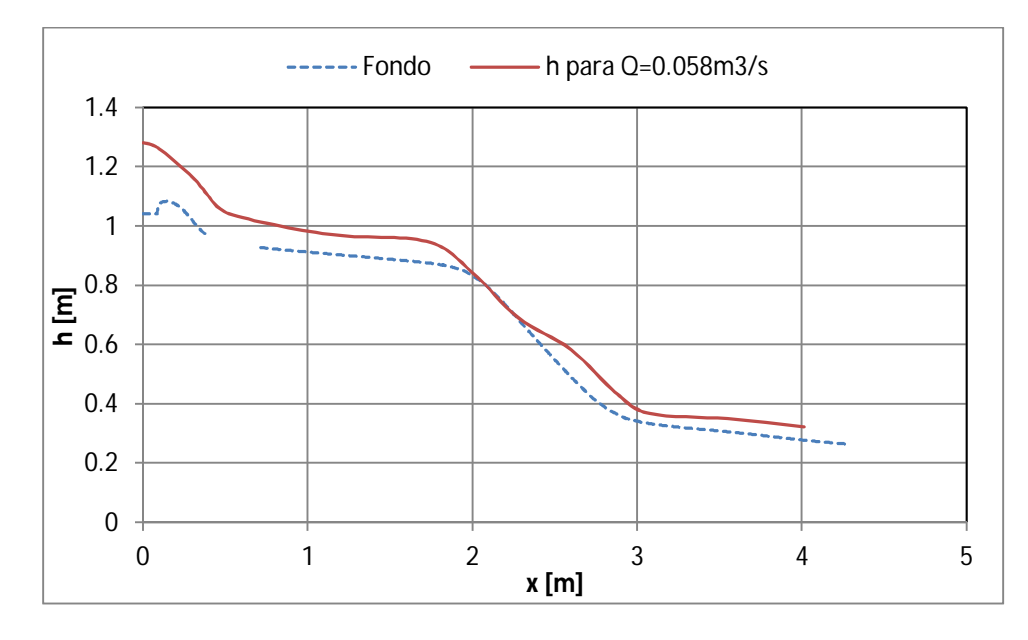

**Figura 5.20.** Altura de escurrimiento para t=2.15 hr del modelo, con un caudal de entrada de  $0.058 \text{ m}^3/\text{s}$ .

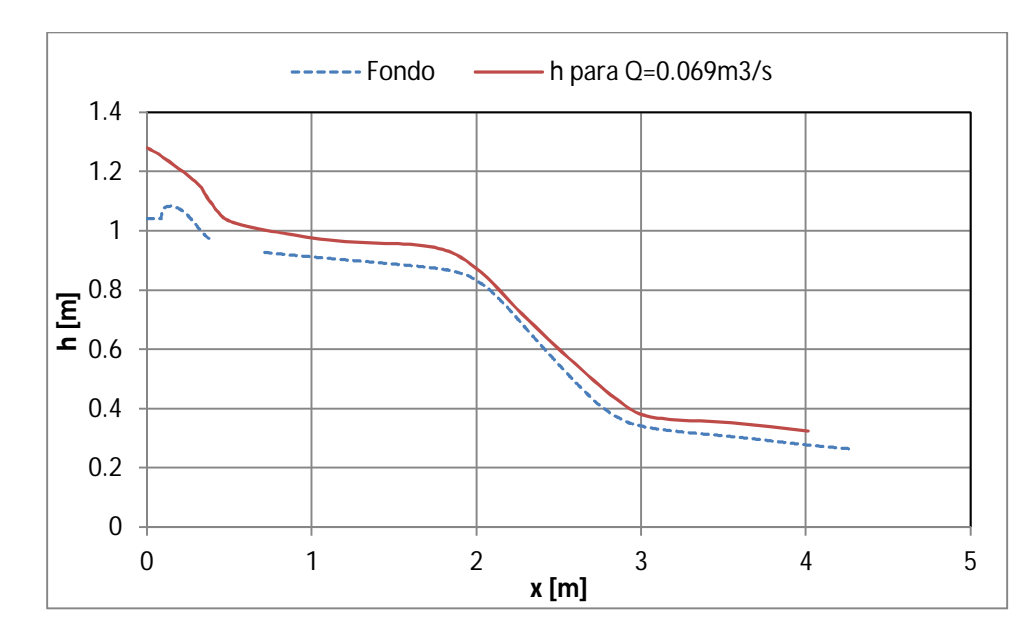

**Figura 5.21.** Altura de escurrimiento para t=3.11 hr del modelo, con un caudal de entrada de  $0.069 \text{ m}^3\text{/s}.$ 

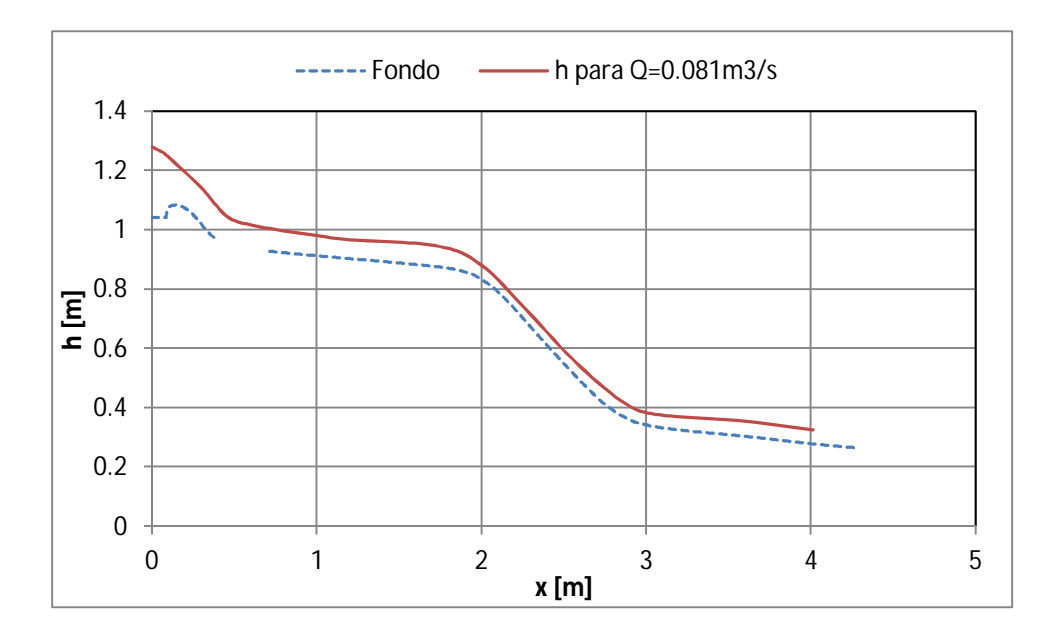

**Figura 5.22.** Altura de escurrimiento para t=4.06 hr del modelo, con un caudal de entrada de  $0.081 \text{ m}^3/\text{s}$ .
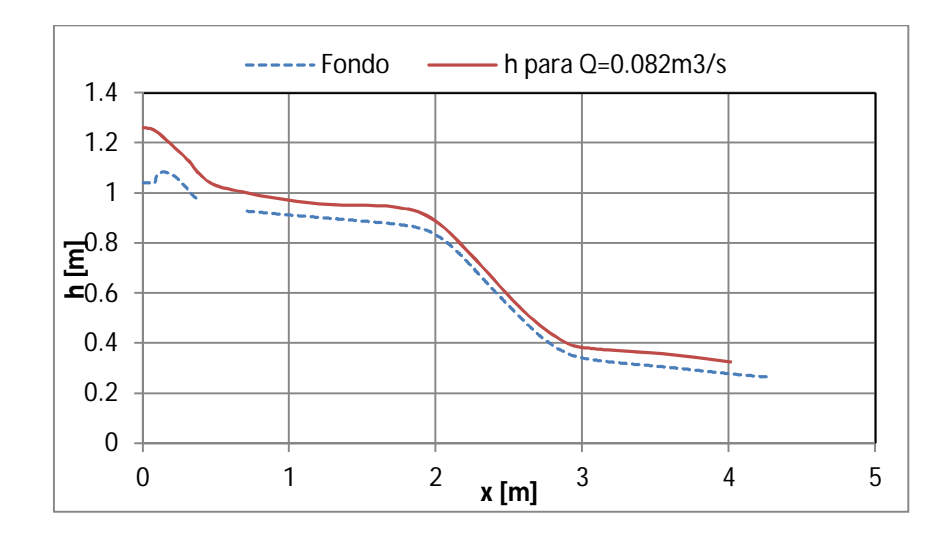

**Figura 5.23.** Altura de escurrimiento para t=4.54 hr del modelo, con un caudal de entrada de  $0.082 \text{ m}^3\text{/s}.$ 

#### **5.2. Análisis de resultados Evacuador de Crecidas**

Para analizar la variación de los datos modelados con respecto a los medidos, se realizan gráficos adimensionales en donde se comparen las alturas modeladas con las medidas, estas divididas por la carga inicial del vertedero, de manera que se obtenga una recta con una pendiente de 45°. Para cuantificar el error obtenido, se calcula además el error cuadrático medio.

Para la experiencia ICD, en el centro del vano y rápido de descarga, considerando h la carga piezométrica y H<sub>0</sub> =15,5 m la carga inicial, se construye el gráfico de la Figura 5.24.

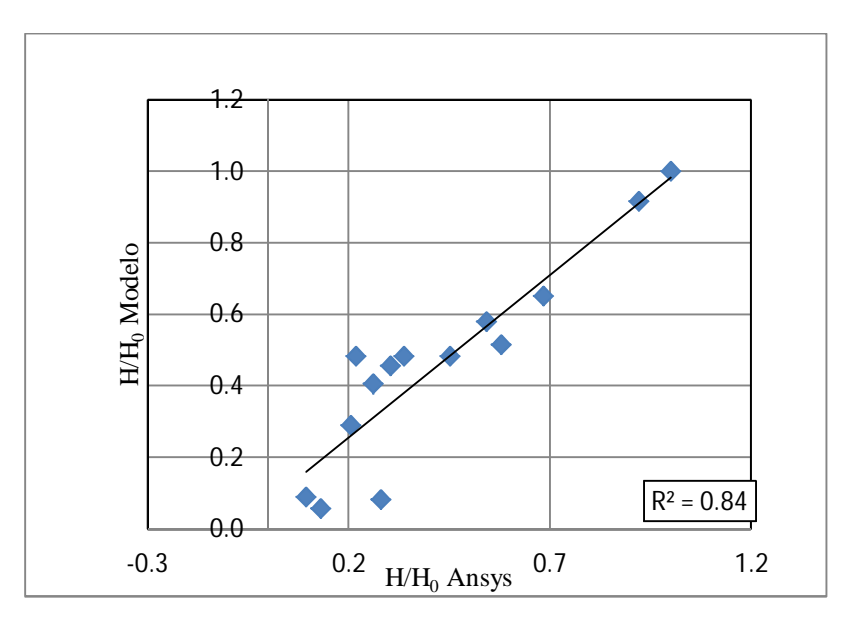

**Figura 5.24.** Gráfico comparativo entre los datos medidos y simulados, en la zona central del evacuador. h/H<sub>0</sub> Zona Central ICD.

En la figura anterior se muestra que la gran mayoría de los datos se ajusta a la recta, siendo unos pocos puntos los que no siguen bien la relación. Estos corresponden a los medidos en la zona de pendiente abrupta y curvas verticales del rápido de descarga. En esta sección se tienen gradientes de presión muy grandes, tal como se observa en la Figura 5.25, en donde se encuentra graficada la presión a lo largo del eje longitudinal del rápido según el modelo numérico. Si bien el modelo de cierre de turbulencia escogido corresponde al SST que se basa en modelar de mejor manera estas situaciones adversas de presión, los errores mayores de modelación se encuentran en dichas zonas.

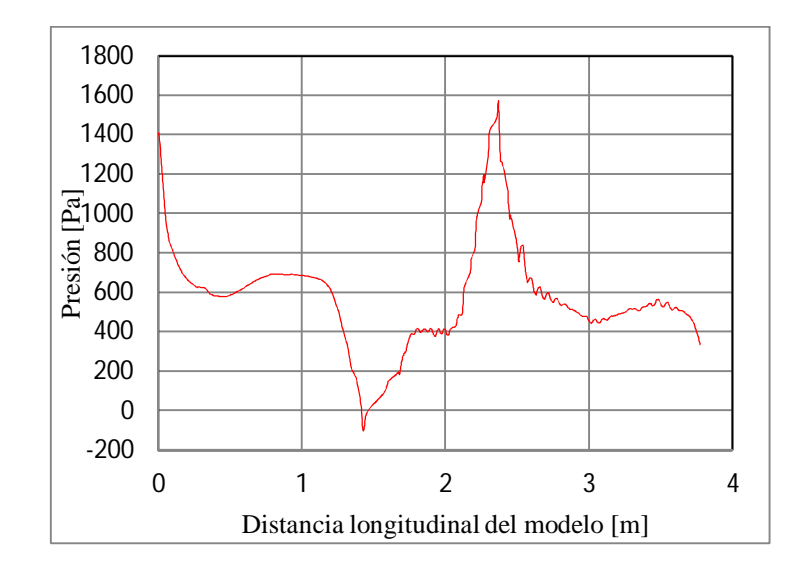

**Figura 5.25.** Presión a lo largo del eje longitudinal del rápido de descarga según el modelo numérico.

La caída de presión observada al comienzo de la primera curva vertical llega incluso a valores negativos, teniéndose problemas de cavitación. Mediante este tipo de simulaciones numéricas es posible definir las zonas en donde se presenta este problema, que para el diseño de ingeniería es deseable de no tener.

En la zona derecha del evacuador, considerando las medidas sobre el umbral del vertedero, y en el muro derecho del rápido, se realiza el mismo análisis para ver cómo se comportan los datos. En este caso se comparan las alturas de aguas (h) relativas a la altura inicial del problema  $(H_d)$ , tal como se observa en la Figura 5.26.Análogamente se analiza la zona izquierda del evacuador, el gráfico se muestra en la Figura 5.27.

Tanto en la Figura 5.26 como en la Figura 5.27, los resultados modelados y medidos poseen un buen ajuste, con valores de  $R^2$  de 0,97 y 0,98, respectivamente. Hay que recordar que en este caso se comparan alturas de aguas, es decir la superficie libre.

Con lo anterior se puede decir, que al comparar niveles piezométricos se está más susceptible a errores, ya que la modelación se desajusta frente a gradientes de presión muy grandes. Otros factores importantes son los posibles errores en la medición del nivel piezométrico en el modelo hidráulico, lo que añadiría una nueva fuente de discrepancia con respecto a los errores simulados.

Se realiza un análisis similar para las otras configuraciones de compuertas modeladas (CD e IC) obteniéndose así, para el caso CD la Figura 5.28, Figura 5.29 y la Figura 5.30 , en donde se analizan los datos de la zona central, derecha e izquierda respectivamente. En las Figura 5.31, Figura 5.32 y Figura 5.33 se muestran los gráficos comparativos para la experiencia IC.

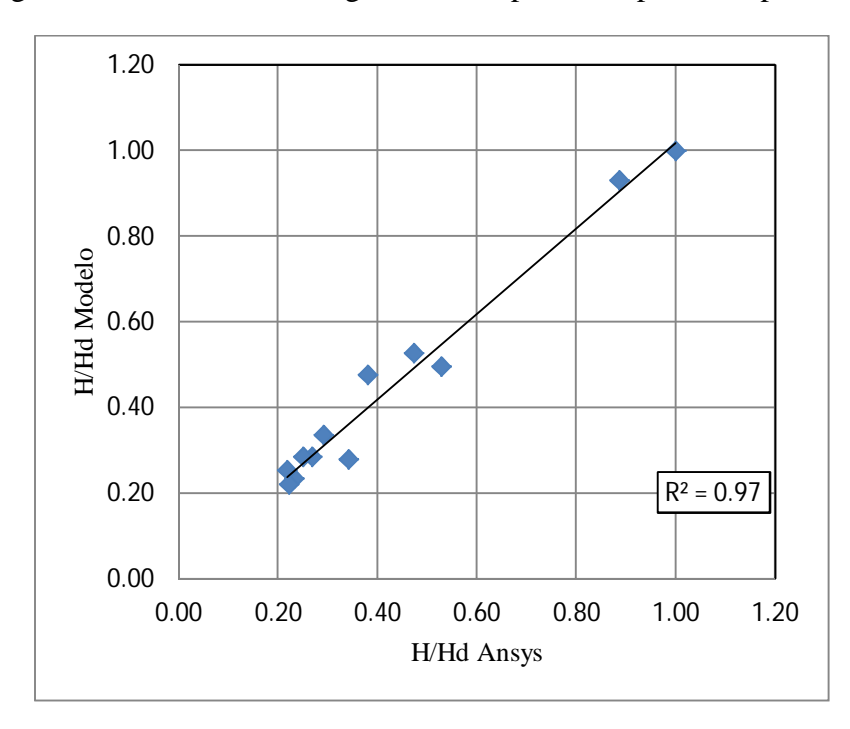

**Figura 5.26.** Gráfico comparativo entre los datos medidos y simulados, en la zona derecha del evacuador.

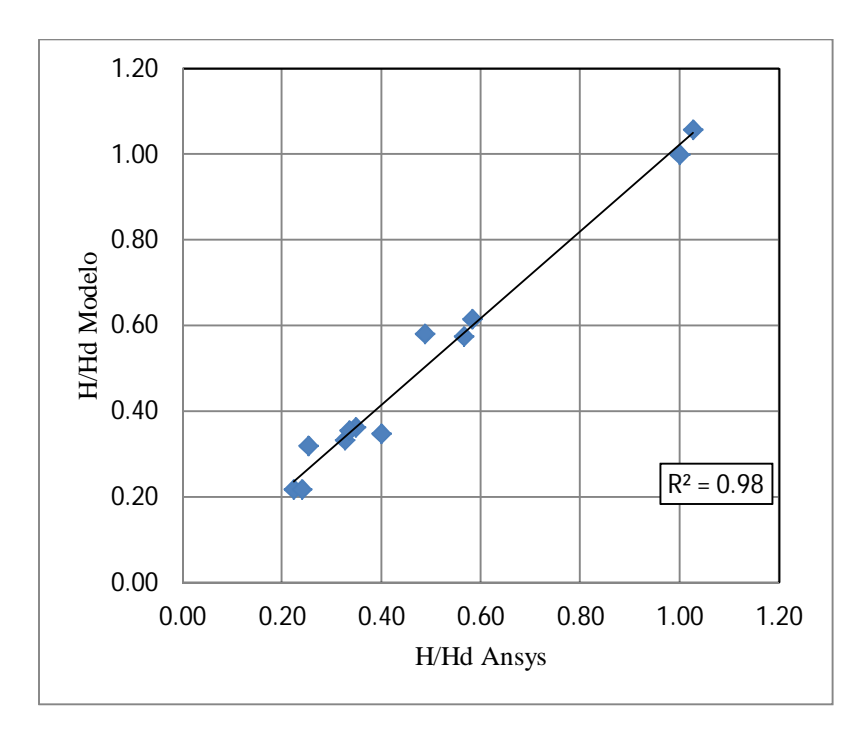

**Figura 5.27.** Gráfico comparativo entre los datos medidos y simulados, en la zona izquierda del evacuador.

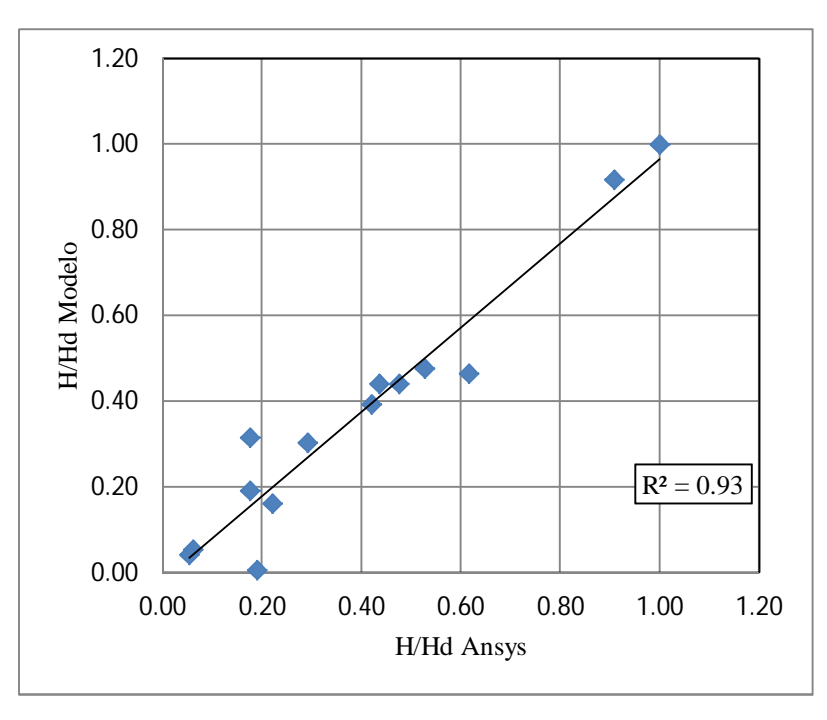

**Figura 5.28.** Gráfico comparativo entre los datos medidos y simulados, en la zona central del evacuador.

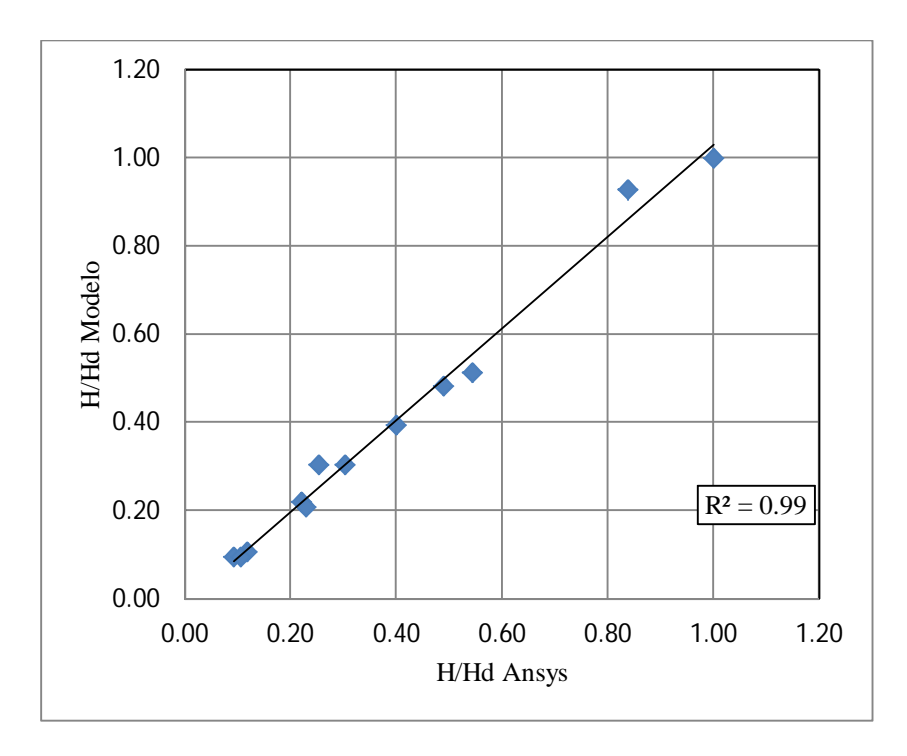

**Figura 5.29.** Gráfico comparativo entre los datos medidos y simulados, en la zona derecha del evacuador.

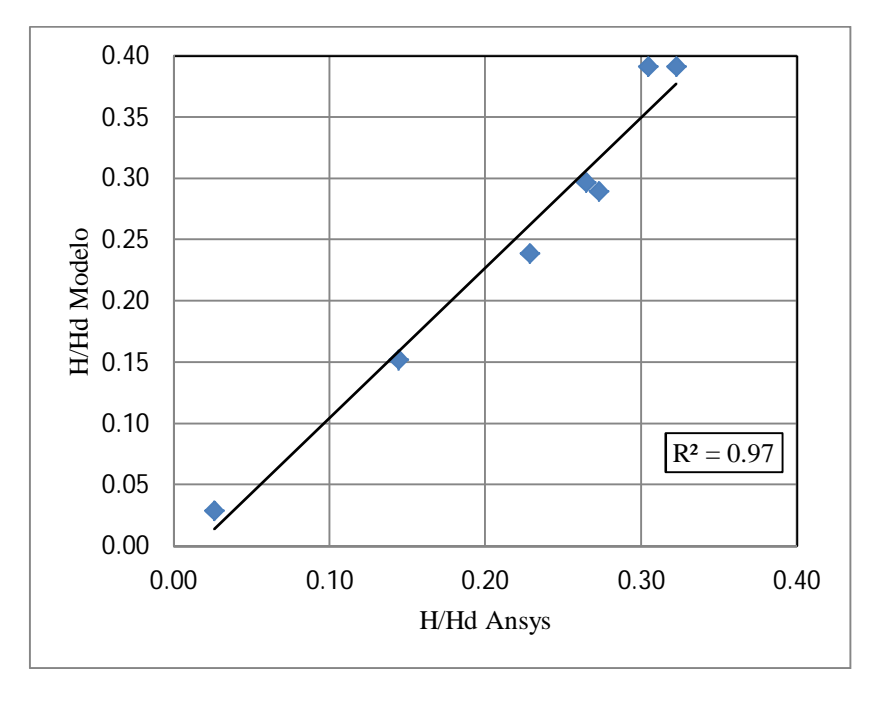

**Figura 5.30.** Gráfico comparativo entre los datos medidos y simulados, en la zona izquierda del evacuador.

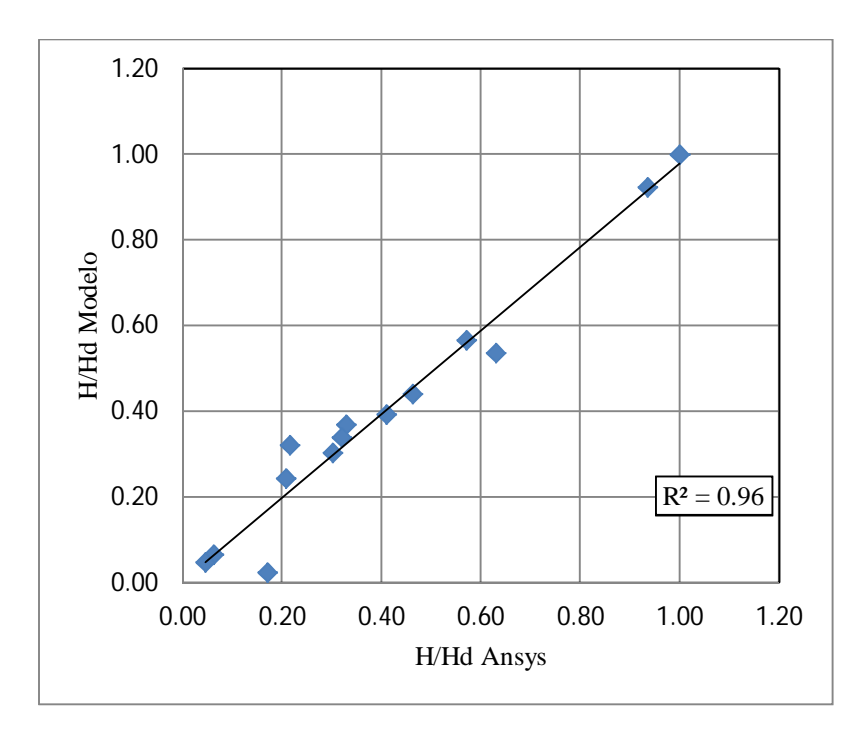

**Figura 5.31.** Gráfico comparativo entre los datos medidos y simulados, en la zona central del evacuador.

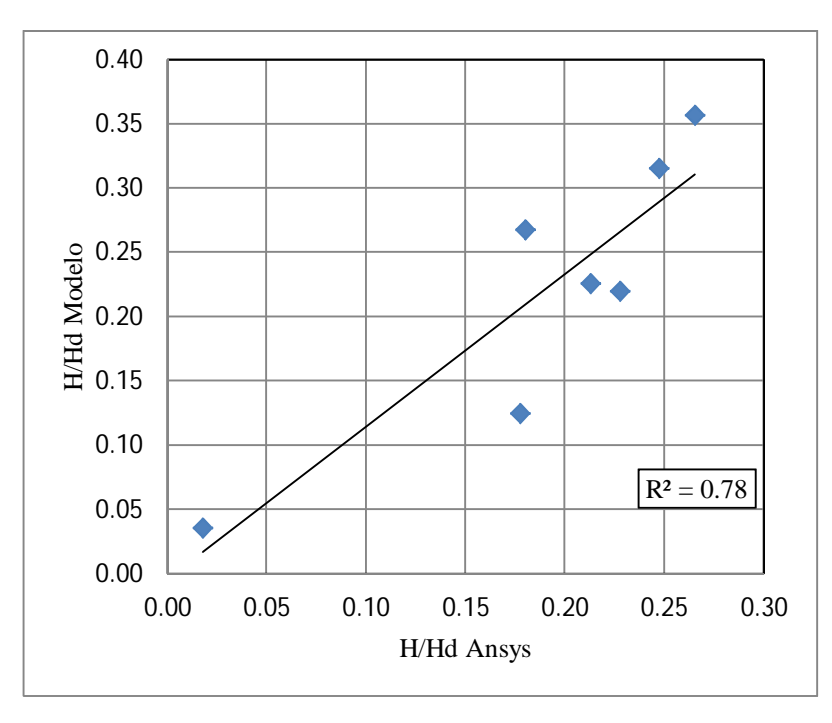

**Figura 5.32.** Gráfico comparativo entre los datos medidos y simulados, en la zona derecha del evacuador.

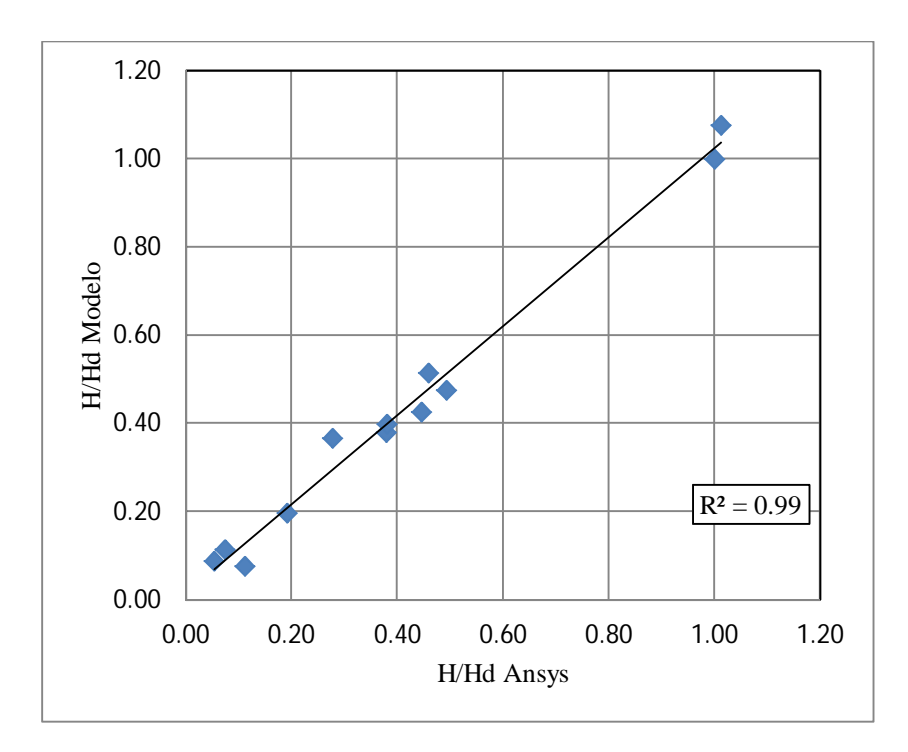

**Figura 5.33.** Gráfico comparativo entre los datos medidos y simulados, en la zona izquierda del evacuador.

En las figuras mostradas anteriormente se puede observar muy buenos ajustes entre los valores medidos en el prototipo con los modelados con Ansys, con valores de  $R^2$  muy cercanos a la unidad. Los datos de la zona derecha para la condición IC, son los que presentan el peor ajuste con un  $R^2$ =0,78, la fuente de error puede deberse a las condiciones asimétricas que presenta el flujo al tener la compuerta derecha cerrada. En la Figura 5.34 y Figura 5.35 se puede observar esta condición de asimetría, tanto para la condición IC como CD. En el diseño de obras hidráulicas este tipo de condiciones suelen no ser calculadas, pero tal como se vio en el informe del DICTUC (2009), al tener una compuerta lateral cerrada, provoca que el flujo vaya en esa dirección impactando con el muro respectivo generando así un levantamiento de la altura de agua en esa zona.

Para analizar de manera más profunda las fuentes de error de las modelaciones, se analiza el error cuadrático medio para las 3 experiencias realizadas (ICD, IC y CD) para las zonas del dominio del problema, que fue subdividido en vertedero, rápido de descarga centro y muros del rápido de descarga. En la Tabla 2.1 se resume los valores de errores cuadráticos medios calculados, que muestran que en la zona del centro del rápido, correspondiente a mediciones del nivel piezométrico, se tiene un error de un orden de magnitud mayor al resto de las zonas, reafirmando lo mencionado previamente con respecto a los fuertes gradientes de presiones que se encuentran en el rápido de descargas.

En cuanto a al error en la zona de los muros, la experiencia con flujo simétrico (ICD) posee un error menor con respecto a las experiencias con flujo asimétrico (0,28 m versus 0,41 y 0,84 m).

Es decir que el efecto del cambio de dirección del flujo y el posterior choque con el muro generan diferencias más notorias entre las simulaciones y datos medidos en los prototipos.

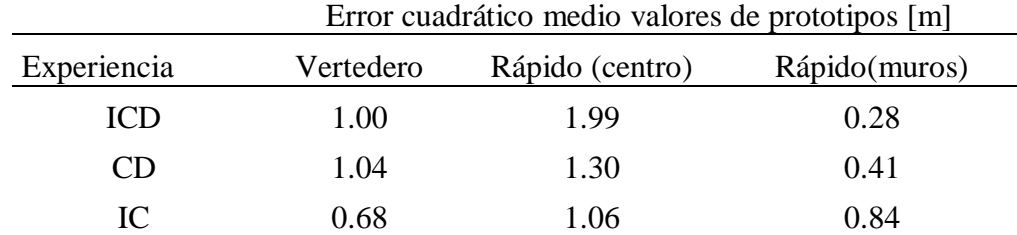

**Tabla 5.1.** Error cuadrático medio, separado por las zonas de modelación.

En términos generales el error máximo entre los valores de alturas de escurrimientos medidos en el prototipo y modelados en Ansys es de 1.04 m(valores de prototipo), que corresponde a la zona del vertedero para condición asimétrica del flujo. En términos de diferencias porcentuales se tienen valores promedios de 9% aproximadamente, y en términos puntuales se alcanzan diferencias máximas del orden del 20%, que se da principalmente en las zonas de curvas verticales en el rápido de descarga. En alturas de presión la situación es más desfavorable, ya que se alcanzan errores cuadráticos medios máximos de 2 m (valor de prototipo).

Otro análisis relevante es el de contrastar los resultados modelados numéricamente con los obtenidos del cálculo teórico del eje hidráulico en el rápido de descarga. Esta comparación se observa en la Figura 5.17 , en donde la diferencia obtenida es muy baja, con valor medio de 8%. En cambio el eje hidráulico medido con el teórico posee una diferencia porcentual promedio de un 11%. Esta situación hace alusión a que los resultados modelados en Ansys se ajustan mejor a los obtenidos a partir de la teoría, lo cual es lógico de pensar ya que siempre los fenómenos que ocurren en la realidad están sometidos a una serie de factores que aumentan la incertidumbre de los datos que se pueden obtener. Aun así los resultados obtenidos, ya sean de mediciones, teóricos o simulaciones numéricas poseen diferencias o errores dentro de las magnitudes aceptadas, por lo que el fenómeno puede ser bien representado mediante estos modelos.

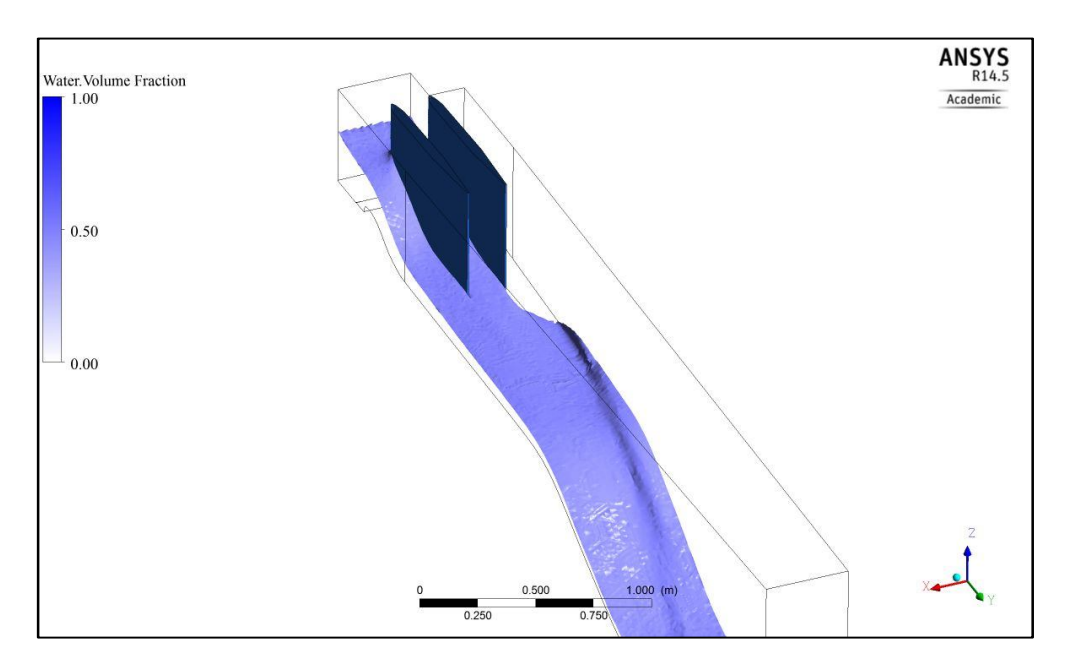

**Figura 5.34.** Flujo asimétrico en la experiencia CD.

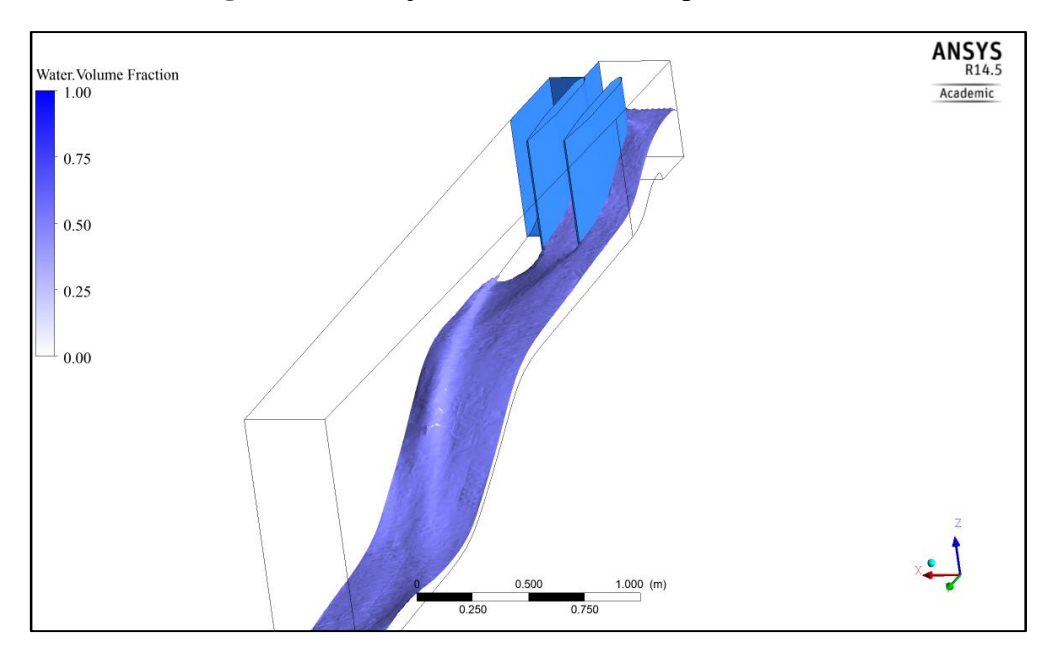

**Figura 5.35.** Flujo asimétrico en la experiencia CD.

Para analizar las modelaciones en estado impermanente, se contrasta la situación final de este estado con una modelación en estado permanente. La situación de la Figura 5.36 muestra que la situación modelada en ambos regímenes la diferencia es casi despreciable, teniéndose una diferencia porcentual promedio menor al 2%.

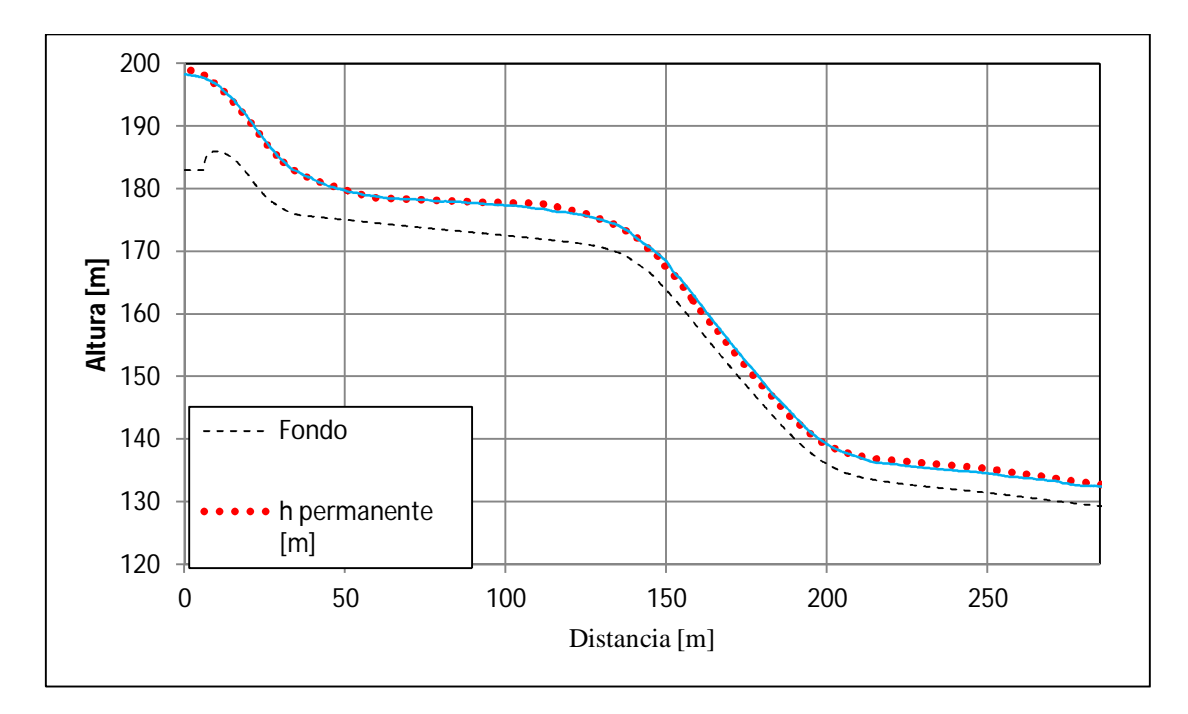

**Figura 5.36.** Ejes hidráulicos caso permanente e impermanente Q=3358 m3/s

.

#### **5.3. Presentación de los Resultados de los Túneles de Desvío**

Para cada una de las seis modelaciones, se obtiene la altura de presión en cinco puntos distintos a los largo de cada túnel (las distancias a las que se encuentran cada medición se detallan en la **¡Error! No se encuentra el origen de la referencia.**), estas son contrastadas con las alturas de presión medidas en el modelo del prototipo hidráulico. Las siguientes figuras muestran los resultados. Los valores obtenidos se pueden observar en el Anexo C.

**Tabla 5.2.** Distancias reales en donde se encuentran las tomas de alturas de presión.

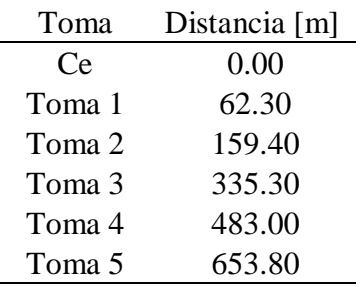

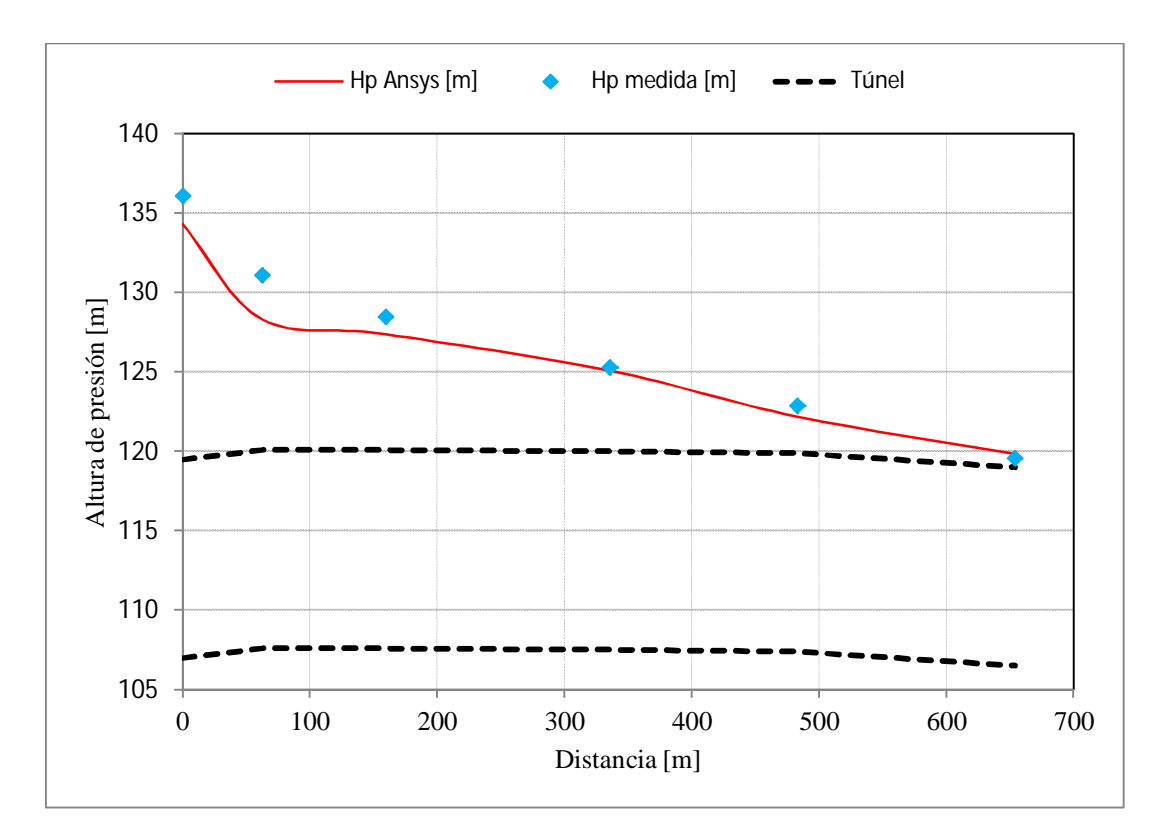

**Figura 5.37.** Gráfico comparativo entre alturas de presión medidas y modeladas, para un caudal  $Q=2280$  m<sup>3</sup>/s en el túnel izquierdo.

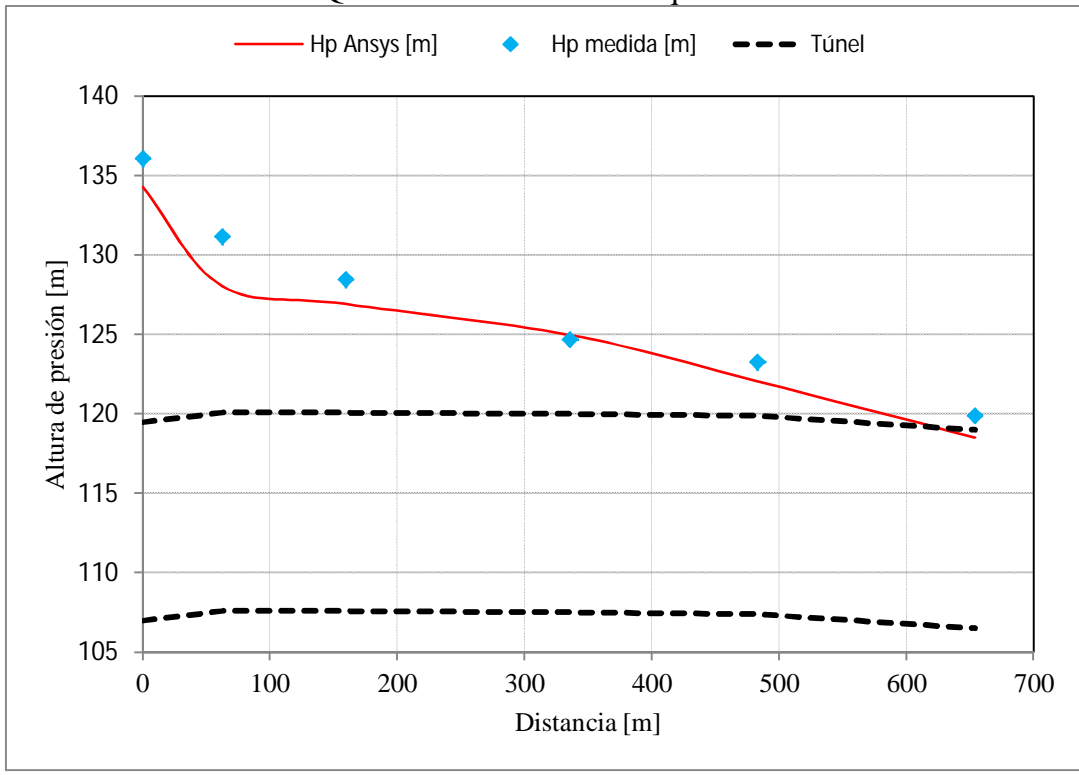

**Figura 5.38.** Gráfico comparativo entre alturas de presión medidas y modeladas, para un caudal  $Q=2280$  m<sup>3</sup>/s en el túnel derecho.

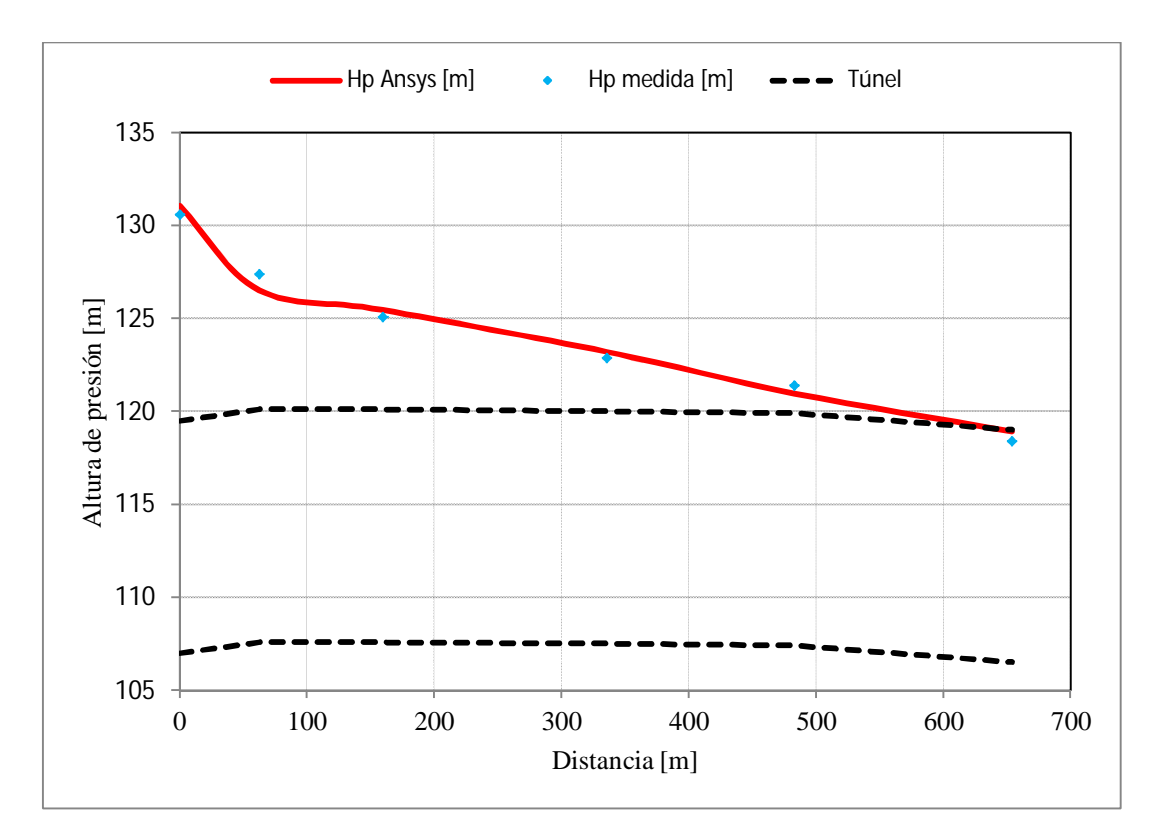

**Figura 5.39.** Gráfico comparativo entre alturas de presión medidas y modeladas, para un caudal  $Q=2000$  m<sup>3</sup>/s en el túnel izquierdo.

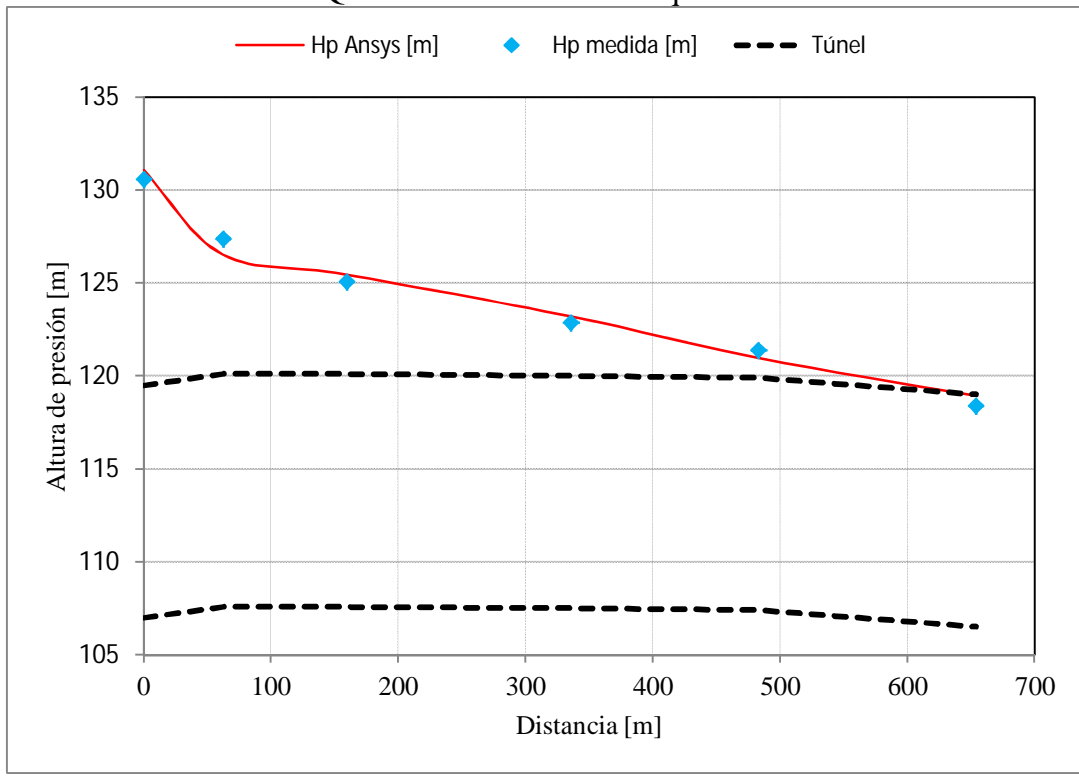

**Figura 5.40.** Gráfico comparativo entre alturas de presión medidas y modeladas, para un caudal  $Q=2000$  m<sup>3</sup>/s en el túnel derecho.

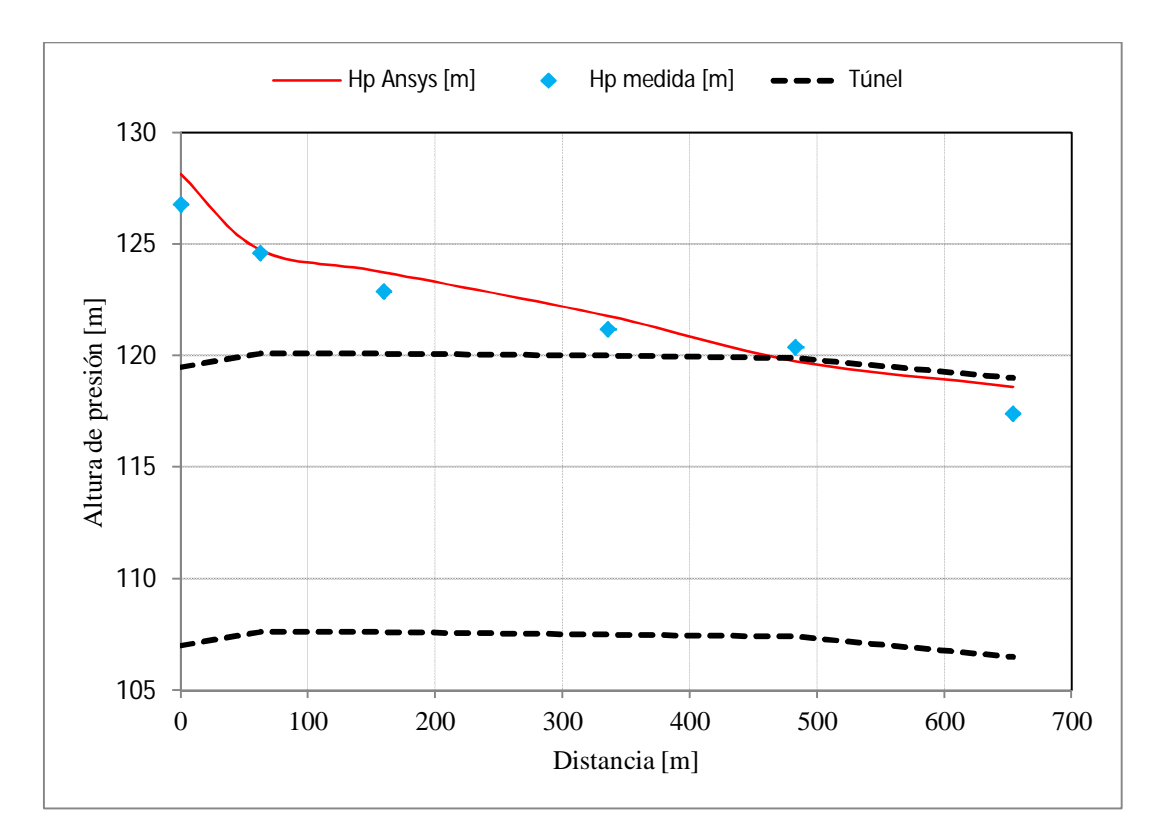

**Figura 5.41.** Gráfico comparativo entre alturas de presión medidas y modeladas, para un caudal  $Q=1800$  m<sup>3</sup>/s en el túnel izquierdo.

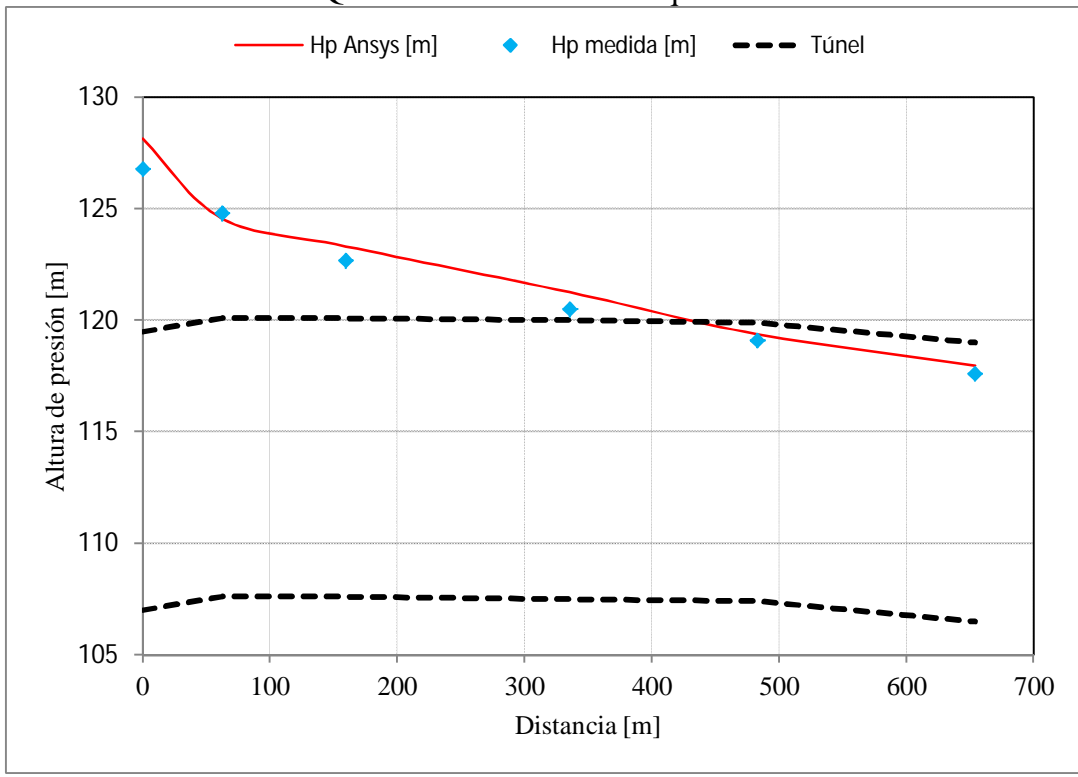

**Figura 5.42.** Gráfico comparativo entre alturas de presión medidas y modeladas, para un caudal  $Q=1800$  m<sup>3</sup>/s en el túnel derecho.

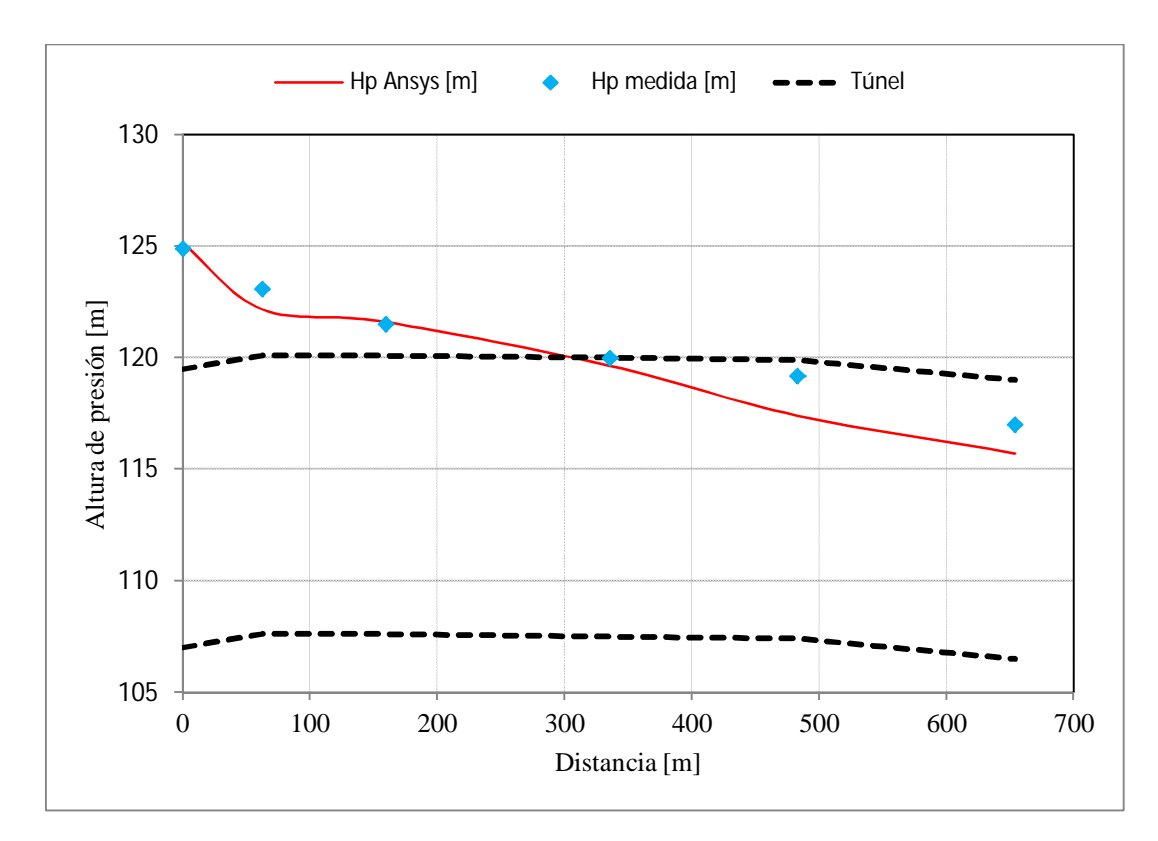

**Figura 5.43.** Gráfico comparativo entre alturas de presión medidas y modeladas, para un caudal  $Q=1600$  m<sup>3</sup>/s en el túnel izquierdo.

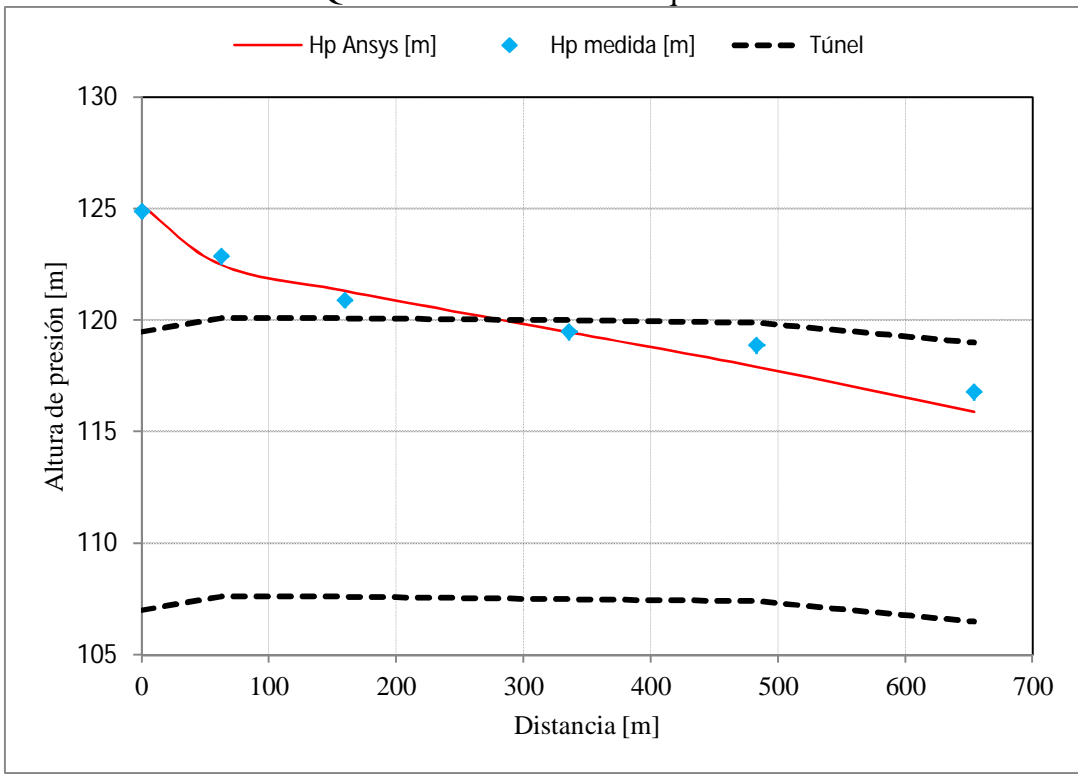

**Figura 5.44.** Gráfico comparativo entre alturas de presión medidas y modeladas, para un caudal  $Q=1600$  m<sup>3</sup>/s en el túnel derecho.

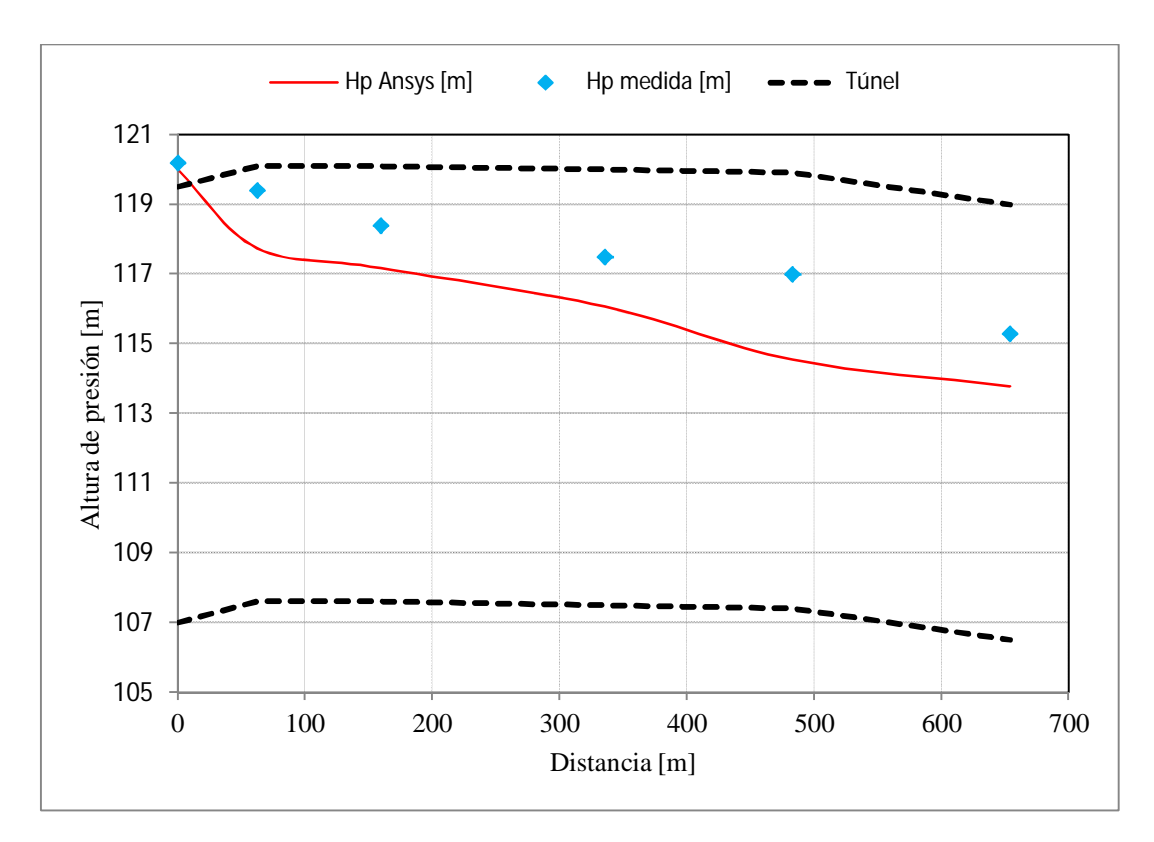

**Figura 5.45.** Gráfico comparativo entre alturas de presión medidas y modeladas, para un caudal  $Q=1200$  m<sup>3</sup>/s en el túnel izquierdo.

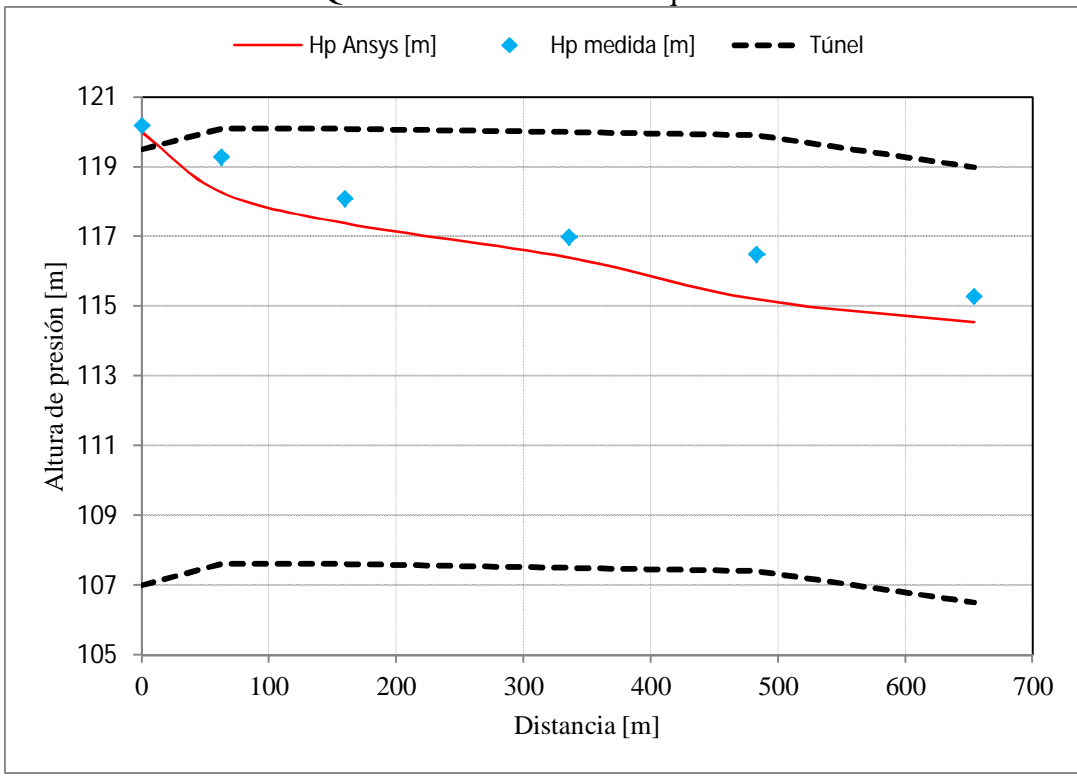

**Figura 5.46.** Gráfico comparativo entre alturas de presión medidas y modeladas, para un caudal  $Q=1200$  m<sup>3</sup>/s en el túnel derecho.

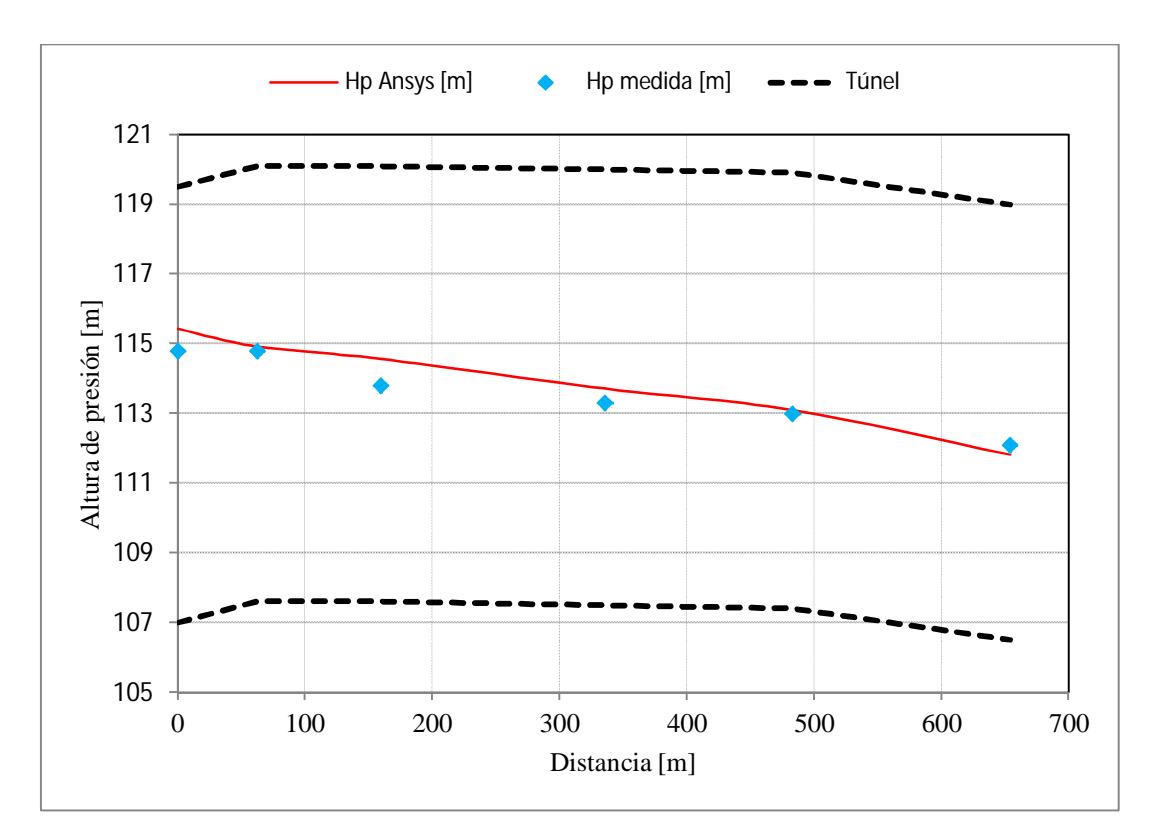

**Figura 5.47.** Gráfico comparativo entre alturas de presión medidas y modeladas, para un caudal  $Q=600$  m<sup>3</sup>/s en el túnel izquierdo.

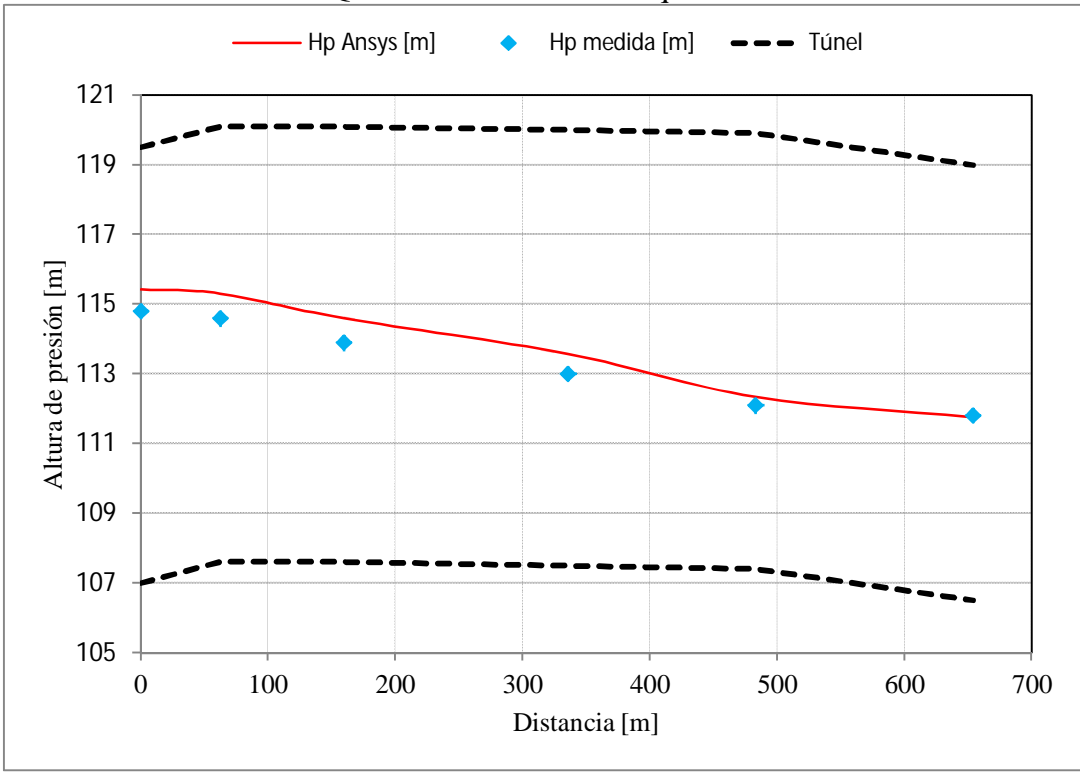

**Figura 5.48.** Gráfico comparativo entre alturas de presión medidas y modeladas, para un caudal  $Q=600$  m<sup>3</sup>/s en el túnel derecho.

#### **5.4. Análisis de Resultados Túneles de Desvío**

Tomando en cuenta los resultados mostrados en la sección 5.3, es necesario analizar y cuantificar el error que existe entre las alturas de presión medidas con las modeladas.

Para cuantificar las diferencias se calcula el error cuadrático medio y las diferencias porcentuales entre las alturas de presión medidas en el prototipo y modeladas. Tanto en la Tabla 5.3 y Tabla 5.4 se pueden apreciar las magnitudes.

Según la Tabla 5.3 la modelación 1 es la que tiene un mayor error cuadrático medio (1,63 m valores en prototipo), el caudal simulado es el mayor de todas las experiencias y las alturas de presión medidas van desde los 13 m a los 29 m aproximadamente, lo que se traduce en una diferencia porcentual máxima de un 13%. Esta mayor diferencia es observada en la entrada del túnel, la posible fuente de error se debe a los efectos de pérdidas singulares que ocurren a la entrada, curvando las líneas de corriente y provocando distorsión en las mediciones.

El error cuadrático promedio de todas las modelaciones es de 0,92 m de altura de presión, cifra bastante baja considerando que los niveles medidos superan la decena de metros en casi todos los puntos.

En la Tabla 5.4 se ve que la diferencia máxima observada es de un 26% y con un valor medio de 6%. El primer valor puede ser considerado como un hecho aislado o con una fuente de error en la toma de datos en el prototipo, debido a que se aleja a la tendencia de los datos.

Otro aspecto relevante a señalar es que para caudales más altos, las mayores diferencias se dan en los tramos iniciales de los túneles mientras que para caudales más bajos la diferencia va aumentando a medida que se avanza por los túneles. Como se explica anteriormente, para caudales altos las pérdidas singulares son mayores al igual que los efectos turbulentos, provocando esta diferencia. Para caudales menores los efectos turbulentos y pérdidas son menores, pero se tiene que al inicio ocurre un escurrimiento en presión, para luego en los tramos finales ser un escurrimiento de superficie libre, lo que explica el incremento en las diferencias, ya que al modelar esta condición la abertura a la atmosfera se establece antes del ingreso a los túneles.

**Tabla 5.3.** Error cuadrático medio para cada modelación.

| Modelación     |      |      |         |            |        |     |
|----------------|------|------|---------|------------|--------|-----|
| $Q$ [m $3/s$ ] | 2280 | 2000 | 800     | 1600       | 1200   | 600 |
| E.C.M[m]       | 1.63 | 0.54 | $0.8\,$ | $\rm 0.82$ | ن کے ب | U.J |

|                    | Hp túnel<br>izquierdo [m] | Hp túnel<br>derecho [m] | <b>Diferencia</b><br>[%] | Hp túnel<br>izquierdo [m] | Hp túnel<br>derecho [m] | <b>Diferencia</b><br>[%] |
|--------------------|---------------------------|-------------------------|--------------------------|---------------------------|-------------------------|--------------------------|
| $Q = 2280$ m $3/s$ | 29.10                     | 27.29                   | 6%                       | 29.10                     | 27.29                   | 6%                       |
|                    | 23.50                     | 20.71                   | 12%                      | 23.50                     | 20.36                   | 13%                      |
|                    | 20.90                     | 19.78                   | 5%                       | 20.90                     | 19.32                   | $8\%$                    |
|                    | 17.80                     | 17.58                   | 1%                       | 17.30                     | 17.58                   | 2%                       |
|                    | 15.50                     | 14.79                   | 5%                       | 16.10                     | 14.87                   | $8\%$                    |
|                    | 13.10                     | 13.34                   | 2%                       | 13.50                     | 12.12                   | 10%                      |
| $Q=2000$ m $3/s$   | 23.60                     | 24.07                   | 2%                       | 23.60                     | 24.07                   | 2%                       |
|                    | 19.80                     | 18.93                   | 4%                       | 19.60                     | 18.57                   | 5%                       |
|                    | 17.50                     | 17.86                   | 2%                       | 17.50                     | 17.29                   | 1%                       |
|                    | 15.40                     | 15.71                   | 2%                       | 14.90                     | 15.07                   | 1%                       |
|                    | 14.00                     | 13.57                   | 3%                       | 14.00                     | 13.36                   | 5%                       |
|                    | 11.90                     | 12.43                   | 4%                       | 12.10                     | 11.93                   | 1%                       |
| $Q=1800$ m $3/s$   | 19.80                     | 21.14                   | 7%                       | 19.80                     | 21.14                   | 7%                       |
|                    | 17.00                     | 17.14                   | 1%                       | 17.10                     | 16.86                   | 1%                       |
|                    | 15.30                     | 16.14                   | 6%                       | 15.10                     | 15.71                   | 4%                       |
|                    | 13.70                     | 14.29                   | 4%                       | 13.10                     | 13.86                   | 6%                       |
|                    | 13.00                     | 12.36                   | 5%                       | 11.90                     | 12.18                   | 2%                       |
|                    | 10.90                     | 12.11                   | 11%                      | 11.20                     | 11.57                   | 3%                       |
| $Q=1600$ m $3/s$   | 17.90                     | 18.14                   | 1%                       | 17.90                     | 18.14                   | 1%                       |
|                    | 15.50                     | 14.57                   | 6%                       | 15.20                     | 14.79                   | 3%                       |
|                    | 13.90                     | 14.00                   | 1%                       | 13.30                     | 13.71                   | 3%                       |
|                    | 12.50                     | 12.14                   | 3%                       | 12.10                     | 12.07                   | 0%                       |
|                    | 11.80                     | 10.00                   | 15%                      | 11.70                     | 10.71                   | 8%                       |
|                    | 10.50                     | 9.21                    | 12%                      | 10.40                     | 9.50                    | 9%                       |
| $Q=1200$ m $3/s$   | 13.20                     | 13.00                   | 2%                       | 13.20                     | 13.00                   | $2\%$                    |
|                    | 11.80                     | 10.14                   | 14%                      | 11.60                     | 10.57                   | 9%                       |
|                    | 10.80                     | 9.57                    | 11%                      | 10.50                     | 9.79                    | 7%                       |
|                    | 10.00                     | 8.57                    | 14%                      | 9.60                      | 9.00                    | 6%                       |
|                    | 9.60                      | 7.14                    | 26%                      | 9.30                      | 8.00                    | 14%                      |
|                    | 8.80                      | 7.29                    | 17%                      | 8.90                      | 8.14                    | 9%                       |
| $Q=600$ m $3/s$    | 7.80                      | 8.43                    | 8%                       | 7.80                      | 8.43                    | $8\%$                    |
|                    | 7.20                      | 7.32                    | 2%                       | 6.90                      | 7.61                    | 10%                      |
|                    | 6.20                      | 6.96                    | 12%                      | 6.30                      | 7.00                    | 11%                      |
|                    | 5.80                      | 6.21                    | 7%                       | 5.60                      | 6.18                    | 10%                      |
|                    | 5.60                      | 5.70                    | 2%                       | 4.90                      | 5.14                    | 5%                       |
|                    | 5.60                      | 5.32                    | 5%                       | 5.40                      | 5.36                    | 1%                       |

**Tabla 5.4.** Cálculo de diferencias porcentuales entre datos medidas y modeladas.

### **6.CONCLUSIONES**

De la sección de simulaciones preliminares se puede concluir que realizar experiencias básicas, sobre dominios de baja complejidad es de mucha utilidad, ya que permite conocer los alcances del modelo y como interactuar con él, de manera de replicar situaciones más complejas en futuras simulaciones. De estos análisis preliminares se puede rescatar que la malla utilizada en un modelo tiene una fuerte incidencia en los resultados, por lo que realizar un análisis de sensibilidad es un paso fundamental para definir una malla que aproveche las capacidades computacionales de manera óptima y que a la vez entregue resultados precisos

La modelación del flujo de fluido que pasa sobre el modelo del evacuador de crecidas de la central Baker 1, expone resultados en donde los valores simulados se ajustan y son comparables a los observados en el modelo físico. En lo que se refiere a alturas de la superficie libre, las diferencias porcentuales observadas no superan el 10% en promedio entre todas las experiencias y configuraciones de compuertas simuladas. Una diferencia aceptable que señala como una alternativa adecuada el uso de simulaciones numéricas.

En general en la zona de los muros del rápido de descarga los errores son bajos, menores a 1 m, siendo mínimos en la experiencia ICD (0,28 m), y aumentan para las experiencias con solo dos compuertas abiertas. El fenómeno de flujo asimétrico consiste en que la dirección del flujo tiende hacia la zona inicialmente vacía, generando así un choque y levantamiento del nivel del agua. Si bien los resultados en estas zonas tienen un mayor error, este sigue siendo bajo, por lo que la simulación reproduce de buena manera esta asimetría de flujo, cálculo inviable en el diseño de ingeniería de estas obras, por lo que su análisis es de suma importancia y aporta información relevante y difícil de obtener con métodos convencionales.

Con respecto a las mediciones de alturas de presión sobre el eje del rápido de descarga del modelo, se debe considerar que debido a lo torrencial del flujo, la incorporación de aire es muy alta, acarreando burbujas que hacen que las mediciones puedan ser erróneas, ya que estas entran en los tubos de medición. Desde el lado de la modelación, la incorporación de aire o burbujas al flujo es un fenómeno que no es posible de reproducir ya que se considera que bajo cierto nivel existe agua y sobre este, aire. Esta es una fuente importante de error, que alza las diferencias obtenidas entre los simulados y medidos, los errores en esta zona son los más altos obtenidos, con un error medio máximo de casi 2 m de altura de presión.

El análisis realizado entre los ejes hidráulicos obtenidos mediante tres métodos distintos como son: mediciones en modelo físico, calculo teórico y simulación numérica, muestra que los resultados entre las simulaciones numéricas con las teóricas son menores que los datos obtenidos entre mediciones en modelos hidráulicos con los teóricos. Las diferencias porcentuales promedios son de un 8% y 11% respectivamente, lo que señala además un buen ajuste entre todos los resultados obtenidos.

Debido a la gran cantidad de variables de salida del problema, es posible conocer el Bernoulli a lo largo del evacuador. En todas las experiencias (ICD, CD e IC) se observa que en la zona donde está el tramo con mayor pendiente, la pérdida del sistema es mayor. Lo cual teóricamente es lo esperable.

El caso de la simulación en régimen transiente muestra la importancia de definir el paso de tiempo de manera de asegurar la convergencia del sistema, logrando este objetivo, los resultados al ser contrastados con la situación en régimen permanente muestran que ambas simulaciones son análogas, lo que significa que es correcto simular e estado permanente para un tiempo fijo.

En las modelaciones de los túneles de desvío, los resultados de las alturas de presión simuladas muestran un muy buen ajuste a los datos que fueron medidos del prototipo. Las diferencias porcentuales en promedio son de un 6%, cifra bastante baja que demuestra los buenos ajustes obtenidos. Este problema corresponde a un régimen subcrítico, lo que indica que la incorporación de aire o burbujas al flujo puede ser despreciado, generando así una menor fuente de error, lo que se traduce en el mejor ajuste obtenido.

Las diferencias porcentuales obtenidas no siguen una tendencia clara, por ejemplo que indiquen que los valores modelados estén subestimados o sobrestimados. Tampoco se observa que exista una relación directa entre el caudal modelado con el error asociado, aunque si se tiene que para el caudal de 2280 m $^3$ /s se tenga el mayor error.

En general, al analizar desde la etapa de simulaciones preliminares, pasando por la modelación del evacuador de crecidas y túneles de desvío, se puede establecer que las mayores diferencias entre datos modelados con medidos se dan para los caudales mayores simulados. Aunque esta tendencia no se sigue observando, es decir no disminuye sistemáticamente para caudales menores.

En términos globales las modelaciones numéricas presentan una correlación muy buena con los valores medidos en los modelos físicos, siendo la inclusión de estos en la ingeniería de proyectos de embalse una herramienta muy útil. Es posible analizar fenómenos que convencionalmente no son posibles de conocer a priori, enfocarse en zonas específicas de interés, analizar modelos hidráulicos para apoyar la información, aumentar la cantidad de datos disponibles para el posterior análisis. Sin duda los modelos numéricos presentan un apoyo tremendo a los modelos físicos, debido al gran procesamiento de información en tiempos mucho más acotados.

Estas herramientas de modelación presentan una gran ayuda para los diseños de ingeniería, como se ve en la simulación sobre el rápido de descarga en la curva vertical se tienen presiones negativas, lo que indica un despegue del flujo. Esta situación se debe a que la geometría de la curva vertical posee un diseño ineficaz, ya que su objetivo es mantener el flujo sobre el radier todo el tiempo. Este tipo de situaciones pueden ser analizadas mediante herramientas numéricas con muchas ventajas en el desarrollo de la ingeniería en un proyecto de embalse.

Otra utilidad de simulaciones numéricas es la capacidad de poder monitorear obras ya construidas y que se encuentran activas. Como recomendación, es de mucha utilidad instrumentar las obras hidráulicas de manera de tener información medida que sirva como información de entrada a los modelos numéricos. La información necesaria corresponde a conocer la altura de aguas, niveles piezométricos medidos en ciertos puntos de interés (donde existan grandes gradientes de presión) y mediciones de velocidad en distintos perfiles, de manera de poder conocer la energía y como varía.

# **BIBLIOGRAFÍA**

- ANSYS CFX. 2010. ANSYS, Inc. ANSYS CFX. Reference Guide. Release 13.0.
- Arce G. 1998. HEC-RAS hacia la estandarización del cálculo de los ejes hidráulicos en cauces naturales y canales artificiales. Memoria para optar al título de ingeniero. Santiago, Universidad de Chile, Facultad de Ciencias Físicas y Matemáticas.
- Bouhadji L. 2002. Three Dimensional Numerical Simulation of Turbulent Flow Over Spillways. ASL-AQFlow Inc, Sidney, British Columbia, Canada.
- Castillo L., Carrillo J.M. 2012. Simulación Numérica de un sistema de captación de fondo con metodología CFD. XXV CONGRESO LATINOAMERICANO DE HIDRÁULICA, del 9 al 12 de septiembre 2012, San José, Costa Rica.
- DICTUC. 2009. Modelos hidráulicos de desviación del rio y del vertedero Proyecto Baker y Pascua. Informe Final.
- Domínguez F. 1974. Hidráulica. 6<sup>ta</sup> Edición. Chile, Editorial Universitaria. pp: 372-396.
- US Army Corps of Engineers (USACE). 1988. Hydraulic design criteria, Mississippi, USA.
- Savage B.M, Johnson M.C. 2001. Flow Over Ogee Spillway: Physical and Numerical Model Case Study. Journal of Hydraulic Engineering. ASCE. vol 127.no 8. pp: 640-649.
- Veerteeg H, Malalasekera W. 2007. An Introduction to Computational Fluid Dynamics. 2<sup>da</sup> Edición. Inglaterra, Editorial Prentice Hall.
- Vosoughifar H, Daneshkhah A. 2010. CFD and dimensionless parameter analysis of Froude number to determine the flow regime over ogee spillways. Journal of Water Sciences Research. vol 2. no 1. pp: 21-29.

### **ANEXO A: TABLAS OBTENIDAS DE LAS SIMULACIONES PRELIMINARES**

| H[m] | $A[m^2]$ | Rh[m]    | $V$ [m/s] | E[m]  | $\bf J$ | $dE$ [m] | $J_m$ | $i-J_m$ | $dx$ [m] | X[m]   |
|------|----------|----------|-----------|-------|---------|----------|-------|---------|----------|--------|
| 2.00 | 20.00    | 1.43     | 7.00      | 4.37  | 0.01    |          |       |         |          | 0.00   |
| 1.95 | 19.50    | 1.40     | 7.18      | 4.45  | 0.01    | 0.08     | 0.01  | 0.37    | 0.22     | 0.22   |
| 1.90 | 19.00    | 1.38     | 7.37      | 4.55  | 0.01    | 0.09     | 0.01  | 0.37    | 0.25     | 0.47   |
| 1.85 | 18.50    | 1.35     | 7.57      | 4.65  | 0.01    | 0.11     | 0.01  | 0.37    | 0.28     | 0.76   |
| 1.80 | 18.00    | 1.32     | 7.78      | 4.77  | 0.01    | 0.12     | 0.01  | 0.37    | 0.32     | 1.07   |
| 1.75 | 17.50    | 1.30     | 8.00      | 4.90  | 0.01    | 0.13     | 0.01  | 0.37    | 0.36     | 1.43   |
| 1.70 | 17.00    | 1.27     | 8.24      | 5.05  | 0.01    | 0.15     | 0.01  | 0.37    | 0.40     | 1.83   |
| 1.65 | 16.50    | 1.24     | 8.48      | 5.22  | 0.01    | 0.17     | 0.01  | 0.37    | 0.45     | 2.28   |
| 1.60 | 16.00    | 1.21     | 8.75      | 5.40  | 0.01    | 0.19     | 0.01  | 0.37    | 0.51     | 2.79   |
| 1.55 | 15.50    | 1.18     | 9.03      | 5.61  | 0.01    | 0.21     | 0.01  | 0.37    | 0.57     | 3.36   |
| 1.50 | 15.00    | 1.15     | 9.33      | 5.85  | 0.02    | 0.24     | 0.02  | 0.36    | 0.65     | 4.01   |
| 1.45 | 14.50    | 1.12     | 9.66      | 6.11  | 0.02    | 0.27     | 0.02  | 0.36    | 0.73     | 4.74   |
| 1.40 | 14.00    | 1.09     | 10.00     | 6.41  | 0.02    | 0.30     | 0.02  | 0.36    | 0.83     | 5.57   |
| 1.35 | 13.50    | 1.06     | 10.37     | 6.75  | 0.02    | 0.34     | 0.02  | 0.36    | 0.94     | 6.51   |
| 1.30 | 13.00    | 1.03     | 10.77     | 7.13  | 0.03    | 0.38     | 0.02  | 0.36    | 1.08     | 7.59   |
| 1.25 | 12.50    | 1.00     | 11.20     | 7.57  | 0.03    | 0.44     | 0.03  | 0.35    | 1.23     | 8.82   |
| 1.20 | 12.00    | 0.97     | 11.67     | 8.07  | 0.03    | 0.50     | 0.03  | 0.35    | 1.42     | 10.24  |
| 1.15 | 11.50    | 0.93     | 12.17     | 8.64  | 0.04    | 0.57     | 0.03  | 0.35    | 1.65     | 11.89  |
| 1.10 | 11.00    | 0.90     | 12.73     | 9.29  | 0.04    | 0.66     | 0.04  | 0.34    | 1.93     | 13.82  |
| 1.05 | 10.50    | 0.87     | 13.33     | 10.05 | 0.05    | 0.76     | 0.05  | 0.33    | 2.27     | 16.08  |
| 1.00 | 10.00    | 0.83     | 14.00     | 10.93 | 0.06    | 0.88     | 0.05  | 0.33    | 2.69     | 18.78  |
| 0.95 | 9.50     | $0.80\,$ | 14.74     | 11.97 | 0.07    | 1.03     | 0.06  | 0.32    | 3.24     | 22.02  |
| 0.90 | 9.00     | 0.76     | 15.56     | 13.19 | 0.08    | 1.22     | 0.07  | 0.31    | 3.96     | 25.98  |
| 0.85 | 8.50     | 0.73     | 16.47     | 14.64 | 0.09    | 1.45     | 0.09  | 0.29    | 4.92     | 30.90  |
| 0.80 | 8.00     | 0.69     | 17.50     | 16.37 | 0.11    | 1.74     | 0.10  | 0.28    | 6.28     | 37.18  |
| 0.75 | 7.50     | 0.65     | 18.67     | 18.48 | 0.14    | 2.11     | 0.13  | 0.25    | 8.29     | 45.46  |
| 0.70 | 7.00     | 0.61     | 20.00     | 21.06 | 0.17    | 2.58     | 0.16  | 0.22    | 11.51    | 56.97  |
| 0.65 | 6.50     | 0.58     | 21.54     | 24.28 | 0.22    | 3.21     | 0.20  | 0.18    | 17.40    | 74.38  |
| 0.60 | 6.00     | 0.54     | 23.33     | 28.34 | 0.28    | 4.06     | 0.25  | 0.13    | 31.22    | 105.59 |

**Tabla A.1.** Eje hidráulico teórico calculado para el rápido de descarga de la central Rucúe.

# **ANEXO B: RESULTADOS OBTENIDOS DE LA MODELACIÓN DEL EVACUADOR DE CRECIDAS**

**Tabla B.1.** Alturas de escurrimiento teóricas y modeladas en el rápido de descarga.

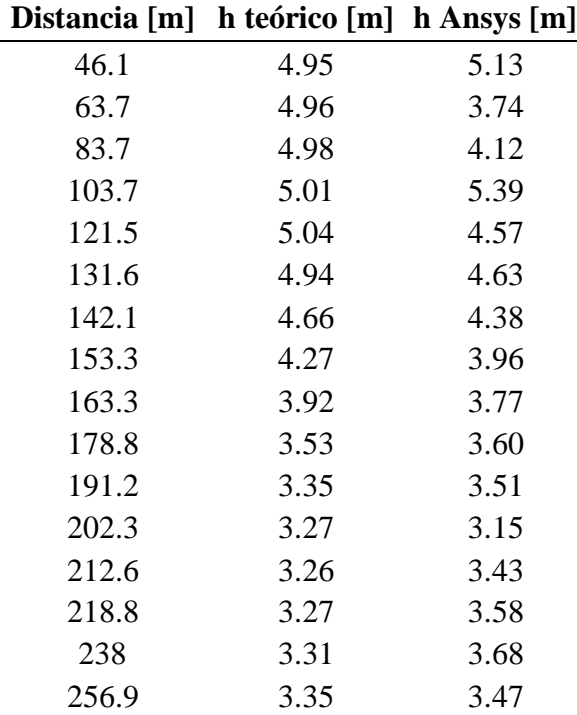

| t hr                         | Q m $3/s$ |  |  |  |  |
|------------------------------|-----------|--|--|--|--|
| 0.00                         | 0.054     |  |  |  |  |
| 0.24                         | 0.054     |  |  |  |  |
| 0.48                         | 0.055     |  |  |  |  |
| 0.72                         | 0.055     |  |  |  |  |
| 0.96                         | 0.055     |  |  |  |  |
| 1.20                         | 0.055     |  |  |  |  |
| 1.43                         | 0.056     |  |  |  |  |
| 1.67                         | 0.057     |  |  |  |  |
| 1.91                         | 0.057     |  |  |  |  |
| 2.15                         | 0.058     |  |  |  |  |
| 2.39                         | 0.060     |  |  |  |  |
| 2.63                         | 0.062     |  |  |  |  |
| 2.87                         | 0.066     |  |  |  |  |
| 3.11                         | 0.069     |  |  |  |  |
| 3.35                         | 0.073     |  |  |  |  |
| 3.59                         | 0.076     |  |  |  |  |
| 3.82                         | 0.079     |  |  |  |  |
| 4.06                         | 0.081     |  |  |  |  |
| 4.30                         | 0.082     |  |  |  |  |
| 4.54                         | 0.082     |  |  |  |  |
| urrimiento a lo<br>largo del |           |  |  |  |  |

**Tabla B.2.** Caudal de entrada para la situación impermanente.

**Tabla B.3.** Alturas de escurrimiento a lo largo del eje para distintos tiempos.

| t[hr]       | 1.20 | 2.15 | 3.11 | 4.06 | 5.54 |
|-------------|------|------|------|------|------|
| Qe $[m3/s]$ | 0.06 | 0.06 | 0.07 | 0.08 | 0.08 |
| h[m]        |      |      |      |      |      |
| $x=0$       | 0.24 | 0.24 | 0.24 | 0.24 | 0.22 |
| 0.09        | 0.22 | 0.22 | 0.21 | 0.21 | 0.21 |
| 0.30        | 0.15 | 0.15 | 0.15 | 0.13 | 0.12 |
| 0.39        | 0.13 | 0.14 | 0.12 | 0.11 | 0.10 |
| 0.52        | 0.10 | 0.11 | 0.10 | 0.10 | 0.09 |
| 1.13        | 0.05 | 0.07 | 0.07 | 0.07 | 0.06 |
| 1.72        | 0.07 | 0.08 | 0.08 | 0.08 | 0.07 |
| 2.00        | 0.01 | 0.02 | 0.05 | 0.05 | 0.06 |
| 2.28        | 0.01 | 0.01 | 0.04 | 0.05 | 0.05 |
| 2.60        | 0.10 | 0.10 | 0.07 | 0.05 | 0.04 |
| 2.88        | 0.11 | 0.08 | 0.06 | 0.06 | 0.05 |
| 3.08        | 0.05 | 0.04 | 0.04 | 0.05 | 0.05 |
| 3.55        | 0.04 | 0.05 | 0.05 | 0.06 | 0.06 |
| 4.01        | 0.04 | 0.05 | 0.05 | 0.05 | 0.05 |

# **ANEXO C: RESULTADOS DE LA MODELACIÓN DE LOS TÚNELES DE DESVIACIÓN**

| $Q = 2280$ m $3/s$  | <b>Distancia</b><br>[m] | <b>Nivel fondo</b><br>[m] | <b>Nivel medido</b><br>[m] | <b>Hp Medida</b><br>[m] | <b>Hp Ansys</b><br>[m] |
|---------------------|-------------------------|---------------------------|----------------------------|-------------------------|------------------------|
| Entrada Izq.        | 0.00                    | 107.00                    | 136.10                     | 29.10                   | 27.29                  |
| Toma i1             | 0.89                    | 107.60                    | 131.10                     | 23.50                   | 20.71                  |
| Toma i2             | 2.28                    | 107.60                    | 128.50                     | 20.90                   | 19.78                  |
| Toma i3             | 4.79                    | 107.50                    | 125.30                     | 17.80                   | 17.58                  |
| Toma i4             | 6.90                    | 107.40                    | 122.90                     | 15.50                   | 14.79                  |
| Toma i5             | 9.34                    | 106.50                    | 119.60                     | 13.10                   | 13.34                  |
| Entrada Der.        | 0.00                    | 107.00                    | 136.10                     | 29.10                   | 27.29                  |
| Toma d1             | 0.89                    | 107.70                    | 131.20                     | 23.50                   | 20.36                  |
| Toma d <sub>2</sub> | 2.28                    | 107.60                    | 128.50                     | 20.90                   | 19.32                  |
| Toma d3             | 4.79                    | 107.40                    | 124.70                     | 17.30                   | 17.58                  |
| Toma d4             | 6.90                    | 107.20                    | 123.30                     | 16.10                   | 14.87                  |
| Toma d <sub>5</sub> | 9.34                    | 106.40                    | 119.90                     | 13.50                   | 12.12                  |

**Tabla C.1.** Datos medidos y modelados en los túneles de desviación.

**Tabla C.2.** Datos medidos y modelados en los túneles de desviación.

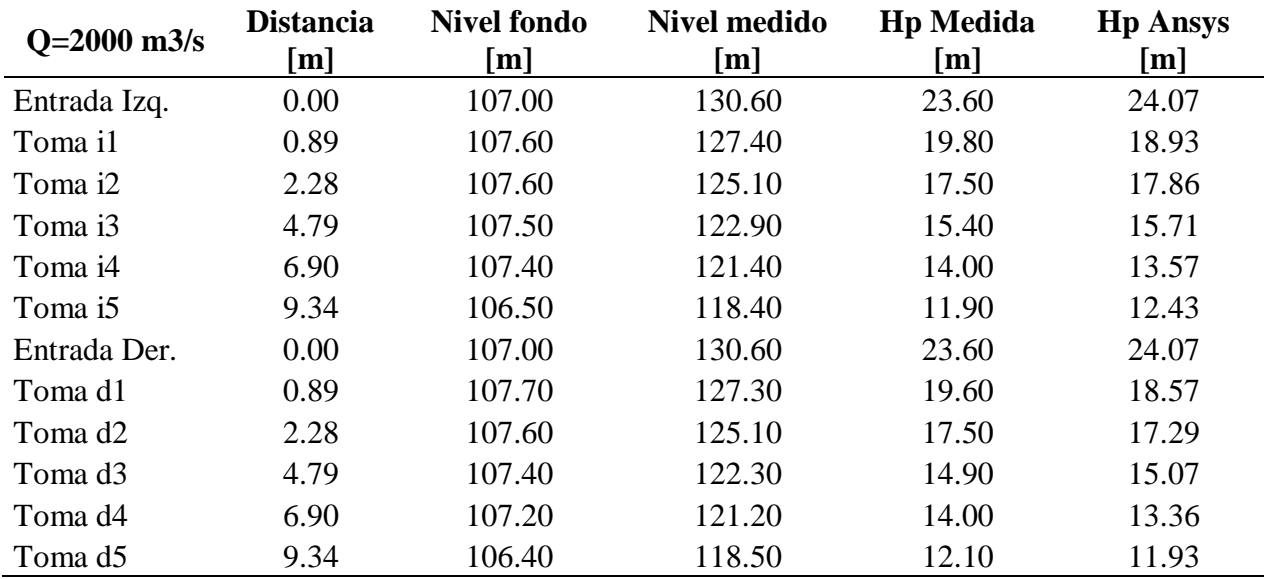

| $Q=1800$ m $3/s$    | <b>Distancia</b><br>[m] | <b>Nivel fondo</b><br>[m] | <b>Nivel medido</b><br>[m] | <b>Hp Medida</b><br>[m] | <b>Hp Ansys</b><br>[m] |
|---------------------|-------------------------|---------------------------|----------------------------|-------------------------|------------------------|
| Entrada Izq.        | 0.00                    | 107.00                    | 126.80                     | 19.80                   | 21.14                  |
| Toma i1             | 0.89                    | 107.60                    | 124.60                     | 17.00                   | 17.14                  |
| Toma i2             | 2.28                    | 107.60                    | 122.90                     | 15.30                   | 16.14                  |
| Toma i3             | 4.79                    | 107.50                    | 121.20                     | 13.70                   | 14.29                  |
| Toma i4             | 6.90                    | 107.40                    | 120.40                     | 13.00                   | 12.36                  |
| Toma i5             | 9.34                    | 106.50                    | 117.40                     | 10.90                   | 12.11                  |
| Entrada Der.        | 0.00                    | 107.00                    | 126.80                     | 19.80                   | 21.14                  |
| Toma d1             | 0.89                    | 107.70                    | 124.80                     | 17.10                   | 16.86                  |
| Toma d <sub>2</sub> | 2.28                    | 107.60                    | 122.70                     | 15.10                   | 15.71                  |
| Toma d3             | 4.79                    | 107.40                    | 120.50                     | 13.10                   | 13.86                  |
| Toma d <sub>4</sub> | 6.90                    | 107.20                    | 119.10                     | 11.90                   | 12.18                  |
| Toma d <sub>5</sub> | 9.34                    | 106.40                    | 117.60                     | 11.20                   | 11.57                  |

**Tabla C.3.** Datos medidos y modelados en los túneles de desviación.

**Tabla C.4.** Datos medidos y modelados en los túneles de desviación.

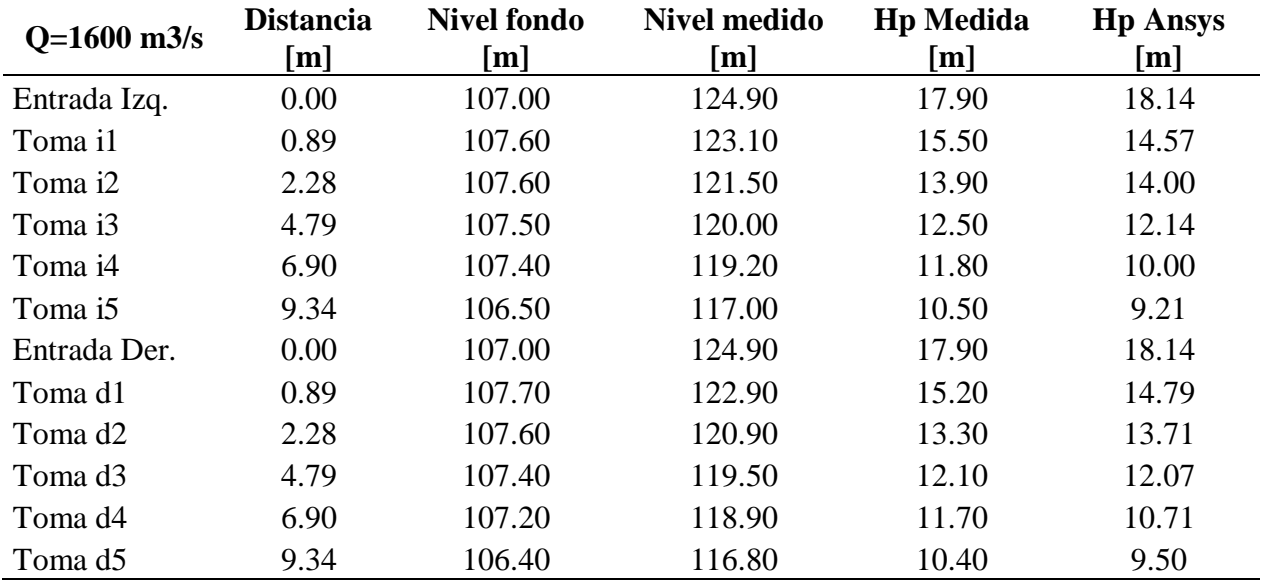

| $Q=1200$ m $3/s$    | <b>Distancia</b><br>[m] | <b>Nivel fondo</b><br>[m] | <b>Nivel medido</b><br>[m] | <b>Hp Medida</b><br>[m] | <b>Hp Ansys</b><br>[m] |
|---------------------|-------------------------|---------------------------|----------------------------|-------------------------|------------------------|
| Entrada Izq.        | 0.00                    | 107.00                    | 120.20                     | 13.20                   | 13.00                  |
| Toma i1             | 0.89                    | 107.60                    | 119.40                     | 11.80                   | 10.14                  |
| Toma i2             | 2.28                    | 107.60                    | 118.40                     | 10.80                   | 9.57                   |
| Toma i3             | 4.79                    | 107.50                    | 117.50                     | 10.00                   | 8.57                   |
| Toma i4             | 6.90                    | 107.40                    | 117.00                     | 9.60                    | 7.14                   |
| Toma i5             | 9.34                    | 106.50                    | 115.30                     | 8.80                    | 7.29                   |
| Entrada Der.        | 0.00                    | 107.00                    | 120.20                     | 13.20                   | 13.00                  |
| Toma d1             | 0.89                    | 107.70                    | 119.30                     | 11.60                   | 10.57                  |
| Toma d <sub>2</sub> | 2.28                    | 107.60                    | 118.10                     | 10.50                   | 9.79                   |
| Toma d3             | 4.79                    | 107.40                    | 117.00                     | 9.60                    | 9.00                   |
| Toma d <sub>4</sub> | 6.90                    | 107.20                    | 116.50                     | 9.30                    | 8.00                   |
| Toma d <sub>5</sub> | 9.34                    | 106.40                    | 115.30                     | 8.90                    | 8.14                   |

**Tabla C.5.** Datos medidos y modelados en los túneles de desviación.

**Tabla C.6.** Datos medidos y modelados en los túneles de desviación.

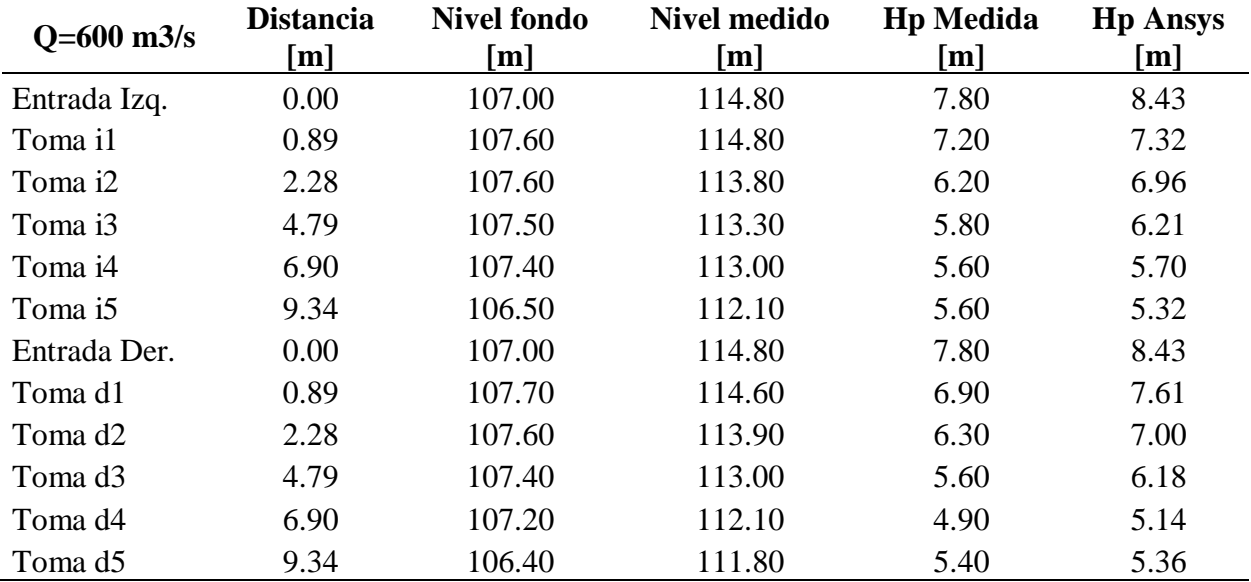